# **NAPA User's Guide**

Version 4.01, June 2, 2019

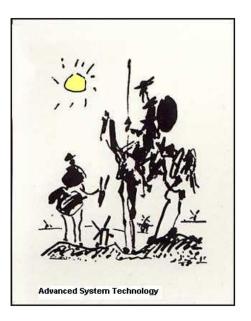

Yves Leduc Greg C. Warwar Richard K. Hester

# Table Content

| INTRODUCTION                                                                                                    | 8                                                                              |
|----------------------------------------------------------------------------------------------------|--------------------------------------------------------------------------------|
| THE NAPA COMPILER<br>NAPA IDENTIFIERS                                                                                                    |                                                                                |
| THE CONCEPT OF NAPA                                                                                                    | 12                                                                             |
| THE NAPA NODE<br>THE NAPA NETLIST<br>THE SAMPLING FREQUENCY<br>THE NETLIST PROCESSING<br>HANDLING THE DELAYS<br>NODE DETERMINATION AND SORTING<br>THE NETLIST TO C TRANSLATION<br>THE SIMULATION CONTROL<br>NAPA IN A COMPUTER NETWORK<br>NAPA IN A COMPUTER NETWORK<br>NAPA PORTABILITY<br>C LIMITATIONS: IMPORTANT WARNINGS!<br>C CASTING: IMPORTANT WARNINGS!<br>NAPA PROCESS FLOW<br>THE NAPA FILE SYSTEM | $\begin{array}{cccccccccccccccccccccccccccccccccccc$                           |
| NAPA INSTRUCTIONS                                                                                                    | 25                                                                             |
|                                                                                                    |                                                                                |
| NAPA NODES                                                                                                    |                                                                                |
|                                                                                                    | <b>28</b> 28 28 29 29 30 30 30 31                                              |
| NAPA NODES<br>Usage<br>Chameleonic nodes<br>Nodesets<br>Pseudo-Nodes<br>Unnamed and Unused Signals<br>Automatic Nodes<br>Bit Field Extractor.                                                                                                    | <b>28</b> 28 28 29 29 29 30 30 31 31                                           |
| NAPA NODES<br>Usage<br>Chameleonic nodes<br>Nodesets<br>Pseudo-Nodes<br>Unnamed and Unused Signals<br>Automatic Nodes<br>Bit Field Extractor<br>Node Kind List                                                                                                    | <b>28</b> 28 28 29 29 29 30 30 31 31 <b>31 35</b> 35                           |
| NAPA NODES.         USAGE.         CHAMELEONIC NODES.         NODESETS.         PSEUDO-NODES.         UNNAMED AND UNUSED SIGNALS.         AUTOMATIC NODES.         BIT FIELD EXTRACTOR.         NODE KIND LIST.         NAPA USER'S VARIABLES.         USAGE.         VARIABLE TYPE.         REGISTER ARITHMETIC.                                                                                             | <b>28</b> 28 28 29 29 30 30 31 31 31 35 35 35 35 37                            |
| NAPA NODES.         Usage.         CHAMELEONIC NODES.         Nodesets.         Pseudo-Nodes.         UNNAMED AND UNUSED SIGNALS.         Automatic Nodes.         Bit Field Extractor.         Node Kind List.         VAPA USER'S VARIABLES.         Usage.         Variable Type.         REGISTER ARITHMETIC.         Width Limited Nodes and Variables.                                                  | <b>28</b> 28 28 29 29 30 30 31 31 31 35 35 35 35 37 37                         |
| NAPA NODES.         USAGE.         CHAMELEONIC NODES.         NODESETS.         PSEUDO-NODES.         UNNAMED AND UNUSED SIGNALS.         AUTOMATIC NODES.         BIT FIELD EXTRACTOR.         NODE KIND LIST.         NAPA USER'S VARIABLES.         USAGE.         VARIABLE TYPE.         REGISTER ARITHMETIC.         WIDTH LIMITED NODES AND VARIABLES.         LIST OF NAPA INSTRUCTIONS.               | <b>28</b> 28 28 29 29 29 30 30 31 31 31 35 35 35 35 37 37 40                   |
| NAPA NODES.         Usage.         CHAMELEONIC NODES.         Nodesets.         Pseudo-Nodes.         UNNAMED AND UNUSED SIGNALS.         Automatic Nodes.         Bit Field Extractor.         Node Kind List.         VAPA USER'S VARIABLES.         Usage.         Variable Type.         REGISTER ARITHMETIC.         Width Limited Nodes and Variables.                                                  | <b>28</b> 28 28 29 29 30 30 30 31 31 31 35 35 35 35 37 40 40 40 40 40 42 43 44 |

| DEBUG                                                    | 46 |
|----------------------------------------------------------|----|
| DECIMATE                                                 | 47 |
| DECLARE                                                  | 48 |
| DIRECTIVE                                                | 49 |
| DROP                                                     | 51 |
| DUMP                                                     | 51 |
| DVAR, IVAR                                               |    |
| ERROR                                                    |    |
| EVENT                                                    |    |
| EXPORT                                                   |    |
| FORMAT                                                   |    |
| FS                                                       |    |
| GANGING                                                  |    |
| GATEWAY                                                  |    |
| HEADER.                                                  |    |
| INIT                                                     |    |
| INIT                                                     |    |
| INPUT                                                    |    |
| INFOT                                                    |    |
| INTERFACE, CELL INTERFACE, DATA INTERFACE<br>INTERPOLATE |    |
| INTERPOLATE<br>IVAR                                      |    |
| IVAR                                                     |    |
|                                                          |    |
| NAPA_VERSION                                             |    |
| NODE                                                     |    |
| NOMINAL                                                  |    |
| NUM_INITIAL                                              |    |
| OPCODE                                                   |    |
| OUTPUT                                                   |    |
| PING                                                     |    |
| POST                                                     |    |
| RANDOM_SEED                                              |    |
| RESTART                                                  |    |
| STRING                                                   |    |
| STUCK                                                    |    |
| SYNCHRONIZE                                              |    |
| TERMINATE                                                |    |
| TITLE                                                    |    |
| TOOL                                                     |    |
| TS                                                       |    |
| UPDATE                                                   |    |
| VOID                                                     |    |
| WARNING                                                  |    |
| # (COMMENT)                                              | 78 |
| INSTRUCTION QUALIFIERS                                   | 79 |
| AFTER, BEFORE                                            | 79 |
| WHEN                                                     |    |
| WITH                                                     |    |
| (EXPAND)   (NOEXPAND)                                    |    |
| (NEGATIVE)   (POSITIVE)   (DUAL)                         |    |
| (NO)   (YES).                                            |    |
| (NOCHECK)                                                |    |
| (несніск)                                                |    |
| (IIIX)(DIGITAL)                                          |    |
| (ANALOG)                                                 |    |
| (ANALOO)(STRING)                                         |    |
|                                                          |    |

| TRUD,     83       (ARTIMETIC)   (GEOMETRIC)   (ILARMONIC)   (RMS).     83       (FUNTER).     83       (FUNTER).     83       (FUNTER).     83       (COPTION>).     83       (COPTION>).     83       (COPTION>).     84       (COPTION>).     84       (COPTION>).     84       (COPTION>).     84       (CONTEGE, TYPE OUTPUT_CONFIGURATION>).     84       SHORT FORMS.     85       & CONSTANT.     85       & CONSTANT.     86       SPECIAL SYMBOLS.     87       \$.                                                                                                    | (CONSTANT)                                      |     |
|----------------------------------------------------------------------------------------------------|-------------------------------------------------|-----|
| iPOINTER)     83       (VEW)     83       (COPTION>)     83       (CAPTADA)     83       (CAPTADA)     84       SHORT FORMS     84       SHORT FORMS     85       & UPDATE     85       & CONSTANT     86       SPECIAL SYMBOLS     87       S     87       Z     87       Z     87       Z     87       Z     87       Z     87       Z     87       Z     87       Z     87       Z     87       Z     87       Z     87       Z     87       Z     87       Z     87       Z     87       Z     87       Z     87       Z     87       Z     88       Z     88       Z     88       Z     88       Z     88       Z     88       Z     89       ADC: N LEVELS SIGNED A/D CONVERTER.       ALGEBRA: CHAMELGONIC C EXPRESSION.       SHO     90       ALUESRA: CONVERSION TO UNSIGNED INTEGRES       SHOTIN INPUTS AND ELEMENT.                                                                                                    | (TRUE)                                          |     |
| INEW                                                                                                    | (ARITHMETIC)   (GEOMETRIC)   (HARMONIC)   (RMS) |     |
| ( <pottond)< td="">       83         (<preal_type_output_scaling>)       84         SHORT FORMS       85         &amp; LIPDATE       85         &amp; LIPDATE       85         &amp; CONSTANT       86         &amp; EXPORT       86         &amp; DELAYED       86         SPECIAL SYMBOLS       87         \$       87         /       87         /       87         /       87         /       87         /       87         /       87         /       87         /       87         /       87         /       87         /       87         /       87         /       88         ////       88         ////       88         /////&gt;       88         /////&gt;       88         /////&gt;       88         /////&gt;       88         /////&gt;       88         /////&gt;       88         /////&gt;       88         /////&gt;       88         /////&gt;       89         ADC: N LEVELS SIGNED A/D CO</preal_type_output_scaling></pottond)<>                                                                                                    | (POINTER)                                       |     |
| ( <pottond)< td="">       83         (<preal_type_output_scaling>)       84         SHORT FORMS       85         &amp; LIPDATE       85         &amp; LIPDATE       85         &amp; CONSTANT       86         &amp; EXPORT       86         &amp; DELAYED       86         SPECIAL SYMBOLS       87         \$       87         /       87         /       87         /       87         /       87         /       87         /       87         /       87         /       87         /       87         /       87         /       87         /       87         /       88         ////       88         ////       88         /////&gt;       88         /////&gt;       88         /////&gt;       88         /////&gt;       88         /////&gt;       88         /////&gt;       88         /////&gt;       88         /////&gt;       88         /////&gt;       89         ADC: N LEVELS SIGNED A/D CO</preal_type_output_scaling></pottond)<>                                                                                                    | (NEW)                                           |     |
| ( <integer_type_output_configuration>)</integer_type_output_configuration>                                                                                                    | ( <option>)</option>                            |     |
| SHORT FORMS.       85         & UPDATE       85         & CONSTANT       85         & EXPORT.       86         & DELAYED.       86         SPECIAL SYMBOLS.       87         \$       87         \$       87         \$       87         \$       87         \$       87         \$       87         \$       87         \$       87         \$       87         \$       87         \$       87         \$       87         \$       87         \$       88         \$       88         \$       88         \$       88         \$       88         \$       88         \$       88         \$       88         \$       88         \$       88         \$       89         ADC: N LEVELS SIGNED A/D CONVERTER       89         ADC E KINDS.       89         ADC E LAMALEGONC C EXPRESSION.       90         ALU: USER-DEFINED ALU.       91         AND: N NUTY S BUT SUSAND N                                                                                                    | ( <real output="" scaling="" type="">)</real>   |     |
| &UPDATE         85           &CONSTANT.         85           &EXPORT.         86           &DELAYED.         86           SPECIAL SYMBOLS.         87           \$                                                                                                    |                                                 |     |
| &CONSTANT.       85         &EXPORT.       86         &DELAYED.       86         SPECIAL SYMBOLS.       87         S.       87         J.       87         J.       87         J.       87         J.       87         J.       87         J.       87         J.       87         J.       87         J.       87         J.       87         J.       87         J.       87         J.       88         J.       88         J.       88         J.       88         J.       88         J.       88         S.       88         S.       88         J.       88         J.       89         ADC: N LEVELS SIGNED A/D CONVERTER       89         ALGEBRA: CHAMELEONIC C EXPRESSION       90         ALU: USER-DEFINED ALU       91         AND: N INPUTS AND ELEMENT       92         SITIS CONVERSION TO UNSIGNED INTEGER       92         BUFTE: BART WEARAGE OF N INPUTS       92         <                                                                                                    | SHORT FORMS                                     |     |
| &CONSTANT.         85           &EXPORT.         86           &DELAYED.         86           SPECIAL SYMBOLS.         87           S.         87           J.         87           J.         87           J.         87           J.         87           J.         87           J.         87           J.         87           J.         87           J.         87           J.         87           J.         87           J.         87           J.         88           J.         88           J.         88           J.         88           J.         88           S.         88           S.         88           J.         88           J.         89           ADC: N LEVELS SIGNED A/D CONVERTER         89           ALGEBRA: CHAMELEONIC C EXPRESSION         90           ALU: USER-DEFINED ALU         91           AND: N INPUTS AND ELEMENT         92           AVERAGE: AVERAGE OF N INPUTS         92           BUFTHE: BAT WEAGE OF N INPUT                                                                                                    |                                                 | 0.5 |
| &EXPORT                                                                                                    |                                                 |     |
| &DELAYED.       86         SPECIAL SYMBOLS.       87         \$                                                                                                    |                                                 | ••• |
| SPECIAL SYMBOLS.       87         S.       87         J                                                                                                    |                                                 |     |
| S       87         /                                                                                                    |                                                 |     |
| /       87         ~/       87          87         ()       88         #       88          88         #       88          88          88          88          88          88          88          88          88          88          88          88          88          88          88          88          88          88          88          89         Adc: N Levels Signed A/D Converter       89         Adc: U See-defined ALU       89         Add: U See-defined ALU       91         Aut: U See-defined ALU       91         Average: Average of N INPUTS       92         Average: Average of N INPUTS       92         Buffer: Non Inverting Buffer       92         Bwa                                                                                                    | SPECIAL SYMBOLS                                 | 87  |
| /       87         ~/       87          87         ()       88         #       88          88         #       88          88          88          88          88          88          88          88          88          88          88          88          88          88          88          88          88          88          88          89         Adc: N Levels Signed A/D Converter       89         Adc: U See-defined ALU       89         Add: U See-defined ALU       91         Aut: U See-defined ALU       91         Average: Average of N INPUTS       92         Average: Average of N INPUTS       92         Buffer: Non Inverting Buffer       92         Bwa                                                                                                    | \$                                              |     |
| -/       87         <>       87         <>       88         #       88        //       88        //       88        //       88        //       88        //       88        //       88        //       88        //       88        //       88        //       88        //       88        //       88        //       88        //       88        //       88        //       88        //       88        //       88        //       88        //       88        //       88        //       88        //       88        //       89         Adcensity       89         Adcensity       90         Adcensity       91         Adcensity       91         Adverage: Average of N INPUTS       92         Bitty       18 Anzel Shitt                                                                                                    | •                                               |     |
| <ul> <li>&lt;&gt;</li></ul>                                                                                                    |                                                 |     |
| ()                                                                                                    |                                                 |     |
| #       88                                                                                                    |                                                 |     |
|                                                                                                    |                                                 |     |
| 88       88         88       88         88       88         88       88         88       88         89       ADC: N LEVELS SIGNED A/D CONVERTER.         89       ADC: N LEVELS SIGNED A/D CONVERTER.         89       ADC: N LEVELS SIGNED A/D CONVERTER.         89       ADC: N LEVELS SIGNED A/D CONVERTER.         89       ADC: N INPUTS AND ELEMENT.         91       AND: N INPUTS AND ELEMENT.         92       AVERAGE: AVERAGE OF NIPUTS.         92       BTOI: N BITS CONVERSION TO UNSIGNED INTEGER.         93       BUFFER: NON INVERTING BUFFER.         93       BWHND: N INPUTS BIT WISE AND.         93       BWHOFER.         93       BWNNE BIT WISE NON INVERTING BUFFER.         93       BWNNE BIT WISE NON INVERTING BUFFER.         93       BWNNE IN INPUTS BIT WISE NOR.         94       BWNOR: N INPUTS BIT WISE NOR.         94       BWNOR: N INPUTS BIT WISE NOR.         94       BWXNOR: N INPUTS BIT WISE OR.         94       BWXNOR: N INPUTS BIT WISE OR.         94       BWXNOR: N INPUTS BIT WISE OR.         95       BWXNOR: N INPUTS BIT WISE XOR.         95       BWXNOR: N INPUTS BIT WISE OR.                                                                                                    |                                                 |     |
| 88888888888889ADC: N LEVELS SIGNED A/D CONVERTER.89ALGEBRA: CHAMELEONIC C EXPRESSION.89ALGUSER-DEFINED ALU91AND: N INPUTS AND ELEMENT.92AVERAGE: AVERAGE OF N INPUTS.92BSHIFT: BARREL SHIFTER.92BSTO: N BITS CONVERSION TO UNSIGNED INTEGER.93BUFFER: NON INVERTING BUFFER.93BWAND: N INPUTS BIT WISE AND93BWBUFFER: BIT WISE NON INVERTING BUFFER.93BWNOR: N INPUTS BIT WISE NAND.94BWNOR: N INPUTS BIT WISE NOR94BWNOR: N INPUTS BIT WISE NOR94BWNOR: N INPUTS BIT WISE NOR94BWNOR: N INPUTS BIT WISE NOR94BWNOR: N INPUTS BIT WISE NOR94BWNOR: N INPUTS BIT WISE NOR94BWNOR: N INPUTS BIT WISE NOR94BWNOR: N INPUTS BIT WISE NOR95BWXOR: N INPUTS BIT WISE XOR95BWXOR: N INPUTS BIT WISE XOR95BWXOR: N INPUTS BIT WISE XOR95BWXOR: N INPUTS BIT WISE XOR95BWXOR: N INPUTS BIT WISE XOR95BWXOR: N INPUTS BIT WISE XOR96CLIP: CLIP ELEMENT96CLOCK: DIGITAL CLOCK GENERATOR.97COMPACONST CONSTANT9880 <td></td> <td></td>                                                                                                    |                                                 |     |
| 88888888888889ADC: N LEVELS SIGNED A/D CONVERTER.89ALGEBRA: CHAMELEONIC C EXPRESSION90ALU: USER-DEFINED ALU.91AND: N INPUTS AND ELEMENT.92AVERAGE: AVERAGE OF N INPUTS.92BSHIFT: BARREL SHIFTER.92BTOI: N BITS CONVERSION TO UNSIGNED INTEGER.93BUFFRE: NON INVERTING BUFFER.93BWAND: N INPUTS BIT WISE AND93BWINY: BIT WISE INVERTING BUFFER.93BWINY: BIT WISE INVERTING BUFFER.93BWINY: BIT WISE NOR94BWOR: N INPUTS BIT WISE NOR94BWOR: N INPUTS BIT WISE NOR94BWOR: N INPUTS BIT WISE NOR94BWOR: N INPUTS BIT WISE NOR94BWOR: N INPUTS BIT WISE XOR95BWXOR: N INPUTS BIT WISE XOR95BWXOR: N INPUTS BIT WISE XOR95BWXOR: N INPUTS BIT WISE XOR95BWXOR: N INPUTS BIT WISE XOR95CELL: SUB CICCUT INSTANTIATION FROM A FILE95CHANGE: WATCHDOG.96CLOCK: DIGITAL CLOCK GENERATOR.97COMP: CONSTANT98COPY: SIGNED COPY.98                                                                                                    |                                                 |     |
| Image: Second Second |                                                 |     |
| ::                                                                                                    |                                                 |     |
| NODE KINDS.89ADC: N LEVELS SIGNED A/D CONVERTER.89ALGEBRA: CHAMELEONIC C EXPRESSION90ALU: USER-DEFINED ALU.91AND: N INPUTS AND ELEMENT.92AVERAGE: AVERAGE OF N INPUTS.92BSHIFT: BARREL SHIFTER.92BTOI: N BITS CONVERSION TO UNSIGNED INTEGER.93BUFFER: NON INVERTING BUFFER.93BWAND: N INPUTS BIT WISE AND.93BWUFFER: BIT WISE NON INVERTING BUFFER.93BWINFER: BIT WISE NON INVERTING BUFFER.93BWNAND: N INPUTS BIT WISE NAND.94BWNOR: N INPUTS BIT WISE NOR94BWNOR: N INPUTS BIT WISE NOR94BWNOR: N INPUTS BIT WISE OR94BWNOR: N INPUTS BIT WISE COR95CELL: SUB CIRCUIT INSTANTIATION FROM A FILE.95CHANGE: WATCHDOG.96CLIP: CLIP ELEMENT.96CLOCK: DIGITAL CLOCK GENERATOR.97COMP: COMPARATOR.97CONST: CONSTANT.98COPY: SIGNED COPY.98                                                                                                    |                                                 |     |
| ADC: N LEVELS SIGNED A/D CONVERTER89ALGEBRA: CHAMELEONIC C EXPRESSION90ALU: USER-DEFINED ALU91AND: N INPUTS AND ELEMENT92AVERAGE: AVERAGE OF N INPUTS92BSHIFT: BARREL SHIFTER92BOT: N BITS CONVERSION TO UNSIGNED INTEGER93BUFFER: NON INVERTING BUFFER93BWAND: N INPUTS BIT WISE AND93BWINY: BIT WISE INVERTER93BWINY: BIT WISE INVERTER93BWNAND: N INPUTS BIT WISE NAND94BWNOR: N INPUTS BIT WISE NOR.94BWOR: N INPUTS BIT WISE NOR.94BWOR: N INPUTS BIT WISE NOR.95BURY: BIT WISE INVERTER95CELL: SUB CIRCUIT INSTANTIATION FROM A FILE95CHANGE: WATCHDOG96CLOCK: DIGITAL CLOCK GENERATOR97COMPRATOR97CONST: CONSTANT98COPY: SIGNED COPY98                                                                                                    |                                                 |     |
| ALGEBRA: CHAMELEONIC C EXPRESSION.90ALU: USER-DEFINED ALU.91AND: N INPUTS AND ELEMENT.92AVERAGE: AVERAGE OF N INPUTS.92BSHIFT: BARREL SHIFTER.92BTOI: N BITS CONVERSION TO UNSIGNED INTEGER.93BUFFER: NON INVERTING BUFFER.93BWAND: N INPUTS BIT WISE AND.93BWUFFER: BIT WISE NON INVERTING BUFFER.93BWINV: BIT WISE INVERTIRG BUFFER.93BWNNV: BIT WISE INVERTIRG BUFFER.93BWNOR: N INPUTS BIT WISE NAND.94BWNOR: N INPUTS BIT WISE NOR.94BWNOR: N INPUTS BIT WISE NOR.94BWNOR: N INPUTS BIT WISE NOR.94BWNOR: N INPUTS BIT WISE NOR.94BWNOR: N INPUTS BIT WISE NOR.94BWNOR: N INPUTS BIT WISE NOR.94BWNOR: N INPUTS BIT WISE OR.94BWXOR: N INPUTS BIT WISE XOR.95CELL: SUB CIRCUIT INSTANTIATION FROM A FILE.95CHANGE: WATCHDOG.96CLIP: CLIP ELEMENT.96CLOCK: DIGITAL CLOCK GENERATOR.97COMP: COMPARATOR.97CONST: CONSTANT.98COPY: SIGNED COPY.98                                                                                                    |                                                 |     |
| ALU: USER-DEFINED ALU.91AND: N INPUTS AND ELEMENT.92AVERAGE: AVERAGE OF N INPUTS.92BSHIFT: BARREL SHIFTER.92BTOI: N BITS CONVERSION TO UNSIGNED INTEGER.93BUFFER: NON INVERTING BUFFER.93BWAND: N INPUTS BIT WISE AND.93BWBUFFER: BIT WISE NON INVERTING BUFFER.93BWINV: BIT WISE INVERTER.93BWNAND: N INPUTS BIT WISE NAND.94BWNOR: N INPUTS BIT WISE NAND.94BWNOR: N INPUTS BIT WISE NOR94BWNOR: N INPUTS BIT WISE NOR94BWNOR: N INPUTS BIT WISE NOR94BWNOR: N INPUTS BIT WISE OR94BWNOR: N INPUTS BIT WISE XNOR95CELL: SUB CIRCUIT INSTANTIATION FROM A FILE.95CHANGE: WATCHDOG.96CLIP: CLIP ELEMENT.96CLOCK: DIGITAL CLOCK GENERATOR.97COMPARATOR97CONST: CONSTANT.98COPY: SIGNED COPY.98                                                                                                    | ADC: N LEVELS SIGNED A/D CONVERTER              |     |
| AND: N INPUTS AND ELEMENT.92AVERAGE: A VERAGE OF N INPUTS.92BSHIFT: BARREL SHIFTER.92BTOI: N BITS CONVERSION TO UNSIGNED INTEGER.93BUFFER: NON INVERTING BUFFER.93BWAND: N INPUTS BIT WISE AND.93BWBUFFER: BIT WISE NON INVERTING BUFFER.93BWINV: BIT WISE INVERTER.93BWNAND: N INPUTS BIT WISE NAND.93BWNAND: N INPUTS BIT WISE NOR94BWNOR: N INPUTS BIT WISE NOR94BWNOR: N INPUTS BIT WISE NOR94BWNOR: N INPUTS BIT WISE OR94BWXNOR: N INPUTS BIT WISE OR94BWXNOR: N INPUTS BIT WISE OR95BWXOR: N INPUTS BIT WISE XOR95CELL: SUB CIRCUIT INSTANTIATION FROM A FILE.95CHANGE: WATCHDOG.96CLIP: CLIP ELEMENT96CLOCK: DIGITAL CLOCK GENERATOR97COMPARATOR97CONST: CONSTANT98COPY: SIGNED COPY98                                                                                                    |                                                 |     |
| AVERAGE: AVERAGE OF N INPUTS.92BSHIFT: BARREL SHIFTER.92BTOI: N BITS CONVERSION TO UNSIGNED INTEGER.93BUFFER: NON INVERTING BUFFER.93BWAND: N INPUTS BIT WISE AND.93BWBUFFER: BIT WISE NON INVERTING BUFFER.93BWINV: BIT WISE INVERTER.93BWNAND: N INPUTS BIT WISE NAND.94BWNOR: N INPUTS BIT WISE NOR.94BWNOT: BIT WISE BIT WISE NOR.94BWNOT: BIT WISE BIT WISE NOR.94BWNOR: N INPUTS BIT WISE OR.94BWXNOR: N INPUTS BIT WISE OR.94BWXNOR: N INPUTS BIT WISE OR.94BWXNOR: N INPUTS BIT WISE XOR.95CELL: SUB CIRCUIT INSTANTIATION FROM A FILE.95CHANGE: WATCHDOG.96CLIP: CLIP ELEMENT.96CLOCK: DIGITAL CLOCK GENERATOR.97COMP: COMPARATOR.97CONST: CONSTANT.98COPY: SIGNED COPY.98                                                                                                    | ALU: USER-DEFINED ALU                           |     |
| BSHIFT: BARREL SHIFTER.92BTOI: N BITS CONVERSION TO UNSIGNED INTEGER.93BUFFER: NON INVERTING BUFFER.93BWAND: N INPUTS BIT WISE AND.93BWBUFFER: BIT WISE NON INVERTING BUFFER.93BWINV: BIT WISE INVERTER.93BWNAND: N INPUTS BIT WISE NAND.94BWNOR: N INPUTS BIT WISE NOR.94BWNOT: BIT WISE BIT WISE NOR.94BWNOT: BIT WISE BIT WISE NOR.94BWNOR: N INPUTS BIT WISE NOR.94BWNOR: N INPUTS BIT WISE NOR.94BWOR: N INPUTS BIT WISE OR.94BWXOR: N INPUTS BIT WISE XOR.95CELL: SUB CIRCUIT INSTANTIATION FROM A FILE.95CHANGE: WATCHDOG.96CLIP: CLIP ELEMENT.96CLOCK: DIGITAL CLOCK GENERATOR.97COMP: COMPARATOR.97CONST: CONSTANT.98COPY: SIGNED COPY.98                                                                                                    | AND: N INPUTS AND ELEMENT                       |     |
| BTOI: N BITS CONVERSION TO UNSIGNED INTEGER.93BUFFER: NON INVERTING BUFFER.93BWAND: N INPUTS BIT WISE AND.93BWBUFFER: BIT WISE NON INVERTING BUFFER.93BWINV: BIT WISE INVERTER.93BWNAND: N INPUTS BIT WISE NAND.94BWNOR: N INPUTS BIT WISE NOR.94BWNOT: BIT WISE BIT WISE NOR.94BWOR: N INPUTS BIT WISE NOR.94BWOR: N INPUTS BIT WISE OR.94BWXOR: N INPUTS BIT WISE OR.94BWXOR: N INPUTS BIT WISE XNOR.95BWXOR: N INPUTS BIT WISE XNOR.95CELL: SUB CIRCUIT INSTANTIATION FROM A FILE.95CHANGE: WATCHDOG.96CLIP: CLIP ELEMENT.96CLOCK: DIGITAL CLOCK GENERATOR.97COMP: COMPARATOR.97CONST: CONSTANT.98COPY: SIGNED COPY.98                                                                                                    | AVERAGE: AVERAGE OF N INPUTS                    |     |
| BUFFER: NON INVERTING BUFFER.93BWAND: N INPUTS BIT WISE AND.93BWBUFFER: BIT WISE NON INVERTING BUFFER.93BWINV: BIT WISE INVERTER.93BWNAND: N INPUTS BIT WISE NAND.94BWNOR: N INPUTS BIT WISE NOR.94BWNOT: BIT WISE BIT WISE NOR.94BWNOT: BIT WISE BIT WISE NOT.94BWNOR: N INPUTS BIT WISE OR.94BWNOR: N INPUTS BIT WISE OR.94BWXOR: N INPUTS BIT WISE OR.94BWXOR: N INPUTS BIT WISE XOR.95BWXOR: N INPUTS BIT WISE XOR.95CELL: SUB CIRCUIT INSTANTIATION FROM A FILE.95CHANGE: WATCHDOG.96CLOCK: DIGITAL CLOCK GENERATOR.97COMP: COMPARATOR.97CONST: CONSTANT.98COPY: SIGNED COPY.98                                                                                                    |                                                 |     |
| BWAND: N INPUTS BIT WISE AND.93BWBUFFER: BIT WISE NON INVERTING BUFFER.93BWINV: BIT WISE INVERTER.93BWNAND: N INPUTS BIT WISE NAND.94BWNOR: N INPUTS BIT WISE NOR.94BWNOT: BIT WISE BIT WISE NOT.94BWOR: N INPUTS BIT WISE OR.94BWXNOR: N INPUTS BIT WISE OR.94BWXNOR: N INPUTS BIT WISE OR.94BWXNOR: N INPUTS BIT WISE ANOR.95BWXOR: N INPUTS BIT WISE XOR.95CELL: SUB CIRCUIT INSTANTIATION FROM A FILE.95CHANGE: WATCHDOG.96CLIP: CLIP ELEMENT.96CLOCK: DIGITAL CLOCK GENERATOR.97COMP: COMPARATOR.97CONST: CONSTANT.98COPY: SIGNED COPY.98                                                                                                    | BTOI: N BITS CONVERSION TO UNSIGNED INTEGER     |     |
| BWBUFFER: BIT WISE NON INVERTING BUFFER.93BWINV: BIT WISE INVERTER.93BWNAND: N INPUTS BIT WISE NAND.94BWNOR: N INPUTS BIT WISE NOR.94BWNOT: BIT WISE BIT WISE NOR.94BWNOT: BIT WISE BIT WISE NOR.94BWNOT: N INPUTS BIT WISE NOR.94BWOR: N INPUTS BIT WISE OR.94BWXNOR: N INPUTS BIT WISE OR.94BWXNOR: N INPUTS BIT WISE XNOR.95BWXOR: N INPUTS BIT WISE XOR.95CELL: SUB CIRCUIT INSTANTIATION FROM A FILE.95CHANGE: WATCHDOG.96CLOCK: DIGITAL CLOCK GENERATOR.97CONST: CONSTANT.98COPY: SIGNED COPY.98                                                                                                    | BUFFER: NON INVERTING BUFFER                    |     |
| BWINV: BIT WISE INVERTER.93BWNAND: N INPUTS BIT WISE NAND.94BWNOR: N INPUTS BIT WISE NOR.94BWNOT: BIT WISE BIT WISE NOT.94BWOR: N INPUTS BIT WISE OR.94BWXNOR: N INPUTS BIT WISE OR.94BWXNOR: N INPUTS BIT WISE XNOR.95BWXOR: N INPUTS BIT WISE XOR.95CELL: SUB CIRCUIT INSTANTIATION FROM A FILE.95CHANGE: WATCHDOG.96CLIP: CLIP ELEMENT.96CLOCK: DIGITAL CLOCK GENERATOR.97COMP: COMPARATOR.97CONST: CONSTANT.98COPY: SIGNED COPY.98                                                                                                    | BWAND: N INPUTS BIT WISE AND                    |     |
| BWNAND: N INPUTS BIT WISE NAND.94BWNOR: N INPUTS BIT WISE NOR.94BWNOT: BIT WISE BIT WISE NOT.94BWOR: N INPUTS BIT WISE OR.94BWXNOR: N INPUTS BIT WISE XNOR.95BWXOR: N INPUTS BIT WISE XOR.95CELL: SUB CIRCUIT INSTANTIATION FROM A FILE.95CHANGE: WATCHDOG.96CLIP: CLIP ELEMENT.96CLOCK: DIGITAL CLOCK GENERATOR.97COMP: COMPARATOR.97CONST: CONSTANT.98COPY: SIGNED COPY.98                                                                                                    |                                                 |     |
| BWNOR: N INPUTS BIT WISE NOR.94BWNOT: BIT WISE BIT WISE NOT.94BWOR: N INPUTS BIT WISE OR.94BWXNOR: N INPUTS BIT WISE XNOR.95BWXOR: N INPUTS BIT WISE XOR.95CELL: SUB CIRCUIT INSTANTIATION FROM A FILE.95CHANGE: WATCHDOG.96CLIP: CLIP ELEMENT.96CLOCK: DIGITAL CLOCK GENERATOR.97COMP: COMPARATOR.97CONST: CONSTANT.98COPY: SIGNED COPY.98                                                                                                    |                                                 |     |
| BWNOT: BIT WISE BIT WISE NOT.94BWOR: N INPUTS BIT WISE OR.94BWXNOR: N INPUTS BIT WISE XNOR.95BWXOR: N INPUTS BIT WISE XOR.95CELL: SUB CIRCUIT INSTANTIATION FROM A FILE.95CHANGE: WATCHDOG.96CLIP: CLIP ELEMENT.96CLOCK: DIGITAL CLOCK GENERATOR.97COMP: COMPARATOR.97CONST: CONSTANT.98COPY: SIGNED COPY.98                                                                                                    | BWNAND: N INPUTS BIT WISE NAND                  | 94  |
| BWOR: N INPUTS BIT WISE OR.94BWXNOR: N INPUTS BIT WISE XNOR.95BWXOR: N INPUTS BIT WISE XOR.95CELL: SUB CIRCUIT INSTANTIATION FROM A FILE.95CHANGE: WATCHDOG.96CLIP: CLIP ELEMENT.96CLOCK: DIGITAL CLOCK GENERATOR.97COMP: COMPARATOR.97CONST: CONSTANT.98COPY: SIGNED COPY.98                                                                                                    | BWNOR: N INPUTS BIT WISE NOR                    |     |
| BWXNOR: N INPUTS BIT WISE XNOR.95BWXOR: N INPUTS BIT WISE XOR.95CELL: SUB CIRCUIT INSTANTIATION FROM A FILE.95CHANGE: WATCHDOG.96CLIP: CLIP ELEMENT.96CLOCK: DIGITAL CLOCK GENERATOR.97COMP: COMPARATOR.97CONST: CONSTANT.98COPY: SIGNED COPY.98                                                                                                    | BWNOT: BIT WISE BIT WISE NOT                    | 94  |
| BWXOR: N INPUTS BIT WISE XOR.95CELL: SUB CIRCUIT INSTANTIATION FROM A FILE.95CHANGE: WATCHDOG.96CLIP: CLIP ELEMENT.96CLOCK: DIGITAL CLOCK GENERATOR.97COMP: COMPARATOR.97CONST: CONSTANT.98COPY: SIGNED COPY.98                                                                                                    | BWOR: N INPUTS BIT WISE OR                      | 94  |
| CELL: SUB CIRCUIT INSTANTIATION FROM A FILE95CHANGE: WATCHDOG96CLIP: CLIP ELEMENT96CLOCK: DIGITAL CLOCK GENERATOR97COMP: COMPARATOR97CONST: CONSTANT98COPY: SIGNED COPY98                                                                                                    | BWXNOR: N INPUTS BIT WISE XNOR                  |     |
| CHANGE: WATCHDOG.96CLIP: CLIP ELEMENT.96CLOCK: DIGITAL CLOCK GENERATOR.97COMP: COMPARATOR.97CONST: CONSTANT.98COPY: SIGNED COPY.98                                                                                                    | BWXOR: N INPUTS BIT WISE XOR                    |     |
| CLIP: CLIP ELEMENT.96CLOCK: DIGITAL CLOCK GENERATOR.97COMP: COMPARATOR.97CONST: CONSTANT.98COPY: SIGNED COPY.98                                                                                                    | CELL: SUB CIRCUIT INSTANTIATION FROM A FILE     |     |
| CLIP: CLIP ELEMENT.96CLOCK: DIGITAL CLOCK GENERATOR.97COMP: COMPARATOR.97CONST: CONSTANT.98COPY: SIGNED COPY.98                                                                                                    | CHANGE: WATCHDOG                                | 96  |
| COMP: COMPARATOR                                                                                                    | CLIP: CLIP ELEMENT                              | 96  |
| COMP: COMPARATOR                                                                                                    | CLOCK: DIGITAL CLOCK GENERATOR                  |     |
| COPY: SIGNED COPY                                                                                                    | COMP: COMPARATOR                                |     |
|                                                                                                    | CONST: CONSTANT                                 |     |
| COSINE: COSINE WAVE VOLTAGE GENERATOR                                                                                                    | CORV. SIGNED CORV                               |     |
|                                                                                                    | COPI. SIGNED COPI                               |     |

| DAC: N LEVELS SIGNED D/A CONVERTER<br>DALGEBRA: $C$ EXPRESSION CAST TO REAL TYPE |  |
|----------------------------------------------------------------------------------|--|
| DC: DC VOLTAGE SOURCE                                                            |  |
| DELAY: SINGLE OR MULTIPLE DELAY.                                                 |  |
| DIFFERENTIATOR: NON INVERTING DIFFERENTIATOR                                     |  |
| DIV: DIVIDER ELEMENT                                                             |  |
| DTOI: CONVERTS AN ANALOG TYPE NODE TO DIGITAL TYPE                               |  |
| DTOOL: USER-DEFINED TOOL                                                         |  |
| DUSER: USER-DEFINED FUNCTION                                                     |  |
| EQUAL: EQUALITY                                                                  |  |
| FZAND: N INPUTS AND ELEMENT (FUZZY LOGIC)                                        |  |
| FZBUFFER: NON INVERTING BUFFER (FUZZY LOGIC)                                     |  |
| FZINV: NEGATION ELEMENT (FUZZY LOGIC)                                            |  |
| FZNAND: N INPUTS NAND ELEMENT (FUZZY LOGIC)                                      |  |
| FZNARD: N INPUTS NOR ELEMENT (FUZZY LOGIC)                                       |  |
| FZNOR: IV IN 013 FOR ELEMENT (FUZZY LOGIC)                                       |  |
| FZOR: N INPUTS OR ELEMENT (FUZZY LOGIC)                                          |  |
| FZXNOR: 2 INPUTS XNOR ELEMENT (FUZZY LOGIC)                                      |  |
| FZXNOR: 2 INPUTS XNOR ELEMENT (FUZZY LOGIC)                                      |  |
| GAIN: GAIN ELEMENT. GAIN: GAIN ELEMENT. GAIN: GAIN ELEMENT.                      |  |
| GAIN CLAIN ELEMENT                                                               |  |
| HOLD: HOLD AND TRACK ELEMENT                                                     |  |
|                                                                                  |  |
| IALGEBRA: C EXPRESSION CAST TO INTEGER TYPE                                      |  |
| INTEGRATOR: NON INVERTING INTEGRATOR                                             |  |
| INV: NEGATION ELEMENT (BOOLEAN LOGIC)                                            |  |
| ITOB: BIT EXTRACTOR FROM DIGITAL NODE                                            |  |
| ITOD: CONVERTS A DIGITAL TYPE NODE TO ANALOG TYPE                                |  |
| ITOOL: USER-DEFINED TOOL                                                         |  |
| IUSER: USER-DEFINED FUNCTION                                                     |  |
| LATCH: SR LATCH                                                                  |  |
| LSHIFT: LEFT SHIFT ELEMENT                                                       |  |
| MAX: MAXIMUM OF N INPUTS                                                         |  |
| MERGE: N INPUTS MULTIPLEXER FROM EXCLUSIVE LOOP SEGMENTS                         |  |
| MIN: MINIMUM OF N INPUTS                                                         |  |
| MOD: MODULO DIVIDER ELEMENT                                                      |  |
| MULLER: C MULLER ELEMENT, N INPUTS (BOOLEAN LOGIC)                               |  |
| MUX: N INPUTS MULTIPLEXER CONTROLLED BY INTEGER LEVELS                           |  |
| NAND: N INPUTS NAND ELEMENT (BOOLEAN LOGIC)                                      |  |
| NOISE: SOURCE OF NOISE                                                           |  |
| NOR: N INPUTS NOR ELEMENT (BOOLEAN LOGIC)                                        |  |
| NOT: NEGATION ELEMENT (BOOLEAN LOGIC)                                            |  |
| OFFSET: DC LEVEL SHIFTER ELEMENT                                                 |  |
| OR: N INPUTS OR ELEMENT (BOOLEAN LOGIC)                                          |  |
| OSC: OSCILLATOR                                                                  |  |
| poly: Polynom of order N                                                         |  |
| prod: N inputs multiplier element                                                |  |
| QUANT: QUANTIFIER                                                                |  |
| RAM : RANDOM ACCESS MEMORY                                                       |  |
| RAM2 DUAL PORT RANDOM ACCESS MEMORY                                              |  |
| rect: Rectifier element                                                          |  |
| register: Data register                                                          |  |
| RELAY: ONE INPUT RELAY, NORMALLY CLOSED                                          |  |
| RIP: BIT WISE RIP BUS                                                            |  |
| ROM : READ ONLY MEMORY                                                           |  |
| ROM 2 : DUAL PORT READ ONLY MEMORY                                               |  |
| RSHIFT: RIGHT SHIFT ELEMENT WITHOUT ROUNDING                                     |  |

| RSHIFT1: RIGHT SHIFT ELEMENT WITH ROUNDING                                     |     |
|--------------------------------------------------------------------------------|-----|
| RSHIFT2: RIGHT SHIFT ELEMENT WITH SPECIAL ROUNDING                             |     |
| SIGN: SIGN OF SIGNAL.                                                          |     |
| SINE: SINE WAVE VOLTAGE GENERATOR<br>SQUARE: SQUARE VOLTAGE SOURCE             |     |
| STEP: STEP FUNCTION SOURCE                                                     |     |
| SUB: SUBTRACTION ELEMENT                                                       |     |
| SUM: N INPUTS SUMMING ELEMENT                                                  |     |
| TOGGLE: TOGGLE FLIP FLOP                                                       |     |
| TEST: $C$ EXPRESSION CAST TO INTEGER TYPE                                      | 124 |
| TRACK: TRACK AND HOLD ELEMENT                                                  |     |
| TRIANGLE: TRIANGULAR VOLTAGE SOURCE                                            |     |
| TRIG: TRIGGER (DUAL, POSITIVE OR NEGATIVE EDGE TRIGGER)                        |     |
| UADC: N LEVELS UNSIGNED A/D CONVERTER<br>UDAC: N LEVELS UNSIGNED D/A CONVERTER |     |
| WSUM: WEIGHTED SUM OF N INPUTS                                                 |     |
| XNOR: N INPUTS XNOR ELEMENT (BOOLEAN LOGIC)                                    |     |
| XOR: N INPUTS XOR ELEMENT (BOOLEAN LOGIC)                                      |     |
| ZERO: INSERTION OF ZEROES                                                      |     |
| NAPA CONSTANTS AND TYPES                                                       | 120 |
|                                                                                |     |
| NAPA CONSTANTS                                                                 | -   |
| CONSTANT TYPES                                                                 |     |
| GENERIC TYPES AND OUTPUT FORMATS                                               |     |
| GLOBAL VARIABLES                                                               | 133 |
| NAPA C FUNCTIONS AND MACRO FUNCTIONS                                           | 137 |
| Available C Macro Functions                                                    | 137 |
| AVAILABLE C FUNCTIONS                                                          |     |
| User's C Functions                                                             | 140 |
| USER-DEFINED FUNCTIONS AND TOOLS                                               | 141 |
| THE CONCEPT                                                                    | 141 |
| Tool Synchronization                                                           |     |
| AN EXAMPLE OF TOOL                                                             | 143 |
| Resources Managers                                                             | 147 |
| APPENDIX A                                                                     | 149 |
| NAPA SIMULATION FLOW. ORDER OF EXECUTION                                       | 149 |
| Initialization                                                                 |     |
| Main Loop                                                                      | 149 |
| Termination                                                                    | 149 |
| APPENDIX B                                                                     | 151 |
| NAPA Reserved Identifiers                                                      | 151 |
| APPENDIX C                                                                     | 161 |
| NAPA FILE NAMING RECOMMENDATION                                                | 161 |
| APPENDIX D                                                                     | 162 |
| NAPA NETLIST EXAMPLE                                                           | 162 |
| APPENDIX E                                                                     | 167 |
| QUICK REFERENCE: NAPA INSTRUCTIONS                                             | 167 |

| APPENDIX F                            | 170 |
|---------------------------------------|-----|
| QUICK REFERENCE: NODE SYNTAX          | 170 |
| APPENDIX G                            |     |
| QUICK REFERENCE: THE NAPA FILE SYSTEM | 175 |

# Introduction

**NAPA** offers a comprehensive work frame to IC designers for the high level simulation of complex mixed signals network.

### The NAPA Compiler

*NAPA* is a netlist to C compiler. *NAPA* generates an optimized **Cycle Based Simulator**, which is compiled and executed. The goal is to offer a work frame to describe quickly and safely a mixed-mode sampled data network with a minimum of constraints. The strategy used by *NAPA* is to help the designer in producing the fastest possible C program to simulate a netlist without worrying about the hassles of actual C programming.

Just as an electrical circuit can be modeled as a set of differential equations, a discrete time network, like an analog  $\Sigma\Delta$  modulator or a digital filter, can be modeled as a set of difference equations. The process of converting a netlist in a set of difference equations is straightforward and the perfect type of job for a computer.

NAPA reads in a netlist and writes out an optimized ANSI-C program. The output C program is added to already written C program header files containing user-defined functions.

*C* simulator written by *NAPA* is using "long long integer" and "double precision" respectively as internal representation of digital and analog nodes. Register arithmetic emulation allows to simulate the exact implementation of digital circuits if needed. Node types are determined automatically by netlist analysis and object determination. Type consistency is checked during the simulator building.

NAPA is designed to be extended easily by users. Users can build high-level models and introduce them as header files, cells or cell generators. Signal analysis is performed thanks to synchronized "SMART TOOLS" able to accumulate the data necessary to the analysis, open and close output file, while controlling the simulation flow. Tools are written in C and are designed to be modified, extended or rewritten by the users if necessary.

*NAPA* is taking advantage of *ANSI-C* better consistency to catch errors. It has also an extensive set of verifications able to detect errors and unwanted casting in the netlist description. *NAPA* can be used advantageously with a data preprocessor like *MAC*. This preprocessor prepares the netlist, adding user's friendliness, documentation and flexibility to the description.

*NAPA* runs currently on UNIX platforms like HP, Sun, and on PC-X86 platforms at the only condition to have access to an *ANSI-C* compiler. Code is written to be as portable as possible and obeys to *ANSI-C* standard.

#### **NAPA** Identifiers

*NAPA*, like *C*, is case sensitive. *NAPA* identifier must begin by a letter followed by zero or several alphanumeric characters (including character \_). Identifiers starting by the prefix "napa\_" are reserved keywords. Characters "\$" and "#" have a special meaning and should be reserved to this only purpose. A complete list of *NAPA* identifiers and reserved keywords are given in appendix B. Reserved keywords cannot be used as *NAPA* node or variable identifiers.

Examples of valid identifiers:

```
s1
id
Sig12a
name 3B
```

### **NAPA** Iterative Identifiers

An iterative identifier is an identifier terminating by "N..M" where N and M are positive integers. It replaces a sequence of identifiers with the same root followed by an integer between N and M. This is to help to keep the *NAPA* netlist as compact and readable as possible.

```
Example of valid iterative identifiers:
abc3..7
file2..0
```

These iterative identifiers (if admitted by the context) are equivalent to:

abc3 abc4 abc5 abc6 abc7 file2 file1 file0

There is another way to iterate nodes. Please have a look at 'nodesets'.

#### **NAPA** Instructions

A *NAPA* netlist is a sequence of <u>ONE-LINE</u> instructions. It is nevertheless possible to extend an instruction on several lines using continuation character (see below). An instruction is identified by a keyword which must be the first token of the line<sup>1</sup>. Depending on the instruction kind, zero or several parameters follow the instruction identifier. The parameters of an instruction are identified by their positions.

<instruction\_keyword> [ <parameter...> ]

Instructions belong to five classes: DECLARATION, ACTION, CONTROL, INPUT/OUTPUT and FORMAT corresponding to the usual features available in programming languages. *NAPA* instructions can be location dependent. A list of instructions is given page Erreur : source de la référence non trouvée.

<sup>1</sup> There is an exception where the instruction is preceded by a width casting. See 'width limited register arithmetic'.

An instruction can be extended on several lines using continuation character '...' at the end of all lines to be extended:

# <beginning\_of\_an\_instruction> ... <continuation\_of\_the\_instruction>

A continuation character is not active inside a string (delimited by double quotes).

An example of instruction spread on several lines is shown here below (see also the paragraph about comments below):

node out dalgebra 1.0 ... + 2.0\*in ... + 3.0\*in\*in

It is identical to:

node out dalgebra 1.0 + 2.0\*in + 3.0\*in\*in

# Comments

*NAPA* supports 2 types of comments: whole line comment <sup>2</sup> and right hand comment<sup>3</sup>. Please note that *C* comment ( $/* \dots */$ ) is NOT supported.

# this is a whole line of comment

#\* this is a whole line of comment

<some relevant NAPA netlist line> // this is a right-hand comment

# This is an example of a whole line of comment

node w8 dc (digital) 255

// comment here if you want

Of course, a right-end comment is not active inside a string (delimited by double quotes).

It is interesting to note that comments are compatible with continuation character:

| node out dalgebra | 1.0       | <br>// | offset term    |
|-------------------|-----------|--------|----------------|
| +                 | 2.0*in    | <br>// | linear gain    |
| +                 | 3.0*in*in | //     | quadratic term |

<sup>2</sup> If you are using MAC as preprocessor, use "#\*" or "##." which are compatible with NAPA and MAC.

<sup>&</sup>lt;sup>3</sup> If you are using *MAC* as preprocessor, do not use the "//" end of line comment in a *MAC* directive.

## Nodes or Variables ?

To describe a system, you will use mainly the *NAPA* "node". The nodes represent the structure of the modules, both the signals and their fabrication. Parameters are introduced with another kind of basic instructions, "*ivar*" and the "*dvar*". These parameters are the preferred way to describe the external world. Parameters are defined by default as constants but may be updated explicitly using dedicated instructions.

#### An Example:

The gain of an amplifier is a parameter, determined by the (external) specifications of the module. Prefer to use a "*ivar*" or a "*dvar*" to introduce this parameter. But if the gain of a gain controlled amplifier depends on the states of the system, it will be defined as a "node" as it is part of the structure of the system.

#### NB:

In some occasions, you will have some difficulty to choose. You will find very often that either the "*node*" either the "*ivar*" / "*dvar*" will give a cleaner description.

# The Concept of NAPA

The goal of this chapter is to give to the user an indepth view of the NAPA compiler. But a good way to understand the concept is to compare the NAPA input netlist with the C output code produced by the compiler.

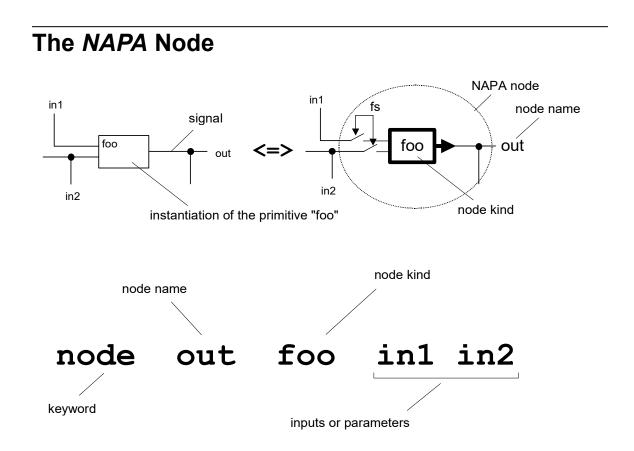

The network is built from UNIDIRECTIONAL primitives having one output and one or several inputs. Inputs are SAMPLED at a defined sampling frequency. These primitives associating an output node to the instantiation of an object (a primitive) are called *NAPA* nodes. Therefore, a *NAPA* node cannot be the output of two primitives and for this reason cannot be defined twice in a netlist.

An important point about nodes is that they are represented internally as either a double precision value (analog nodes) or a long long integer value (digital nodes). Some nodes are always analog or always digital type while others can be either, depending on how they are used or connected together.

### The NAPA Netlist

The *NAPA* netlist is the description of the circuit to be simulated. Considering, for the example, the primitives called "prim\_A", "prim\_B" and "prim\_C" inside the following circuit:

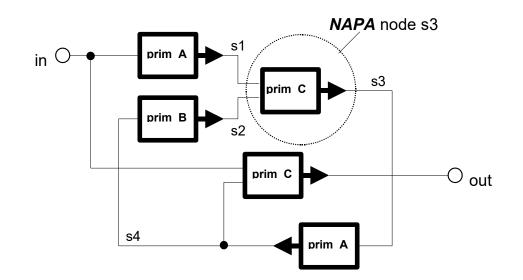

The network can be translated in the NAPA netlist as a set of NAPA nodes:

. . . node s3 prim C s2 s1 node sl prim A in node s2 prim B s4 node s4 prim A s3 in node out prim C s4 . . .

The netlist is evaluated at a regular rate chosen by the user. Data are sampled by default at 1.0 Hz. This sampling frequency can be set-up by the user.

# The Sampling Frequency

The *NAPA* compiler is designed to generate simulators of mixed signals sampled data network. A main sampling frequency determines the pace of the simulation. Local sampling frequency can be decreased ('downsampling' or 'decimation') or increased ('upsampling' or 'interpolation'), depending on specific *NAPA* instructions. This feature is especially interesting in the description of digital filters. Considering the previous example, we can imagine that part of the network is running at half the main sampling frequency:

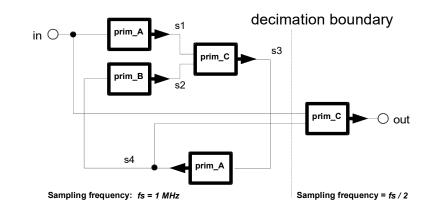

*NAPA* instruction "*fs*" defines the main sampling frequency. The decimation boundary separates the network in two separate segments. This separation is translated in the netlist by the instruction "*decimate*". This instruction decreases the sampling frequency of the second segment by the decimation factor (here a decimation factor 2):

```
...
fs 1.0e6 // declaration
node s3 prim_C s1 s2 // part running at 1 MHz
node s1 prim_A in
node s2 prim_B s4
node s4 prim_A s3
decimate 2
node out prim_C in s4 // part running at 0.5 MHz
...
```

Interpolation follows the same principle. Interpolated rate is higher that the nominal sampling frequency, in the following example by a factor 16 (instruction "*interpolate*"):

. . . fs 1.0e6 // declaration // part running at 1 MHz node s3 prim C s1 s2 node s1 prim A in node s2 prim B s4 node s4 prim A s3 interpolate 16 // part running at 16 MHz node out prim C in s4 . . .

The description has to be completed by simulation controls and by other parameters controlling the way data are analyzed and output.

### The Netlist Processing

The *NAPA* compiler has the task to organize and verify the data flow of the sampled network, introducing delays where the user is asking for, without introducing any other delay. While processing the netlist,

*NAPA* determines and verifies the node type (analog or digital) by inspection and sorting. *NAPA* verifies also that internal loops contain at least one delay (see the node determination page 17).

We will consider the following example:

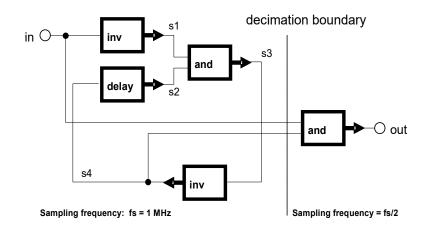

The NAPA netlist corresponding to this network is:

```
. . .
                                     // main sampling frequency
fs
         1.0e6
                                     // and gate
node s3
         and
               s1 s2
node sl
         inv
                                     // inverting gate
               in
                                     // delay element
node s2
         delay s4
               s3
                                     // inverting gate
node s4
        inv
                                     // input signal
node in
         (to be completed)
                                     // decimation by 2
decimate 2
node out and
               in s4
                                     // and gate
. . .
```

*NAPA* organizes the simulation around a main loop describing the data flow occurring inside one sampling cycle "1 / fs". The netlist is divided by decimation and interpolation instructions in segments, main segment being segment 0. Decimated and interpolated segments are introduced inside the main loop as "if" C instructions.

The compiler sorts the nodes of the entire netlist. In the example, the segment 0 will contain the set of nodes running at the nominal sampling frequency "fs", the segment 1 will contain the nodes running at the decimated speed, here "fs / 2". The segment 0 contains nodes "s3", "s1", "s2", "s4" and "in". The segment 1 contains the node "out".

Some nodes (output of signal generators) are clearly not depending to any other nodes. They are therefore unconditionally determined and are the entry points of the simulation. Delays represent a special class of nodes, as they are not depending on a value at the current time but one simulation loop before.

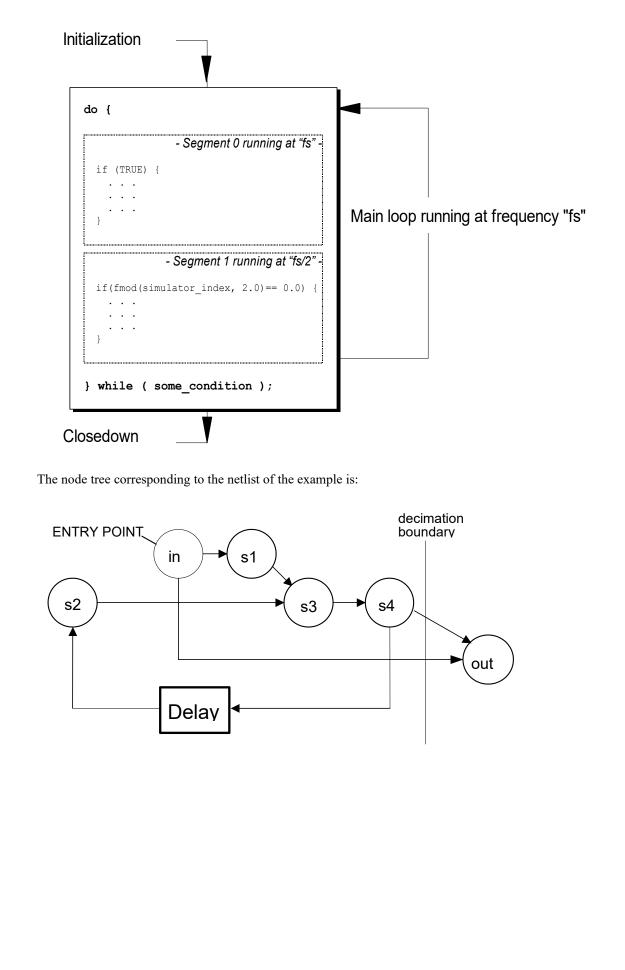

This tree corresponds to the following table:

| SEGMENT | ACTION CLASS     | DEPENDENCY | DETERMINED? |
|---------|------------------|------------|-------------|
| [0]     | immediate action | s1, s2     | ?           |
|         | immediate action | in         | ?           |
|         | delayed action   | s4         | ?           |
|         | immediate action | s3         | ?           |
|         | immediate action | (none)     | yes         |
| [1]     | immediate action | in, s4     | ?           |

## Handling the Delays

Delayed action nodes are processed first. New entry points are inserted for each delayed node at the beginning of corresponding segments. The entry points do not belong to the segment but are the entry points of the whole set of nodes of this segment. They represent the bridges between two consecutive simulation loops. A delay brings the value taken by a node from one loop into the next one.

After insertion of new entry points corresponding to delays, (here for node "s4"), the tree becomes:

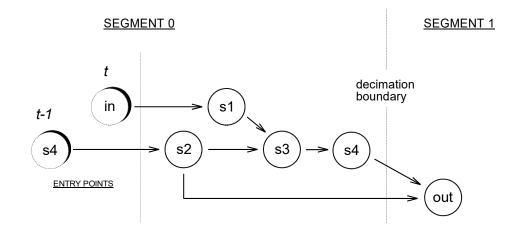

# **Node Determination and Sorting**

Nodes are sorted and their determination is checked by automatic netlist inspection. Entry points corresponding to delays are sorted first. All entry points are considered as unconditionally determined. Other nodes are determined as soon as their inputs are determined. In the example, node "s1" is determined, as its input node "in" is determined.

At this point of the process, residual internal loop of nodes cannot be determined in any way. Therefore they are flagged as errors by the *NAPA* compiler. They correspond in the original *NAPA* netlist to loops without delay. This is a typical cause of node undetermination.

Node types (analog or digital) are obtained from node kinds and/or primitive input nodes. In the example, node "in" is supposed to be digital type by construction; node "s2" is integer type as it is the delayed image of node "s4" which is digital type by construction (output of an inverting gate).

| _ | SEGMENT | NODE | ACTION CLASS     | DETERMINED? | ТҮРЕ         |
|---|---------|------|------------------|-------------|--------------|
|   | [0]     | s2   | delayed action   | yes         | Digital type |
|   |         |      |                  |             |              |
|   |         | in   | immediate action | yes         | Digital type |
|   |         | s1   | immediate action | yes         | Digital type |
|   |         | s3   | immediate action | yes         | Digital type |
| _ |         | s4   | immediate action | yes         | Digital type |
|   | [1]     | out  | immediate action | yes         | Digital type |

Type consistency is checked during node determination.

## The Netlist to C Translation

From the processed list of nodes, the NAPA compiler translates the netlist in C code. The resultant code is a flattened description of the netlist without function call.

```
. . .
double napa simulator index;
long long i node s2;
long long i node in;
long long i node s1;
long long i_node_s3;
long long i_node_s4;
long long i node out;
. . .
int main(void) {
  . . .
                                                /* initialization
 napa reset nodes();
                                                                      */
 napa_abs_loop_index = 0LL;
                                                /* loop counter
                                                                      */
  do {
                                                 /* main loop
                                                                      */
   napa time = ...;
   /* always */ {
     napa segment = 0;
                                                /* delay element
     i node s2 = i node s4;
                                                                      */
     i_node_in = ...;
                                                /* clock generation
                                                                      */
     i node s1 = !i node in;
                                                /* inverting gate
                                                                      */
     i_node_s3 = i_node_s1 && i_node_s2;
                                                /* and gate
                                                                      */
      i node s4 = !i node s3;
                                                /* inverting gate
                                                                      */
    }
    if (napa abs loop index % 2LL == 0LL) {
                                                /* decimate by 2
                                                                      */
     napa segment = 1;
      i node out = i node in && i node s4;
                                                /* and gate
                                                                      */
    }
   napa abs loop index++;
                                                /* end of main loop
                                                                      */
  } while ( some condition );
  . . .
 return EXIT SUCCESS;
```

Note that the position of the code generating the signal "i\_node\_s2" introduces naturally the specified delay, other nodes having an immediate action. Code producing the signal "i\_node\_out" is placed in a separate segment and is effectively running at half the speed of the first part.

## **The Simulation Control**

The simulation is controlled with the help of variables. Variables are used to control sources (e.g. "*dc*", "*sine*""...) to parametrize nodes ("*gain*", "*clip*" ...) and to control the simulation or the data flow. *NAPA* user-defined analysis tools (SMART TOOLS) are especially built to take the control of the simulation. The output node of a SMART TOOL is a flag indicating the status of the process on going. Built-in synchronization mechanism allows a perfect synchronization between concurrent analysis tools. Simulation loop is controlled by a termination condition. For a complete example, see appendix D, page 162.

#### **NAPA** in a Computer Network

*NAPA* output is generally directed to files. If a large volume of output is expected, it could be important that the simulation output does not travel across a network, especially if the network is slow. *The output stream could limit severely the speed of the execution of the simulation*. Avoid to output too large amount of data, esp. to screen. Use an event condition to limit the amount of output, etc.

## **NAPA** Compiler Command Line

NAPA command line asks for one parameter and several options:

```
% NAPA_compiler_pathname <"input_source_file"> [ options ]
% NAPA_compiler_pathname < -help >
```

Where 'options' are:

| '> |
|----|
| ,  |

The input source file is a *NAPA* file containing the user's *NAPA* source and the library pathnames are respectively the pathnames of the directories "Hdr" ('-h' option), "Net" ('-n' option) and "Gen" ('-g' option). These directories contain the reusable headers, cells and cell generators. Default for these directories are respectively 'Hdr', 'Net' and 'Gen' referred to generic directory pathname if mentioned by '-d' option, otherwise referred to the current working directory.

User name (with option '-u') will be added automatically to output files to complement the documentation. Any underscore in the user name will be replaced by a white space.

Scripts are available to launch the simulation in several environments (currently UNIX and WINDOWS). They will not be described here as they can be heavily customized.

A second set of options gives a few informations about the compiler:

-a[uthor]

Three other options are possible,

-I[ist] -e[xpand] -v[erbose]

The first one lists the nodes, variables and variable updates on the standard output. The location of the definition of each identifier is also output. No C file is generated. This option cannot be used in conjunction with '-e'.

The second one expands the source net files (main, cells and data cells) in a single expanded netlist on the standard output. The names of the identifiers are exactly the names produced during a regular compilation of NAPA. It helps to understand the expansion process and tracks the final identifier name generation. No C file is generated. This option cannot be used in conjunction with '-l'.

The last option switches the compiler in a verbose mode. It details somewhat the compilation process and has a limited interest for a regular user.

Several database organizations are possible; here is an **EXAMPLE** for a DOS platform:

| /home/NAPA  | $\begin{array}{c} \rightarrow \\ \rightarrow \\ \rightarrow \\ \rightarrow \end{array}$ | /Simulate/Napados/Hdr<br>/Simulate/Napados/Net<br>/Simulate/Napados/Gen<br>/Simulate/Napados/Dos | contains generic header files<br>contains generic cell files<br>contains generic generator files<br>contains NAPA compiler and scripts | (*.hdr)<br>(*.net)<br>(*.exe)     |
|-------------|-----------------------------------------------------------------------------------------|--------------------------------------------------------------------------------------------------|----------------------------------------------------------------------------------------------------|-----------------------------------|
| /home/ jdoe | $\rightarrow$                                                                           | /jdoe/NAPA/project_1                                                                             | contains project's source files                                                                                                    | (*.nap)<br>(*.rom)                |
|             |                                                                                         |                                                                                                  | contains project's header files contains project's cell files                                                                          | <br>(*.hdr)<br>(*.net)<br>(*.dat) |
|             |                                                                                         |                                                                                                  | contains project's generator files                                                                                                    | (*.c)<br>(*exe)                   |
|             |                                                                                         |                                                                                                  | contains simulation output                                                                                                    | (*.out)                           |
|             | $\rightarrow$                                                                           | /jdoe/NAPA/Hdr                                                                                   | contains user's header files                                                                                                    | (*.hdr)                           |
|             | $\rightarrow$                                                                           | /jdoe/NAPA/Net                                                                                   | contains user's cell files                                                                                                    | (*.net)<br>(*.dat)                |
|             | $\rightarrow$                                                                           | /jdoe/NAPA/Gen                                                                                   | contains user's generator files                                                                                                    | (*.exe)<br>(*.c)                  |

To run *NAPA*, set the working directory to '/jdoe/NAPA/project\_1'. Write for example in the command line:

```
% /Simulate/Napados/dos/napados.exe myfile.nap -u "JDoe" -d /Simulate/Napados >
myfile.c ↓
% gcc myfile.c -o myfile.exe ↓
% myfile.exe > myfile.out ↓
```

Where 'napados.exe' is the name of the NAPA compiler, 'cc' the ANSI-C compiler and 'myfile.nap' is the netlist to be simulated. Standard output of the simulator is redirected to 'myfile.out'. On other platforms, the command could be slightly different. As C compiler has many options, it is particularly interesting to choose carefully the optimization level. Optimizations reduce the execution time but could slow down significantly the compilation. Avoid of course hazardous optimizations. Some tuning could be necessary.

Using a data macroprocessor like MAC (optional):

```
% /Simulate/Macdos/dos/macdos.exe myfile.nap -c -l > myfile.tmp J
% /Simulate/Napados/dos/napados.exe myfile.tmp -u "JDoe" -d /Simulate/Napados
> myfile.c J
% gcc myfile.c -o myfile.exe J
% myfile.exe > myfile.out J
```

Using the appropriate script, the command could be as simple as:

% napa myfile ↓

# **NAPA** Portability

*NAPA* is built to be portable. This is the user's responsibility to write new headers with *ANSI-C* syntax. It is also his/her responsibility to use file name compatible to WINDOWS **and** UNIX in order to ensure a perfect compatibility of the netlists if needed. Some compatibility problems are expected on operating system using different file naming and conventions than UNIX.

*NAPA* runs on WINDOWS machines for instance if you use a *GNU* compiler, as the pathname conventions internal to the program follow the UNIX syntax.

**C** limitations:

#### Important Warnings!

In principle, *NAPA* is organized to get full access to *C* through several ports. Dedicated nodes ("*const*", "*dc*", "*algebra*", "*ialgebra*", "*dalgebra*" and "*test*"), variables ("*dvar*", "*ivar*", "*update*" and "*event*"), several instructions ("*terminate*", "*drop*", "*assert*"...) and conditional expressions ("...*when*") accept regular *C* expressions. Other nodes ("*duser*", "*iuser*", "*dtool*", "*itool*", "*init*", "*call*"...) are triggering the call of *C* functions.

Some limitations are considered to avoid side effects.

The *NAPA* syntaxer will reject the unary operators '++' and '--' inside a C expression placed in a *NAPA* netlist.

A *C* function placed in an expression of a *NAPA* netlist will be misinterpreted if it has the same name as a node or a variable. There are several specific checks but there are still some possibilities to have a name collision resulting in a *C* compiler error.

# C Casting:

# Important Warnings!

Although the *ANSI-C* is safer than old *K&R C*, still some potential killers remain. For instance, casting remains a potentially dangerous operation in the *C* expressions:

Casting, first way to get unexpected results:

node a dc (digital) 5 node b dc (digital) 3 node c dalgebra a/b // cast to double by "dalgebra"

The resulting value of 'c' is 1.0, not 1.6667 as the integer division is applied before the casting. Every time it is possible, NAPA will refuse an integer number when a real number is expected. But the node "dalgebra" accepts a C expression. Nothing can be done to detect this potential problem.

Here you should prefer:

```
node a dc (digital) 5 // cast to digital
node b dc (digital) 3 // cast to digital
node c div a b
```

The resulting value of 'c' is now 1 as node "div" divide two digital nodes 'a' and 'b'. Clean and safe.

| node a | dc  | 5.0 // cast to analog |
|--------|-----|-----------------------|
| node b | dc  | 3.0 // cast to analog |
| node c | div | a b                   |

The resulting value of 'c' is now 1.6667 as node "div" divide two analog nodes 'a' and 'b'. Clean and safe.

Casting, a second way to get unexpected results:

```
node s1 dalgebra rand_uniform(-100.0, 100.0) // random noise
node s2 ialgebra s1 // cast to long long int by 'ialgebra'
```

Histograms of 's2' show twice as much occurrences of 0 than any other numbers! Node *"ialgebra"* is making a C casting to long long int. Numbers between -0.9999 and 0.9999 produce 0! This is not what we were asking for!

Using appropriate *NAPA* primitives removes the problem:

```
node s1 dalgebra rand_uniform(-100.0, 100.0) // random noise
node s2 dtoi s1
```

The node "*dtoi*" makes a perfect mathematical rounding. Only numbers between -0.4999.. and 0.4999.. produce 0.

# **NAPA Process Flow**

The simulator ("the Executable") is generated after two successive compilations, one by the *NAPA* compiler, the other one by the *ANSI-C* compiler.

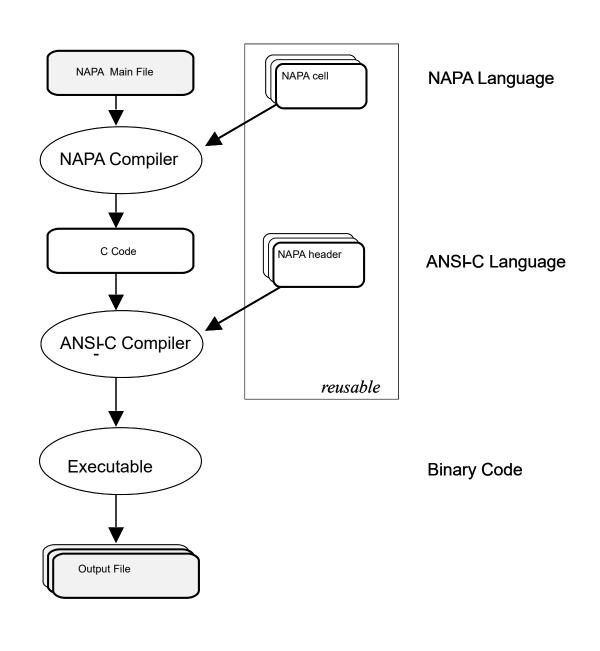

# The NAPA File System

A *NAPA* netlist could be very hierarchical. There are several ways to indicate to the compiler where the files have to be found. A pathname can refer to:

| 1. | Absolute reference                                 | <i>``/ ″</i> | "/home/jdoe/NAPA/ examples/anycell.net"                                                                                                    |
|----|----------------------------------------------------|--------------|----------------------------------------------------------------------------------------------------|
| 2. | <b>Reference to a generic library</b> <sup>4</sup> | < >          | <pre><wondertool.hdr> for headers <wondercell.net> for cells <wondercell.gen> for generators</wondercell.gen></wondercell.net></wondertool.hdr></pre> |
| 3. | Reference to the root directory                    | w //         | "mydata.dat"                                                                                                    |
| 4. | Reference to the main directory                    | <i>``~/″</i> | "~/mycell.net"                                                                                                    |
| 5. | Reference to the current cell directory            | <i>``./″</i> | "./mytool.hdr"                                                                                                    |

A *generic library* is one of three particular libraries containing reusable resources: the header, the cell and the generator library. The pathnames of these directories are passed to the *NAPA* compiler through the command line.

The root directory is the working directory from where the NAPA compiler has been called.

The *main directory* is the directory containing the *NAPA* main netlist.

The current cell directory is the directory containing the cell currently processed.

The *NAPA* compiler processes strings immediately and translates the pathname in a pathname compatible to the operating system. To help the user, error messages will be related to the operating system pathnames and not the *NAPA* files system.

It is important to understand the *NAPA* file system when building a netlist based on a set of files or directories. Using accurately the various references is a guarantee to be able to copy or relocate the set of files while maintaining the proper link between the data.

<sup>4</sup> Only valid when calling a header, a cell, a data cell or a generator.

# **NAPA** Instructions

*The NAPA instructions are divided in five classes: declaration, action, control, I/O and format.* 

The *NAPA* instructions are one-lined expressions. Keyword representing the expression is the first word of the line (there is one exception when using register arithmetic). Some of them are used in specific situations and are not of general interest (in *italic* below).

| alias        | Declaration                |
|--------------|----------------------------|
| array        | Declaration                |
| assert       | Action                     |
| call         | Action                     |
| command_line | I/O                        |
| comment      | Declaration                |
| data         | Declaration                |
| debug        | Declaration                |
| decimate     | control of simulation flow |
| declare      | Declaration                |
| directive    | Declaration                |
| drop         | Control of simulation flow |
| dump         | Action                     |
| dvar         | Declaration                |
| error        | Declaration                |
| event        | Declaration                |

| export                                                                                                 | I/O                                                                                                    |
|----------------------------------------------------------------------------------------------------|----------------------------------------------------------------------------------------------------|
| format                                                                                                 | Output format                                                                                                    |
| fs                                                                                                    | Declaration                                                                                                    |
| ganging                                                                                                | Declaration                                                                                                    |
| gateway                                                                                                | Control of simulation flow                                                                                                    |
| header                                                                                                 | Declaration                                                                                                    |
| init                                                                                                   | Action                                                                                                    |
| inject                                                                                                 | Action                                                                                                    |
| input                                                                                                  | I/O                                                                                                    |
| interface                                                                                              | Declaration                                                                                                    |
| cell interface                                                                                         | Declaration                                                                                                    |
| data interface                                                                                         | Declaration                                                                                                    |
| interpolate                                                                                            | Control of simulation flow                                                                                                    |
| ivar                                                                                                   | Declaration                                                                                                    |
| load                                                                                                   | Action                                                                                                    |
|                                                                                                    |                                                                                                    |
| napa_version                                                                                           | Declaration                                                                                                    |
| napa_version<br>node                                                                                   | <i>Declaration</i><br>Declaration                                                                                                    |
|                                                                                                    |                                                                                                    |
| node                                                                                                   | Declaration                                                                                                    |
| node<br>nominal                                                                                        | Declaration<br>Control of simulation flow                                                                                                    |
| node<br>nominal<br>num_initial                                                                         | Declaration<br>Control of simulation flow<br>Declaration                                                                                        |
| node<br>nominal<br>num_initial<br>opcode                                                               | Declaration<br>Control of simulation flow<br>Declaration<br>Declaration                                                                         |
| node<br>nominal<br>num_initial<br>opcode<br>output                                                     | Declaration<br>Control of simulation flow<br>Declaration<br>Declaration<br>I/O                                                                  |
| node<br>nominal<br>num_initial<br>opcode<br>output<br><i>ping</i>                                      | Declaration<br>Control of simulation flow<br>Declaration<br>Declaration<br>I/O<br>Declaration                                                   |
| node<br>nominal<br>num_initial<br>opcode<br>output<br>ping<br>post                                     | Declaration<br>Control of simulation flow<br>Declaration<br>Declaration<br>I/O<br>Declaration<br>Action                                         |
| node<br>nominal<br>num_initial<br>opcode<br>output<br>ping<br>post<br>random_seed                      | Declaration<br>Control of simulation flow<br>Declaration<br>Declaration<br>I/O<br>Declaration<br>Action<br>Declaration                          |
| node<br>nominal<br>num_initial<br>opcode<br>output<br>ping<br>post<br>random_seed<br>restart           | Declaration<br>Control of simulation flow<br>Declaration<br>Declaration<br>I/O<br>Declaration<br>Action<br>Declaration<br>Action                |
| node<br>nominal<br>num_initial<br>opcode<br>output<br>ping<br>post<br>random_seed<br>restart<br>string | Declaration<br>Control of simulation flow<br>Declaration<br>Declaration<br>I/O<br>Declaration<br>Action<br>Declaration<br>Action<br>Declaration |

| terminate | Control of simulation flow |
|-----------|----------------------------|
| title     | Declaration                |
| tool      | Declaration                |
| ts        | Declaration                |
| update    | Action                     |
| void      | Declaration                |
| warning   | Declaration                |

# **NAPA** Nodes

The NAPA node is the Key element of the netlist.

## Usage

A node is a *NAPA* object describing part of the netlist. Nodes are always defined as the output of an object (see chapter presenting the *NAPA* concept, page 12). The node is representing the object and its output signal together. It is generally not necessary to predeclare nodes. Internal loop of nodes in the netlist must include at least one delay. No node contains implicit delay, and "*delay*" nodes excepted (user defined nodes could contain delay(s), depending on the code implemented by the user!). *NAPA* sorts the nodes and determines the node types (analog or digital) after analysis of the netlist. The compiler is able to detect undetermined nodes, unauthorized loops, self-referencing node and wrong combination of node types.

Nodes are initialized by default, although user may modify their initialization (see instruction "*init*"). As initialization is an important issue, users are urged to read carefully initialization related *NAPA* documentation.

#### node <node\_name> <kind> [ <parm...> ] [ <node\_name...> ]

In the generated C code, NAPA nodes are declared, defined and used with the prefix 'i\_node\_' or 'd\_node' depending on the type: digital (long long integer) or analog (double precision). The NAPA nodes are translated as in-line C code to obtain better efficiency. This translation is context-dependent and is handled by the compiler. It means that the compiler handles the syntactic verification, declaration, initialization and code customization for the user.

NAPA is a strongly typed language. Nodes are represented in the simulator as

| analog node  | <b>N</b> APA analog type | (C double precision)  | prefix ' <i>d_node_</i> ' |
|--------------|--------------------------|-----------------------|---------------------------|
| digital node | <b>Napa</b> digital type | (C long long integer) | prefix ' <i>i_node_</i> ' |

# **Chameleonic nodes**

As often as possible, *NAPA* nodes have been implemented in such a way that they are conforming to the type of their inputs. Such nodes are called "**chameleonic nodes**". They can be used in both analog and digital context.

#### **Nodesets**

A set of nodes may be defined in a single instruction. As the description could be more cryptic, it is recommended essentially to simplify the construction of generators.

node[4] out[2..5] sum in[4..1] in0

This is equivalent to the set of lines:

|      | -    |     |      |      |
|------|------|-----|------|------|
| node | out2 | sum | in4  | in0  |
| node | out3 | sum | in3  | in0  |
|      |      | Sum | 1110 | 1110 |
| node | out4 | sum | in2  | in0  |
| node | out5 | sum | in1  | in0  |

Nodesets involving cell or generator are not authorized to avoid severe side effects. The declaration of width must match the iterators when they are used in the definition of the nodeset.

In the example above, the width is declared as 4 and the iterators have effectively the same width.

Other examples of application of the nodesets:

node[2] (out[1..2]) sum a1..4 b[4..5] // example with parenthesis

This is equivalent to the set of lines:

node (out1) sum al a2 a3 a4 b4 node (out2) sum al a2 a3 a4 b5

This example uses the concept to file names and variables:

```
ivar npts1 1000
ivar npts2 10000
```

node[2] void itool fft "file[1..2].out" in[4..5] ref npts[1..2]

This is equivalent to the set of lines:

```
ivar npts1 1000
ivar npts2 10000
node void itool fft "file1.out" in4 ref npts1
node void itool fft "file2.out" in5 ref npts2
```

#### **Pseudo-Nodes**

Some nodes ("*cell*" and "*generator*") do not behave as true *NAPA* nodes. They are triggering the instantiation of a *NAPA* netlist. The syntax is depending directly to the way the "*cell*" (or the "*generator*") interface is written (see cell node). Although it is preferred to follow syntax similar to a regular node, with output on the left side and parameters and inputs on the right side, the user can define a cell with several outputs. As a regular node has only one output, the syntax must be changed: output nodes will figure also on the right hand:

```
node out1 cell mycel1 "cellfil1.net" out2 in1 in2 parm1
```

It is preferred and strongly recommended to use another syntax to stress the fact that the cell has multiple outputs by writing the cell interface differently:

node void cell mycel2 "cellfil2.net" out1 out2 parm1 in1 in2

The node 'void' is now corresponding to a dummy node in the cell netlist. See also paragraph below.

#### **Unnamed and Unused Signals**

NAPA flags unused nodes or variables. To suppress the corresponding warning messages, a special identifier, "void" could be used as node or variable name. The simulator will attribute automatically an unambiguous and unique internal name for the corresponding C variable.

Another way to suppress the warning is to place the node or variable identifier in the definition between parentheses. The node or variable can therefore still be used. This is to be used with care as the absence of warning could hide a true error.

```
dvar (opt) 1.0 + b
node (err) sub out ref
node void itool fft "stdout" x 1.0 100000
```

Identifier "void" is used in the definition of node "mux" to define an empty input slot.

Identifier "void" is also used in the instruction "post" where it has a specific use, and is also a specific instruction.

### **Automatic Nodes**

To simplify the netlist, *NAPA* provides three "automatic nodes". The *NAPA* compiler automatically generates these nodes. It generates signals "*One*", "*Zero*" and "*Ground*" if it happens they are used in the netlist.

| One    | DIGITAL | constant value 1   |
|--------|---------|--------------------|
| Zero   | DIGITAL | constant value 0   |
| Ground | ANALOG  | constant value 0.0 |

The *NAPA* compiler processes these signals exactly as they were issued from normal DC nodes but THEY CANNOT BE DEFINED OR REDEFINED BY THE USER:

| node | One    | dc | (digital) | 1   |
|------|--------|----|-----------|-----|
| node | Zero   | dc | (digital) | 0   |
| node | Ground | dc | (analog)  | 0.0 |

# **Bit Field Extractor**

Single bit from any digital node can be accessed through the "bit field extractor". Respective nodes are automatically created to get the access. The notation is:

#### ...<node\_name> : <integer>...

The internal representation of a NAPA node or variable is based on the C "long long integer", i.e. 64 bits with 2 complement coding. Bit 0 is the least significant bit.

An example of bit field use:

```
...
node d4 sum d1 d2 d3
node d5 nand d2:4 d2:7 // to address 4th and 7th bits of d2
output "stdout" d4 d2:4 d2:5 d5
...
```

# **Node Kind List**

| NO  | DE TYPE  | BRIEF DESCRIPTION                                 |                               |
|-----|----------|---------------------------------------------------|-------------------------------|
| 1.  | adc      | N levels signed analog to digital converter       | $R \rightarrow I$             |
| 2.  | algebra  | generalized mathematical C expression Chameleonic |                               |
| 3.  | alu      | user-defined ALU                                  | Chameleonic                   |
| 4.  | and      | and of N input nodes (Boolean logic)              | $I \rightarrow I$             |
| 5.  | average  | Average of N input nodes                          | $R \rightarrow R$             |
| 6.  | bshift   | barrel shifter                                    | $I \rightarrow I$             |
| 7.  | btoi     | N bits to integer conversion                      | $I \rightarrow I$             |
| 8.  | buffer   | non inverting buffer (Boolean logic)              | $I \rightarrow I$             |
| 9.  | bwand    | bit wise and (Boolean logic)                      | $I \rightarrow I$             |
| 10. | bwbuffer | bit wise non inverting buffer (Boolean logic)     | $I \rightarrow I$             |
| 11. | bwinv    | bit wise inverter (Boolean logic)                 | $I \rightarrow I$             |
| 12. | bwnand   | bit wise nand (Boolean logic) $I \rightarrow I$   |                               |
| 13. | bwnor    | bit wise nor (Boolean logic) $I \rightarrow I$    |                               |
| 14. | bwnot    | strictly equivalent to "bwinv" (Boolean logic)    | $I \rightarrow I$             |
| 15. | bwor     | bit wise or (Boolean logic)                       | $I \rightarrow I$             |
| 16. | bwxnor   | bit wise xnor (Boolean logic)                     | $I \rightarrow I$             |
| 17. | bwxor    | bit wise xor (Boolean logic)                      | $I \rightarrow I$             |
| 18. | cell     | sub circuit instantiation                         | Pseudo Node                   |
| 19. | change   | watchdog                                          | $X \rightarrow I$             |
| 20. | clip     | clipping                                          | Chameleonic                   |
| 1.  | clock    | clock generation (sequence of 0 and/or 1)         | $\rightarrow I$               |
| 2.  | comp     | comparator                                        | $X \rightarrow I$             |
| 3.  | const    | Constant with optional casting                    | $\rightarrow I \text{ or } R$ |
| 4.  | сору     | signed copy                                       | Chameleonic                   |
| 5.  | cosine   | cosine wave generator                             | $R \rightarrow R$             |

| 6.  | dac            | N levels signed digital to analog converter     | $I \rightarrow R$             |
|-----|----------------|-------------------------------------------------|-------------------------------|
| 7.  | dalgebra       | generalized C expression - casting to real      | $X \rightarrow R$             |
| 8.  | dc             | DC source with optional casting                 | $\rightarrow R \text{ or } I$ |
| 9.  | delay          | simple or multiple delay                        | Chameleonic                   |
| 10. | differentiator | non delayed non inverting differentiator        | Chameleonic                   |
| 11. | div            | division of 2 input nodes                       | Chameleonic                   |
| 12. | dtoi           | real to integer conversion                      | $R \rightarrow I$             |
| 13. | dtool          | equivalent to duser but not reset at restart    | $X \rightarrow R$             |
| 14. | duser          | user-defined analog type function               | $X \rightarrow R$             |
| 15. | equal          | equality of 2 input nodes                       | $X \rightarrow I$             |
| 16. | fzand          | and of N input nodes (Fuzzy logic) <sup>5</sup> | $R \rightarrow R$             |
| 17. | fzbuffer       | non inverting buffer (Fuzzy logic)              | $R \rightarrow R$             |
| 18. | fzinv          | strictly equivalent to "fznot" (Fuzzy logic)    | $R \rightarrow R$             |
| 19. | fznand         | nand of N input nodes (Fuzzy logic)             | $R \rightarrow R$             |
| 20. | fznor          | nor of N input nodes (Fuzzy logic)              | $R \rightarrow R$             |
| 21. | fznot          | negation of input node (Fuzzy logic)            | $R \rightarrow R$             |
| 22. | fzor           | or of N input nodes (Fuzzy logic)               | $R \rightarrow R$             |
| 23. | fzxnor         | xnor of 2 input nodes (Fuzzy logic)             | $R \rightarrow R$             |
| 24. | fzxor          | xor of 2 input nodes (Fuzzy logic)              | $R \rightarrow R$             |
| 25. | gain           | gain                                            | Chameleonic                   |
| 26. | generator      | sub circuit generation and instantiation        | Pseudo Node                   |
| 27. | hold           | hold (and track)                                | Chameleonic                   |
| 28. | ialgebra       | generalized C expression - casting to integer   | $X \rightarrow I$             |
| 29. | integrator     | non delayed non inverting integrator            | Chameleonic                   |
| 30. | inv            | strictly equivalent to "not" (Boolean logic)    | $I \rightarrow I$             |
| 31. | itob           | bit extractor from integer                      | $I \rightarrow I$             |
| 32. | itod           | integer to real type conversion                 | $I \rightarrow R$             |
| 33. | itool          | equivalent to iuser but not reset at restart    | $X \rightarrow I$             |
| 34. | iuser          | user-defined digital type function              | $X \rightarrow I$             |
| 35. | latch          | SR latch (Boolean logic)                        | $I \rightarrow I$             |
| 36. | lshift         | left shift element                              | $I \rightarrow I$             |
| 37. | max            | maximum of N input nodes                        | Chameleonic                   |
| 38. | merge          | merge N input nodes from exclusive segments     | Chameleonic                   |
| 39. | min            | minimum of N input nodes                        | Chameleonic                   |
| 40. | mod            | modulo division of 2 input nodes                | Chameleonic                   |
| 41. | muller         | C Muller, N input nodes (Boolean logic)         | $I \rightarrow I$             |
| 42. | mux            | multiplexer (N inputs)                          | Chameleonic                   |
| 43. | nand           | nand of N input nodes (Boolean logic)           | $I \rightarrow I$             |
| 44. | noise          | source of noise (normal)                        | $\rightarrow R$               |
| 45. | nor            | nor of N input nodes (Boolean logic)            | $I \rightarrow I$             |
| 46. | not            | negation of input node (Boolean logic)          | $I \rightarrow I$             |
| 47. | offset         | DC level shifter                                | Chameleonic                   |
| 48. | or             | or of N input nodes (Boolean logic)             | $I \rightarrow I$             |
| 49. | osc            | oscillator                                      | $R \rightarrow R$             |
| 50. | poly           | polynom of order N                              | Chameleonic                   |
| 51. | prod           | multiplier, product of N input nodes            | Chameleonic                   |
|     |                |                                                 |                               |

*NAPA* handles fuzzy logic gates (Zadeh operators) but has no other particular fuzzy logic intelligence.

| 52. | quant    | quantifier                                                  | Chameleonic       |  |
|-----|----------|-------------------------------------------------------------|-------------------|--|
| 53. | ram      | random access memory                                        | Declared          |  |
| 54. | ram2     | dual port random access memory                              | Declared          |  |
| 55. | rect     | rectifier                                                   | Chameleonic       |  |
| 56. | register | data register                                               | Chameleonic       |  |
| 57. | relay    | relay, normally closed                                      | Chameleonic       |  |
| 58. | rip      | bit wise rip bus                                            | $I \rightarrow I$ |  |
| 59. | rom      | read only memory                                            | Declared          |  |
| 60. | rom2     | dual port read only memory                                  | Declared          |  |
| 61. | rshift   | right shift element without rounding                        | $I \rightarrow I$ |  |
| 62. | rshift1  | right shift element with rounding                           | $I \rightarrow I$ |  |
| 63. | rshift2  | right shift element with special rounding $I \rightarrow I$ |                   |  |
| 64. | sign     | sign of input                                               | $X \rightarrow I$ |  |
| 65. | sine     | sine wave generator $R \rightarrow R$                       |                   |  |
| 66. | square   | square wave source                                          | $\rightarrow R$   |  |
| 67. | step     | step function source                                        | $\rightarrow R$   |  |
| 68. | sub      | subtraction of 2 input nodes                                |                   |  |
| 69. | sum      | sum of N input nodes Chameleonic                            |                   |  |
| 70. | test     | generalized C expression - casting to integer               | $X \rightarrow I$ |  |
| 71. | toggle   | toggle flip-flop (Boolean logic)                            | $I \rightarrow I$ |  |
| 72. | track    | track (and hold)                                            | Chameleonic       |  |
| 73. | triangle | triangle wave source                                        | $\rightarrow R$   |  |
| 74. | trig     | trigger                                                     | $X \rightarrow I$ |  |
| 75. | uadc     | N levels unsigned analog to digital converter               | $R \rightarrow I$ |  |
| 76. | udac     | N levels unsigned digital to analog converter               | $I \rightarrow R$ |  |
| 77. | wsum     | weighted sum of N input nodes                               | Chameleonic       |  |
| 78. | xnor     | exclusive nor of N input nodes (Boolean logic)              | $I \rightarrow I$ |  |
| 79. | xor      | exclusive or of N input nodes (Boolean logic)               | $I \rightarrow I$ |  |
| 80. | zero     | insertion of zeroes                                         | Chameleonic       |  |
|     |          |                                                             |                   |  |

# **NAPA** User's Variables

A simulator is controlled by parameters. These parameters are not signals to process. In NAPA, they are called 'variables'.

### Usage

Besides nodes, one can specify user's variables. *NAPA* user's variables behave just like their C counterparts. Variables are not part of the node netlist description. They are used as object parameters or simulation control. Their declaration is mandatory. By default, the variables are not updated, but update is possible. The variable definition is a C expression possibly containing other variables, nodes or global variables. *NAPA* global variables are predefined in the generated C code and available to user. Self-referencing is not authorized in the definition of a variable but perfectly legal for an update:

| dvar   | v1 | v1 + v2     | ILLEGAL!     |
|--------|----|-------------|--------------|
| ivar   | v3 | 0           |              |
| update | v3 | 0<br>v3 + 1 | PERFECTLY OK |

# Variable Type

Three types of user's variables are available: digital, analog or string variables. Variables are represented internally in the C simulator as:

| dvar   | <b>Napa</b> analog type   | (C double precision)  | prefix ' <i>d_var_</i> ' |
|--------|---------------------------|-----------------------|--------------------------|
| ivar   | <b>N</b> APA digital type | (C long long integer) | prefix ' <i>i_var_</i> ' |
| string | NAPA string type          | (String of C char[ ]) | prefix ' <i>s_var_</i> ' |

The *NAPA* compiler handles register arithmetic, i.e. arithmetic performed on digital numbers coded with a limited number of bits. See page 37 for details.

# **Register Arithmetic**

The simulation of digital filters requires to perform arithmetic on digital numbers coded with a limited number of bits.

#### Width limited nodes and variables

Digital nodes and variables can be coded on a limited number of bits. Without any specific declaration, the NAPA compiler declares the digital nodes and variables as ANSI-C long long integer. Following ANSI-C standard, the "long long integer" is coded with a minimum of 64 bits. The NAPA compiler relies on the operators of the C compiler to perform the arithmetic and logic operations. It means that it is never straightforward to emulate a processor wider than 64 bits.

Nevertheless, it is possible to emulate the behavior of limited register width arithmetic by declaring the digital nodes or variables as width limited. Of course, it is not allowed to limit the coding of analog nodes and variables or to extend the coding of digital values to a number of bits beyond the "long long integer" size.

To limit the number of bits, it is necessary to declare the width of the nodes and the variables:

| '('width')' | "node" | <nod_nam> <node_kind_returning_a_digital></node_kind_returning_a_digital></nod_nam> |
|-------------|--------|-------------------------------------------------------------------------------------|
| '('width')' | "ivar" | <var_nam></var_nam>                                                                 |
| '<'width'>' | "node" | <nod_nam> <node_kind_returning_a_digital></node_kind_returning_a_digital></nod_nam> |
| '<'width'>' | "ivar" | <var_nam></var_nam>                                                                 |

Where parenthesis applies for 2 COMPLEMENT SIGNED CODING. Angle brackets apply for UNSIGNED CODING.

| (16) | node r1 ga | ain m9    | a // | 2 complement 16 bits |
|------|------------|-----------|------|----------------------|
| <16> | node r2 of | ffset off | b // | unsigned 16 bits     |
| (16) | ivar m9 -9 | 9         |      | 2 complement 16 bits |
| <16> | ivar off 1 | 127       |      | unsigned 16 bits     |

Overflow is causing the proper ROLL-OFF particular to the coding, for example, when incrementing value 0 coded with 3 bits:

| 3 bits | 2 complement            | _ | 3 bits | unsigned               |
|--------|-------------------------|---|--------|------------------------|
| 0002   | 010                     | _ | 0002   | 010                    |
| 0012   | 1 10                    |   | 0012   | 1 10                   |
| 0102   | 210                     |   | 0102   | 210                    |
| 0112   | 310                     | _ | 0112   | 310                    |
| 1002   | -410                    | - | 1002   | <b>4</b> <sub>10</sub> |
| 1012   | -310                    |   | 1012   | 5 <sub>10</sub>        |
| 1102   | -210                    |   | 1102   | 610                    |
| 1112   | <b>-1</b> <sub>10</sub> |   | 1112   | 710                    |
| 0002   | 010                     |   | 0002   | 010                    |
| 0012   | 1 10                    |   | 0012   | 1 10                   |
|        |                         |   |        |                        |

*NAPA* handles a high level concept of the number, i.e. the decimal representation coded as a "long long integer". The result of a high level operation like "*min*" or "*max*" has not the same meaning to a 2 complement or an unsigned number. It means that the user must take care to choose the proper coding.

Arithmetic or logic operations are performed with ANSI-C 64 bits operators on 64 bits code. Appropriate sizing (4 bits in the example below) is then applied. Results are coded in a 64 bits 2-complement format. Decimal representation corresponding to this 64 bits format is then equal to the value obtained using a smaller register width.

Another example:

```
...
(4) node sevena dc (digital) 7
(4) node fivea dc (digital) 5
<4> node sevenb dc (digital) 7
<4> node fiveb dc (digital) 5
...
(4) node al2 sum sevena fivea // signed integer clipping
<4> node bl2 sum sevenb fiveb // unsigned integer clipping
...
output "stdout" sevena fivea sevenb fiveb al2 bl2
...
```

Using 4 bits wide registers and ALU, the operations are:

| register "sevena"<br>register "fivea" | 0111 <sub>2</sub><br>0101 <sub>2</sub>                                                                |                                                                                      |
|---------------------------------------|----------------------------------------------------------------------------------------------------|--------------------------------------------------------------------------------------|
| register "sevenb"<br>register "fiveb" | 0111 <sub>2</sub><br>0101 <sub>2</sub>                                                                |                                                                                      |
| register "a12"<br>register "b12"      | 11002         OVERFLOW!           11002         0                                                     | decimal correspondence: -4 <sub>10</sub><br>decimal correspondence: 12 <sub>10</sub> |
| Using 32 bits wide registers          | and ALU, the operations are EMULATED as fo                                                            | llowing:                                                                             |
| register "sevena"<br>emulating 4 bits | 0000 0000 0000 0000 0000 0000 0000 011<br>0000 0000 0000 0000 0000 0000 0000 <b>011</b>               | -                                                                                    |
| register "fivea"<br>emulating 4 bits  | 0000 0000 0000 0000 0000 0000 0000 010<br>0000 0000 0000 0000 0000 0000 0000 <b>010</b>               |                                                                                      |
| register "sevenb"<br>emulating 4 bits | 0000 0000 0000 0000 0000 0000 0000 011<br>0000 0000 0000 0000 0000 0000 0000 <b>011</b>               |                                                                                      |
| register "fiveb"<br>emulating 4 bits  | 0000 0000 0000 0000 0000 0000 0000 010<br>0000 0000 0000 0000 0000 0000 0000 <b>010</b>               | -                                                                                    |
| register "a12"<br>emulating 4 bits    | 0000 0000 0000 0000 0000 0000 0000 110<br>1111 1111 1111 1111 1111 1111 1111 <b>1100</b> <sub>2</sub> |                                                                                      |
| register "b12"<br>emulating 4 bits    | 0000 0000 0000 0000 0000 0000 0000 110<br>0000 0000 0000 0000 0000 0000 0000 <b>110</b>               |                                                                                      |

The output of the NAPA simulation is:

. . . ( output ) . . . fivea sevenb fiveb a12 b12 sevena . . . 7 5 7 5 -4 12 . . .

The 4 bit registers are correctly emulated. But emulation is not strictly equivalent to the hardware, as it is **mandatory** to know the type of coding the user is emulating.

To be safe, all bit wise operations should be width limited as unsigned code.

# List of NAPA Instructions

A NAPA netlist is a sequence of one-lined instructions describing the network to be simulated, its activation and the analysis tools if any.

Each instruction is described by one line that begins with a *NAPA* keyword, followed by the identifiers or parameters required by the instruction. A continuation character ("...") can extend the instruction to the next line. Blank lines or comment lines may separate instructions. Nodes and variables may be considered as instructions.

# alias

This instruction aliases node or variable for better readability.

```
alias <name> <target_node>
alias <name> <target_var>
```

The new name of the aliased node or variable may be used in the NAPA netlist in replacement of the target.

It is useful to replace a complex name issued for a local variable in a cell: the local name is 'promoted' to global. Please note that it is impossible to alias twice a node or a variable.

File "myfile.nap"

```
alias gain
```

```
modulator integrator gain
```

## array

The "array" statement must be used to declare the type and the size of the "ram" and "rom" nodes.

```
array (analog) <name> '['<size>']' [ "filpathnam" ]
array (digital) <name> '['<size>']' [ "filpathnam" ]
array (hex) <name> '['<size>']' [ "filpathnam" ]
```

It is also used to gang parameters to transfer by address to a user function (identical to instruction "ganging", to be preferred):

## array (pointer) <name> '['<size>']' <nod\_nam | var\_nam | arr\_nam...> array (pointer) <name> '[ ]' <nod\_nam | var\_nam | arr\_nam...>

Qualifier "(*hex*)" is equivalent to "(*digital*)" but indicates to the **NAPA** compiler that the initialization file contains hexadecimal data (addresses remaining digital type). Hexadecimal data should follow C syntax (number beginning by '0x').

The size must be a constant digital type. At the exception of array of pointers, the size of arrays may be defined by an "*ivar*" but this variable cannot be updated.

The file contains the data. This file is mandatory for the ROM. For the RAM, the file corresponds to an initialization and is optional.

```
array (digital) rom1[2048] "file.rom"
array (analog) ram2[64]
ivar sz 100
array (digital) ram3[sz]
```

The input file must contain a number of data matching the declared array size. This file may contain comment lines (beginning by '#') but NO blank lines. A line must contain two numbers: the address and the corresponding data. These numbers may be followed by right hand comment beginning with '//'. Addresses must be ordered. Address range is [0....size-1].

The *NAPA* compiler will not read the content of the file itself but will instruct the simulator to do it at run time.

For example, an 8 words ROM:

```
array (digital) myrom[8] "prog.rom"
```

with the file "prog.rom":

```
ROM program - revision 1.20 -
#
      address
                       data
      0
          14
      1
            132345
      2
            23
      3
            54365
                       // corrected by JDoe (10/2/1994)
      4
            28991
      6
             0
      7
             0
```

Array of pointers allow to gang parameters to transfer them by address to a function, a user defined function or a tool. The declaration of the size is optional. It corresponds to the exact number of items. Ganging of different types of nodes, variables and other arrays of pointers are allowed.

... dvar c1 1.1 dvar r2 2.2 dvar freq 1.2345e3

```
string nam "rc"
string tag "typic"
            2PI * freq * TIME
dvar wt
update wt
. . .
array (pointer) Coef[3]
                        nam c1 r2
                      n1 n2
array (pointer) Num[2]
array (pointer) Den[5]
                         d1..5
array (pointer) Equ[4]
                         wt tag Num Den
array (pointer) All[]
                         Equ tag s1
. . .
node s1 sum a b
node out duser myfun in
                         Coef All 54321.0
. . .
```

Parameters ganged in an array of pointers may referenced by their numbers. An example is shown below:

```
...
array (pointer) Num[2] a b
array (pointer) Den[5] d1..4
array (pointer) Equ[4] Num Den
...
node s1 sum b d5 Num.2 // second parameter of array Num, i.e. b
output "stdout" Equ.5 a // fifth parameter of array Equ, i.e. d3
...
```

### **X**NOTE:

If a file is declared for a RAM, data will be read at initialization.

### LOCATION INDEPENDENT INSTRUCTION

This instruction is a declaration which can be located anywhere in the netlist. For instance, it is not necessary that the corresponding "ram" or "rom" nodes appear before the array instruction.

## assert

The "assert" statement is used as watchdogs to detect abnormal conditions during simulation run-time for debug purpose.

## assert <"message"> <C\_Boolean\_expression assert <"message"> <C\_Boolean\_expression> when <event\_condition>

If the C Boolean expression returns value FALSE, then simulation is stopped, the message (a string constant) is sent to standard error output "stderr" and normal termination occurs. Expression can be anything returning an integer value: expression, or C function.

assert "Too long!" LOOP INDEX < 100000LL

assert "Wrong!" OK(sigval)

"*assert*" can be inactivated by defining the *C* preprocessor directive "*NO\_ASSERT*" in user's profile header (see "*header*" page 59) or using the instruction "*directive*":

#### directive NO ASSERT

"*assert*" can be advantageously used in combination with statement "*gateway*" to control the exit point of the simulation. Combination of "*assert*" and "*dump*" instructions eases an eventual debug.

### **X**NOTE:

The message is a constant string where it is NOT possible to use variable indirection (#...).

### LOCATION DEPENDENT INSTRUCTION

This instruction is depending on its position inside the netlist. It is segment dependent. Instructions "*assert*" in the variable updates section but before any node updates or time domain output. During first loop of the simulation, the condition is ignored to avoid unwanted triggering.

## call

You can call a user-defined function in the same way that you update a variable, using instruction "*call*". This instruction is not used very often as *NAPA* offers more powerful features (see "*duser*", "*iuser*", "*itool*" and "*dtool*") and its usage is *NOT* recommended. User-defined-function code is located inside a header file which has to be declared inside a "*header*" instruction. The compiler processes calls in a way similar to variable updates.

## call <return\_variable> <C\_function> call void <C\_function\_returning\_void>

For example:

```
header <napa.hdr>
header "hello.hdr" // file containing code of function "greetings"
...
call void greetings(1)
...
```

Function "greetings()" being a function returning void, defined in the user's ANSI-C header file:

```
file "hello.hdr"
#ifndef
      HELLO HDR
#define
      HELLO HDR
void greetings(int);
void greetings(int choice) {
 switch choice {
 case 1: fprintf(stderr, "Hello John\n");
                           break;
 case 2: fprintf(stderr, "Good bye\n");
                           break;
 default: fprintf(stderr, "Error\n");
                           break;
 }
 return;
/* HELLO HDR */
#endif
```

The calls are sorted with the variables. They are executed in the section of code with variables, there is no guarantee that calls will be executed in the order you place them. Functions called by instruction "*call*" are not initialized automatically. These functions are not usually returning any value although this is perfectly possible. It is important to note that more powerful primitives supersede this instruction. Therefore the usage of "*call*" should be limited to very specific situations.

### LOCATION DEPENDENT INSTRUCTION

This instruction is depending on its position inside the netlist. It is segment dependent. "*call*" and "*update*" instructions are executed in the order they appear in the netlist.

## command\_line

### command\_line <var\_name...> | fs | ts | void

This instruction allows the simulator produced by NAPA to take parameters from the UNIX or DOS command line. This is interesting when the executable is given for evaluation to a third party. The variables must be declared using "dvar", "ivar" or "string" instructions. These declarations may not assign any value but an optional comment. Sampling frequency "fs" may be input from the command line. In this case no value should be assigned to sampling frequency in the NAPA netlist.

Use "void" identifier to indicate that the stand-alone simulator does not take any input.

For example, if the NAPA file "my\_module.nap" contains the following instructions:

File "my\_module.nap"

```
. . .
fs
. . .
command line fs infile value1
. . .
command line np
. . .
string infile "some optional string comment"
                                                       11
                                                           input file
              "another some optional string comment"
ivar
      np
                                                       11
                                                          parameter
      value1 "and a third optional string comment"
dvar
                                                      // value
. . .
```

The executable "my module.exe" produced from the C source will be called as:

```
% my_module.exe 1.0e6 ``foo.dat" 1.2345 18 J
```

The value 1.0e6 will be assigned to sampling frequency, "foo.dat" will be assigned to the string variable  $\langle infile \rangle$ , the value 1.2345 to the analog variable  $\langle value l \rangle$  and the value 18 to the digital variable  $\langle np \rangle$ .

See also instruction "random seed" to configure the random number generator properly.

### LOCATION INDEPENDENT INSTRUCTION

## comment

This instruction publishes a comment during the parsing of the netlist and writes a message on the "stderr" output. Comments in a job are concatenated. Use "\n" to cut in lines.

## comment "<some\_message>"

This instruction documents also the usage of the stand-alone simulator created when the instruction 'command\_line' is instantiated.

A C macro 'COMMENT' is defined accordingly in the C produced by NAPA.

File "opamp.dat"

```
comment "here is an example of comment,\n"
comment "a second one\nand a third one\n"
```

# data

...>

...

### data <"file\_pathname"> parameters

data interface \$gm \$gds \$imax

This instruction is intended to instantiate sets of variables. This instruction is related to pseudo-node "*cell*". Only variable definitions and related instructions are allowed inside the data file. In particular, it is forbidden to define any nodes nor to use any control instructions (like "*drop*", "*decimate*", ...). The first line of the data file is the data cell interface and must begin by "*interface*" or "*data interface*" keywords followed by formal parameters. For more information concerning this instruction, see the pseudo-node "*cell*".

In the following examples, the instruction "*data*" is used to call the data related to an opamp, the data depending on a bias current.

File "opamp.dat"

```
dvar $isqr $imax * $imax
dvar $isqrt pow($imax, 0.5)
dvar $gm -296.2e-6 + 233.3e-6 * $isqrt - 1.220e-6 * $imax
dvar $gds -13.16e-9 + 1.187e-9 * $imax + 2.322 * $isqr
dvar ibias 10e-6
data "opamp.dat" gm1 gds1 imax ibias
```

This instruction obeys to the *NAPA* file system. In the following examples, the first call points to a file located in the main directory, the second call points to the current cell directory, the third call points to the root directory, i.e. the working directory where the *NAPA* command has been invoked:

data "~/opamp.dat> v1 v2
data "./opamp.dat" v1 v2
data "opamp.dat" v1 v2

Both the instantiation parameters and the formal parameters may contain iterative identifiers:

data interface \$gain \$h0..3 \$scale dvar \$gain 1000.0 dvar \$h0 0.00\*\$scale dvar \$h1 1.01\*\$scale dvar \$h2 2.01\*\$scale dvar \$h3 3.01\*\$scale

data "file1.dat" parm0..4 0.50

This is equivalent to

File "file2.dat"

File "file1.dat"

data interface \$gain \$h0 \$h1 \$h2 \$h3 \$scale

dvar \$gain1000.0dvar \$h00.00\*0.50dvar \$h11.01\*0.50dvar \$h22.01\*0.50dvar \$h33.01\*0.50

. . .

. . .

data "file2.dat" parm0 parm1 parm2 parm3 parm4 0.50

LOCATION DEPENDENT INSTRUCTION

# debug

## debug <debug\_level\_number | identifier ...>

This instruction must be located in the MAIN netlist. The "*debug*" statement is adding a C preprocessor directive in the output C program for each entry, using 'DEBUG\_MODE\_' as prefix.

This is practical when debugging a new user's header file. Use the instruction "debug" to activate the appropriate debugging level. The identifier, or the number, is used as suffix to form a macro identifier in the output C program.

debug 2

This will trigger, in the code generated by NAPA, the definition of the macro:

#define DEBUG\_MODE\_2

debug SAMPLING debug TOOL The last two examples will trigger, in the code generated by NAPA, the definition of two macros:

#define DEBUG\_MODE\_SAMPLING #define DEBUG\_MODE\_TOOL

The user should consult the documentation of the user-defined functions or tools contained in the header files to obtain the list of the debug parameters corresponding to these functions.

LOCATION INDEPENDENT INSTRUCTION

This instruction is a declaration which can be located anywhere in the MAIN netlist.

# decimate

Keyword "*decimate*" introduces a new segment in the netlist. Nodes and variables are processed by segment (see chapter describing the concept of *NAPA*, page 12). Decimation can be specified simply by putting a line with the keyword "*decimate*" followed by the decimation factor followed if needed by an offset, i.e.

## decimate [fs] <decimation\_factor> [ <decimation\_initial\_value> ]

Decimation factor must be a strictly positive integer CONSTANT. No variable is allowed. The decimation initial value is optional (default = 0) but must be also a positive integer constant. It allows the initialization of the corresponding decimation counter to a value other than 0 in the generated C code.

*NAPA* is able to compute automatically the local sampling frequency determined by the decimate factor. Anything that follows the "*decimate*" line will only be evaluated at the decimated rate. See also appendix A, page 149, for more information. Decimation factor is relative to the previous segment rate, excepted if the keyword 'fs' is added , in this case it refers to the absolute sampling frequency defined by instruction 'fs'.

For example:

```
# segment running at sampling frequency fs
...
decimate 16
...
# segment running at sampling frequency fs/16
```

```
# segment running at sampling frequency 4MHz
...
fs 4.0e6
...
interpolate 3
...
# segment running at sampling frequency 12MHz
...
decimate fs 4
...
# segment running at sampling frequency 1MHz
```

LOCATION DEPENDENT INSTRUCTION

This instruction modifies deeply the behavior of the simulation. Be careful to place this instruction at the appropriate location in the netlist.

# declare

It is generally not necessary to declare nodes types in *NAPA*. This instruction is used mainly to document complex or highly hierarchical user's defined cells, preventing *NAPA* to output cryptic error messages by checking the type of variables or nodes at the highest possible levels.

| declare (analog)   | <identifier_list></identifier_list>                               |
|--------------------|-------------------------------------------------------------------|
| declare (digital)  | <identifier_list></identifier_list>                               |
| declare (string)   | <identifier_list></identifier_list>                               |
| declare ( )        | <identifier_list></identifier_list>                               |
| declare (constant) | <identifier_list></identifier_list>                               |
| declare (true)     | <a_function_returning_a_boolean></a_function_returning_a_boolean> |

Types of nodes or variables can be declared many times in a netlist. Of course, type declarations must match together. After the automatic node determination by netlist inspection, the compiler will check that the node type corresponds to the type given in the declaration. Variable definitions are checked directly against their declarations. Four kinds of type declarations are possible: (analog), (digital), (string) or ().

The fourth kind means that the type of nodes or variables is not known at the time the netlist was written but that all the nodes or variables inside the list must have the same type. This is useful when writing cell with chameleonic nodes.

The declaration '*declare (constant)*...' checks if the elements are defined as constants, i.e. that a variable is not updated or that a node is a '*dc*' or a '*const*' node.

'*declare (true)*...' is the only declaration which is executed at run time, at the very beginning of the initialization. It is a good way to identify a faulty value before it could hurt.

A first example of type declaration in a cell:

cell interface \$nodout \$nodin \$parm1 \$parm2

file "mycell1.net"

# this cell accepts either both digital, either both analog inputs # following declaration will check homogeneity of inputs as soon as # this cell will be instantiated: listed nodes and parameters in # following declaration must be the same type. declare () \$nodin \$parm1 \$parm2 node \$s1 gain \$parm1 \$nodin node \$nodout offset \$parm2 \$s1

Another example of type declaration:

file "mycell2.net"

```
cell interface $h0..6
declare (analog) $h0..2 $h4
declare (digital) $h3
```

| declare ( ) | \$h56 |
|-------------|-------|
|             |       |

Type declaration is used also when *NAPA* is unable to determine the type of nodes. It occurs in very few cases, when loop of chameleonic nodes does not include any hint concerning the type of the signals.

An example of declarations to check the value of an expression:

file "mycell3.net"

```
cell interface $in $gain $ndel
declare (analog) $gain
declare (digital) $ndel
declare (constant) $gain $ndel
declare (true) $gain > 0.0
declare (true) ($ndel > 0) && ISEVEN($ndel)
...
```

Another example of type declaration:

file "mycell2.net"

```
cell interface $h0..6
```

```
declare (analog) $h0..2 $h4
declare (digital) $h3
```

It is possible to declare directly a variable as a constant::

dvar foo 2.0 &constant

LOCATION INDEPENDENT INSTRUCTION when declaring types or constant LOCATION DEPENDENT INSTRUCTION when using '*declare (true)*...'.

# directive

The compilation of user-defined functions is often configured by C macro preprocessor definitions. Using instruction "directive", the user can introduce a macro definition inside the produced C code (Another way is to use a user's profile contained in a header file).

```
directive <macro_identifier> [(<parameter>)][<value>]
directive (<macro_identifier>) [<value>]
```

Directives with values produce directly the corresponding macro definition. Directives without value produce an additional definition with suffix "\_IS\_EMPTY" to ease the programming of user's function.

Directives are checked for usage from the user's header file, use parenthesis around the directive identifier to inactivate this check.

For example,

```
...
directive WINDOW BLACKMAN_HARRIS
directive (FOO) 0.0
directive MYFILE "./myfile.dat"
directive REPEAT 10
directive NO_BANNER
directive MYFUN1(x,y,z) x*pow(y,z)
directive MYFUN2(x,y)
...
```

This source will be translated in the produced C code as:

```
#define WINDOW BLACKMAN_HARRIS
#define FOO 0.0
#define MYFILE ``./myfile.dat"
#define REPEAT 10
#define NO_BANNER_IS_EMPTY
#define MYFUN1(x,y,z) x*pow(y,z)
#define MYFUN2_IS_EMPTY
#define MYFUN2(x,y)
...
```

This is equivalent to

```
...
header "my_profile.hdr"
...
```

Where "my\_profile.hdr" is a file containing explicitly the C preprocessor macro definitions.

```
File "my profile.hdr"
/* *** C header file containing C preprocessor directives ********* */
        ___MY_PROFILE
#ifndef
#define MY PROFILE
. . .
#define WINDOW
                       BLACKMAN HARRIS
#define FOO
                       0.0
                       "./myfile.dat"
#define MYFILE
#define REPEAT
                       10
#define NO_BANNER_IS_EMPTY
#define NO_BANNER
#define MYFUN1(x,y,z) x*pow(y,z)
#define MYFUN2 IS EMPTY
#define MYFUN2(x,y)
. . .
#endif
                                                  /* MY PROFILE */
```

See also "header" below.

Please note that it is forbidden to use a *NAPA* keyword as a *NAPA* directive identifier or to duplicate the declaration or the definition of a directive. It is not allowed to define a directive referring to a node or a variable.

The user should consult the documentation of the user-defined functions or tools contained in the header files to obtain the list of the directives corresponding to these functions.

### LOCATION INDEPENDENT INSTRUCTION

This instruction is a declaration which can be located anywhere in the netlist. Directives will be placed in the order they appear in the *NAPA* netlist.

# drop

Keyword "*drop*" introduces a new segment in the netlist. Nodes and variables are processed by segment (see chapter describing the concept of *NAPA*, page 12). The "*drop*" statement is somewhat similar to the "*decimate*" or "*interpolate*" statement.

## drop [fs] <C\_Boolean\_expression>

If the expression is evaluated 'TRUE', then everything below this drop statement *in the local segment* gets executed, if not this segment is skipped. Instruction has no effect on other segments below. '*drop*' is relative to the previous segment rate, excepted if the keyword '*fs*' is added: in this case it refers to the absolute sampling frequency defined by instruction '*fs*'. It does not refer to any other condition in previous '*drop*' segments.

It is important to note that the '*drop*' condition is computed at the beginning of the loop before the update of nodes or variables. Therefore all references to nodes or variables in this Boolean expression are referring to values computed in the PREVIOUS loop.

### **CAUTION:**

NAPA is unable to track sampling frequency change due to the use of 'drop'.

### LOCATION DEPENDENT INSTRUCTION

This instruction modifies deeply the behavior of the simulation. Be careful to place this instruction at the appropriate location in the netlist.

## dump

The "*dump*" statement is dumping the content of the simulation into a file. Dump is conditional. Only one "*dump*" is authorized inside a *NAPA* netlist. The "*dump*" condition can be fired several times during the simulation. This instruction should be reserved to debug purpose.

```
dump <"file_name"> TRUE
dump <"file_name"> FALSE
dump <"file_name"> when <event_condition>
```

<event\_condition> is a Boolean combination of events defined by instruction "event".

If the Boolean expression returns TRUE, then the dump will be issued at the end of the main loop. "dump" produces a file containing C instructions and C preprocessor directives. All nodes and variables values are dumped. Decimation variables, current time and loop index are also output. This file is compatible with the instruction "load".

#### . . .

```
event ev1 LOOP_INDEX / 1000LL
event ev2 TIME > 10.0e-6
...
dump "foo.dmp" when (ev1 && ev2)
...
```

## **CAUTION**:

This instruction should be used with care as a misuse can produced a tremendous amount of data... Therefore the usage of "*dump*" should be limited to very specific situations.

### \* TIPS:

"*assert*" statement will produce a dump at the exit of the simulation if a "*dump*" is declared. To produce a dump only in this case, use a condition which is never TRUE (for instance, use the constant FALSE as Boolean expression).

### LOCATION DEPENDENT INSTRUCTION

Triggering is segment dependent, but the dump will be effectively output at the end of the main loop.

# dvar, ivar

## dvar <var\_name>[ <initial\_value> ] [&update | &constant] [&export] ivar <var\_name>[ <initial\_value> ] [&update | &constant] [&export]

here "dvar" stands for analog variables (double precision) and "ivar" for digital variables (long long integer).

Short forms to ask for update, export or to declare "*dvar*" or "*ivar*" as a constant may be added. See shortforms chapters for more details.

Please note that there is a special syntax reserved on variables when there are part of the instruction "command line". See this instruction for this special case.

These instructions declare and initialize variables at the same time. They are sorted. The initial value can be any *C* expression and can involve previously declared user's variables. Self-reference is not allowed. Initial value is not mandatory: default values are ANALOG\_INI or DIGITAL\_INI, depending on the type of the variable. Initial value may be overwritten by instruction "*input*".

Each variable must be declared once and ONLY once. The *NAPA* compiler sorts variables although it is not generally recommended to scramble the definitions (to maintain human readability).

A variable and a node cannot share the same name.

Variable values can be introduced at run-time from a file or "*stdin*" using instruction "*input*". In this case, if the user already initialized the variable in a variable definition, a warning is produced.

In some situations, a declaration of a variable is necessary but no definition is needed. In this case, use the special syntax:

```
...
dvar myvar (void)
ivar yourparm (void)
...
```

Variable declarations may be completed by variable updates if the variables must vary during simulation.

Although variables are defined before nodes in the generated *C* code, it is nevertheless allowed to define variables using nodes' values. For initialization, ANALOG\_INI or DIGITAL\_INI will replace the nodes' values. See also paragraphs concerning "*update*" and "*input*" above.

★ *NAPA* differently handles user's variables and nodes:

### VARIABLES ARE SORTED SEGMENT BY SEGMENT. VARIABLES ARE UPDATED BEFORE NODES IN A SIMULATION LOOP.

Compare variables to nodes, and see also appendix A, page 149, for more information.

### LOCATION DEPENDENT INSTRUCTION

The *NAPA* compiler sorts the variables. They are therefore not declared and initialized in the order they appear in the netlist. Thus a variable can refer to a variable not yet declared. Of course, no loop of definitions is allowed. Variables using local sampling frequency must be placed at the correct position versus decimation or interpolation control.

## 

A COMMON MISTAKE is to believe that a variable is updated by default. Use instruction "update"!

## error

This instruction issues an error and stops the parsing of the netlist. It prevents the simulation of the netlist and writes a message on the "stderr" output.

### error "<some\_message>"

## event

This is a special kind of integer variable (see "*ivar*"). This variable is automatically updated (see "*update*") at the local sampling rate. This is the only variable authorized in a condition applied to an "*update*", an "*output*" or a "*dump*". The definition of an event is expected to return an integer value (non-zero value being considered as TRUE). The *NAPA* compiler sorts the events, like the other variables.

The modifier *(new)*, placed in front of the C expression, makes the event to watch for a change in this expression. No change is returning the value FALSE, a change is returning the value TRUE. It is important to note that the C expression itself may return an integer or a real value but that the event is returning an integer value.

**CAUTION**: It is important to note that the events are updated in the loop before the nodes. Therefore they cannot react on a node change before the next loop.

# event <event\_var\_name> <C\_expression\_returning\_an\_integer> event <event\_var\_name> (new) <C\_expression\_returning\_a\_number>

```
...
event ev0 ampldb == -3.0
event ev1 (new) ampldb
event ev2 (LOOP_INDEX % 100LL) == 0LL
...
output "stdout" a b c d when ev0
update ampl when ev1 && ev2
update freq when ev2
...
```

LOCATION DEPENDENT INSTRUCTION

## export

Additional node(s) or variable(s) can be transferred to user-defined tools by specifying

## export [<var\_nam>, <nod\_nam>, LOOP\_INDEX, ABS\_LOOP\_INDEX, REL\_LOOP\_INDEX, TIME, ABS\_TIME, REF\_TIME, REL\_TIME, WALL\_CLOCK, ...]

Exported nodes or variables must be digital or analog type; string type variable cannot be exported.

User's functions or tools can be prepared to consider these additional nodes or variables, thanks to internal macro EXPORT. Please note that some tools will only use the first exported variable and ignore the other ones.

Please consult header files for information concerning a specific user's function or tool.

```
. . .
dvar
       myvar1
                   log(TIME)
ivar
        myvar2
                   2
. . .
update myvar1
. . .
#* 3 variables are exported here: myvar1, myvar2 and WALL CLOCK
. . .
export myvar1 WALL CLOCK
. . .
export myvar2
. . .
```

An example: the SMART TOOL. Although this variable does not belong to the explicit list of inputs of the tool, "tsnr" will include the current value of variable "freq" inside the output file "/jdoe/simu/mytsnr.out" as part of the simulation results.

File "/simu/mytsnr.nap"

```
...
dvar sig_freq 1000.0
export sig_freq
...
node ctr itool tsnr "/jdoe/simu/mytsnr.out" s3 1.0 1.0e3 16384
...
update sig_freq (TOOL_INDEX + 1)*1000.0
```

. . .

The user-defined tool "tsnr" has been defined to add in its output file an extra column relative to the export identifier if any.

File "/simu/mytsnr.out"

```
#
 MYTSNR
#
 (t.oo]
                       ) tsnr - frequency domain analysis
#
 (compiler version ) NAPA V3.00
 (source file
                       ) mytsnr.nap
#
 (random seed
                       ) 474285303
#
 (normalization
                       ) s3 / 1
 (bandwidth
                       )
                          1.000 Hz .. 1.000 kHz
#
 (samples
                       ) 16384
 (sampling frequency )
                          1.000 MHz
#
 (frequency resolution) 61.035 Hz
#
                       ) 4 Sample Blackman Harris
#
 (window
#
 Sat Jan 22 20:50:07 2000 by YLEDUC
#
#
 packet
               freq
                           sig RMS
                                                                             sig freg
                                               noise
                                                                tsnr
      9.765625e+002 -7.446675e+001 -7.053087e+001 -3.935882e+000
                                                                       1.000000e+003
  0
      9.765625e+002 -6.731440e+001 -6.917046e+001 1.856052e+000
                                                                       2.00000e+003
  1
      9.765625e+002 -6.512889e+001 -7.023648e+001 5.107589e+000
9.765625e+002 -6.394195e+001 -7.122892e+001 7.286974e+000
                                                                       3.000000e+003
  2
  3
                                                                       4.000000e+003
# end of output file
```

The user-defined tool "tsnr" has been defined to add in its output file an extra column relative to the export

It is also possible to export a variable by adding '& export' to the definition of the variable:

File "/mysimu.nap"

... dvar myvarl log(TIME) &export &update ivar myvar2 2 &export

LOCATION INDEPENDENT INSTRUCTION

This instruction is a declaration which can be located anywhere in the netlist.

# format

This instruction defines the output format for nodes, variables and strings in the file produced by the instruction "*output*". These formats may be used in user's functions.

| format (analog)  | <"C_double_output_format">    | S   M   L |
|------------------|-------------------------------|-----------|
| format (digital) | <"C_long_long_output_format"> | S   M   L |
| format (hex)     | <"C_long_long_output_format"> | S   M   L |
| format (string)  | <"C_string_output_format">    | S   M   L |

These instructions follow the *C* syntax. The default output format for analog type is "% .12e", a format compatible with double float numbers. For digital type it is "%1111d", a format compatible with long

long integer and "**%12s**" for string. Predefined format 'S', 'M' and 'L' are available, the format 'M' corresponds to the default value, 'S' and 'L' resp. to smaller and larger formats, at the exception of hex type where the largest value is the default.

| <b>Predefined Formats</b>                              | S                                 | М                          | L                         |
|--------------------------------------------------------|-----------------------------------|----------------------------|---------------------------|
| Analog type:                                           | " % .9 <mark>e</mark> "           | <mark>" % .12e"</mark>     | " % .15 <mark>e</mark> "  |
| Digital type:                                          | " % 611d"                         | <mark>" % 1111d"</mark>    | " % 21 <mark>11d</mark> " |
| Hex type:                                              | " % <b>#06llx</b> "               | " % <mark>#010llx</mark> " | <mark>" %#018llx"</mark>  |
| String type:                                           | " % <b>6s</b> "                   | <mark>" %12s"</mark>       | " %24s"                   |
|                                                        |                                   |                            |                           |
| format (digital)<br>format (analog)<br>format (string) | " <%511x> ″<br>" %5.2f″<br>" %5s″ |                            |                           |
| format (analog)<br>format (hex)                        | L<br>S                            |                            |                           |

Be careful that NAPA is not verifying the syntax or the coherence of these output formats. This is a classical and hazardous error in *C* programming. *NAPA* is unable to help you for this particular point. Prefer the predefined 'S', 'M' or 'L'!

## **X** NOTE:

There is no provision to detail the output format of a particular node or variable.

### LOCATION INDEPENDENT INSTRUCTION

This instruction is a declaration which can be located anywhere in the netlist.

## fs

The sampling frequency is specified by (optional)

## fs [<sampling\_frequency>]

The sampling frequency must be a positive double precision CONSTANT number. This is the main sampling frequency of the simulation. See also instruction *"ts"*.

```
fs 1.0e6
```

Default value is 1.0.

fs

One and only one instruction "fs" should be instantiated in a netlist.

## **CAUTION**:

Sine wave generators and similar node kinds are using the sampling frequency to compute the signal. A common mistake is to forget to define "fs". In this situation, **NAPA** uses the default value, the simulator risks to process sine or cosine of huge numbers, losing accuracy or simply bumping.

```
LOCATION INDEPENDENT INSTRUCTION
```

This instruction is a declaration which can be located anywhere in the netlist.

# ganging

It is used to gang parameters to transfer by address to a user function (identical to "array (pointer)"):

## ganging <nam> '['<size>']' <nod\_nam | var\_nam | string | num | arr\_nam...> ganging <nam> '[ ]' <nod\_nam | var\_nam | string | num | arr\_nam...>

The array of pointers allows to gang parameters to transfer them by address to a function, a user defined function or a tool. The parameters are ganged in their specified position ('ganging by position') but this instruction supports the transfer by name if the operator '::' is used ('ganging by name').

ganging <nam> '['<size>']' <id1::id2...>
ganging <nam> '[ ]' <id1::id2...>

The parameter 'id2' is transferred by address by it is tagged by an identifier 'id1'. A user function receiving such an array may be writtne in such a way that it reorder sthe list of ganged parameters according from a template.

The declaration of the size is optional. It corresponds to the exact number of items. Ganging of different types of nodes, variables and other arrays of pointers are allowed.

```
. . .
        с1
dvar
             1.1
dvar
        r2 2.2
dvar
        freq 1.2345e3
string nam "rc"
             "typic"
string
        tag
             2PI * freq * TIME
dvar
        wt
update
        wt
. . .
ganging Coef[3]
                nam c1 r2
ganging Num[2]
                 n1 n2
ganging Den[5]
                  d1..5
ganging Equ[6]
                  wt tag 1.23 Num Den
ganging All[]
                  Equ tag c1
. . .
node s1 sum
             a b
node out duser myfun in
                          Coef All 54321.0
. . .
```

Parameters ganged in an array of pointers may referenced by an id. An example is shown below, where the duser function 'myfun' is built to reorder the parameter transferred by the ganged parameters 'parm' ordered according to an internal template 'Circuit, A, Offs, Cin, Rload' and not by their positions: This operation has to be done internally in the function.

```
1.1
        с1
dvar
             2.2
        r2
dvar
dvar
        gain 1.0e3
string
        nam
. . .
               osc 0.0 1.0 1234.5 0.0
node
        in
. . .
               Cin::c1 Rload::r2
ganging rc[]
ganging op[] A::gain Offs::0.0
ganging parm[] rc op Circuit::nam
node out duser myfun in
                          parm in
. . .
```

Parameters ganged in an array of pointers may referenced by their numbers. An example is shown below:

```
ganging Num[2] a b
ganging Den[5] dl..4
ganging Equ[4] Num Den
ganging prm[5] 1.2345 ampl frq "input signal" TRUE
...
node s1 sum b d5 Num.2 // second parameter of array Num, i.e. b
output "stdout" Equ.5 a // fifth parameter of array Equ, i.e. d3
...
```

LOCATION INDEPENDENT INSTRUCTION

# gateway

. . .

The "gateway" statement is used to control the exit point of the simulation corresponding to "assert" statement(s). The format is

## gateway [ <count\_down\_number> ]

Only one "gateway" is allowed in a simulation. This instruction allows the simulation to continue after an exit request until the segment containing the gateway is completely executed. The "gateway" statement can initiate a count down to force the execution of the segment several times before exiting. This instruction is inactivated as soon as "assert" is inactivated.

gateway

gateway 12

### LOCATION DEPENDENT INSTRUCTION

# header

Header files are C code that is to be included in the output program to be compiled with the C code generated by *NAPA*. Headers file are not precompiled to take advantage of C preprocessor directives that could be contained in user's profile header files or *NAPA* instruction "directive".

To include a header file:

# header <"file\_pathname"> [ (noexpand) ] header <"file\_pathname"> (expand)

The FIRST header file that MUST be included is "napa.hdr". This header contains information needed to generate correct C code. This header file defines also a few useful functions to get you started. A copy of "napa.hdr" is currently located in the library of generic headers. The users can customize this file or a copy of this file: any header name starting by the letters <napa> with a suffix <.hdr> is acceptable.

Optional qualifier keywords (expand) and (noexpand) control the header expansion into generated C code. The header files are respectively copied or included (as C preprocessor directive "#include") in the output C program depending on the qualifier (expand) or (noexpand). Default and recommended value is (noexpand). Qualifier (expand) cannot generally be used for headers containing themselves calls to other header files, as they could not be correctly recognized (conflict between the C pathname and the NAPA pathname). It has therefore a limited interest.

A directory is dedicated to store a library of reusable headers. The pathname of this library is indicated to NAPA through the command line. Using angle brackets "<...>" is a short form to include header files belonging to this directory. If "/napalib/hdr" is the pathname of this directory, following instructions are perfectly equivalent:

header <napa.hdr>

```
header "/napalib/hdr/napa.hdr"
```

Headers are processed in the order they are specified in the *NAPA* netlist. (Take care to mention proper pathname!). A call of a header already processed is always ignored if spelling is identical.

A user's profile header can be added to control the C compilation and to profile user-defined functions (see "user.hdr" header as example). If used, such header must be placed just after the header "napa.hdr". This header is optional. It contains typically C preprocessor directives ("#define") controlling the compilation of the generated C code. This is not the preferred way to introduce a user's profile: see instruction "directive". Several users' profile headers can be used if it is more convenient. Please follow the NAPA recommendation: use ".hdr" suffix for NAPA header files (see appendix C page 161).

A typical NAPA netlist could contain lines like

```
...
header <napa.hdr>
header ``/home/NAPA/hdr/tool/fft1.hdr"
...
```

Same header could be called several times in the netlist without causing multiple inclusions in the C file.

### **X** TIPS:

It is always a good idea to place the corresponding header instruction in the cell calling a user's function or tool. This guarantees that the necessary header file is effectively called.

### LOCATION INDEPENDENT INSTRUCTION

BUT headers are processed in the order they appear in the netlist. Header "napa.hdr" must be the first header of the netlist.

# init

You can call a C function to initialize something in the same way that you initialize a variable, using instruction "*init*". This statement is also the preferred way to initialize nodes.

init void <C\_function> init <node\_name> <C\_expression>

These are executed only in the initialization section. Nodes can be initialized with "*init*" but must be defined by a specific "*node*" instruction. It is not allowed to initialize variables using this instruction.

For example:

```
header <napa.hdr> // generic header file
header "array.hdr"
...
init s4 3.0 // node initialization
init void zero_arrays(0.0) // execution of function
...
```

Function "zero\_arrays()" being defined in a user's header file "array.hdr":

```
File "array.hdr"
#ifndef ARRAY HDR
#define ARRAY HDR
double array[100];
void zero arrays(double);
void zero arrays(double valinit) {
int i;
for (i=0, i < 100, i++) {
 array[i] = valinit;
}
return;
             #endif
                      /* ARRAY HDR_ */
```

If necessary, nodes are automatically initialized to "ANALOG\_INI" or "DIGITAL\_INI" depending on their types. Nevertheless, you should consider initializing the **output** of "*delay*" node, "*integrator*", "*toggle*", "*latch*", "*hold*", "*track*", "*register*" and "*muller*" nodes, as they contain or could contain memory elements. This is reflecting the reset that an experienced designer will place in its module. "*delay*" nodes contain also memory elements that may be initialized by the user.

Other nodes cannot be initialized, as the simulator will immediately overwrite their values. In this case, a warning is issued as the initialization of such a node has no effect.

To verify or validate a circuit, initialization of these nodes could be especially important. Although it is not guaranteeing a complete coverage, it is a good idea to initialized randomly nodes which will not be reset in the physical implementation.

Here is an example where the initialization of a node is mandatory: the computation of the minimum value taken by node during a simulation.

```
# "amin" is taking the 'historical' minimum value of node "a"
node oldmin delay amin // "oldmin" is the previous minimum
node amin min a oldmin // minimum of "a" and "oldmin"
init oldmin 9.9e99 // initialization to a huge value
```

### LOCATION DEPENDENT INSTRUCTION

Initialization can include segment dependent values. Initializations and variables are processed in the order they appear in the netlist.

# inject

It is possible to inject a signal on an ANALOG node without reworking the netlist.

### inject <node\_name> <C\_expression>

Any analog node is candidate for noise injection, including "dc" or "const" nodes if they are analog type. The C expression describes the noise to be injected. The noise is added to the signal at a rate equal to the local sampling frequency of the signal receiving the noise, independently on the location of the "inject" instruction in the netlist. Be careful that signal injected on a node will <u>not</u> be exported by any "export" instruction.

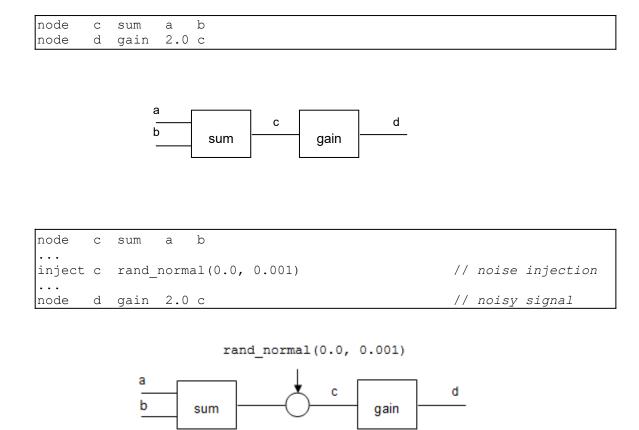

# input

The executable produced from the *NAPA* netlist can be prepared to accept data from a data file. Several inputs can be used inside a same netlist. Only digital or analog variables can be input. It is not allowed to input nodes or string variables. Variables must be declared using the instructions "*dvar*" or "*ivar*". The variable declaration determines the type of the variable (analog or digital). The simulator, in a way similar to variable updates, processes the inputs but the input does not depend on the "decimate", "interpolate" or "*drop*" instructions. "ivar" may be input as regular decimal numbers, octal with prefix 0 or hexadecimal with prefix 0X.

This is <u>not</u> the preferred way to input data. Prefer dedicated user defined functions, as they are more powerful and programmable than this instruction "*input*".

It is important to note that the simulation will stop if the end of the input file is reached. During the simulation, a line of values at a time is read at each loop.

| input | "stdin"         | <var_name></var_name> |
|-------|-----------------|-----------------------|
| input | <myvar></myvar> | <var_name></var_name> |

Here is an example of input:

```
...
dvar value1
dvar value2
ivar value3
ivar value4
string filin "somefile.dat"
input "myfile.dat" value1 value2 value3
input filin value4
node s1 dalgebra value1*10e-6
...
```

The corresponding input file being for example, where the 3 columns correspond to the value of the 3 variables 'value1', 'value2' and 'value3', comments are possible but blank lines are not allowed:

| # | this is a fi | .rst comment |   |                     |
|---|--------------|--------------|---|---------------------|
|   | 1.0e-6       | 1.230        | 5 |                     |
|   | 2.0e-6       | 1.240        | 4 | // modified by JDoe |
|   | 3.0e-6       | 1.250        | 6 |                     |
| # | and another  | comment      |   |                     |
|   | 4.0e-6       | 1.270        | 5 |                     |
|   | 5.0e-6       | 1.280        | 2 |                     |

LOCATION INDEPENDENT INSTRUCTION

# interface, cell interface, data interface

| interface      | < \$node   \$variable   \$parameter> |
|----------------|--------------------------------------|
| cell interface | < \$node   \$variable   \$parameter> |
| data interface | < \$variable   \$parameter>          |

These instructions are particular to a cell or a data cell. Keyword "*interface*" is valid for both cell and data cell. These keywords must be the FIRST instruction of the netlist and should be placed on the very first line of the file. See the node "*cell*" and the instruction "*data*" for details.

# interpolate

Keyword "*interpolate*" introduces a new segment in the netlist. Nodes and variables are processed by segment (see chapter describing the concept of *NAPA*, page 12). Interpolation can be specified simply by putting a line with the keyword "*interpolate*" followed by the interpolation factor, i.e.

## interpolate [fs] <interpolation\_factor>

Interpolation factor must be a strictly positive integer CONSTANT. No variable is allowed.

*NAPA* is able to compute automatically the local sampling frequency determined by the interpolate factor. Anything that follows the "*interpolate*" line will be evaluated at the interpolated rate. See also appendix A, page 149, for more information. Interpolation factor is relative to the previous segment rate, excepted if the keyword 'fs' is added , in this case it refers to the absolute sampling frequency defined by instruction '*fs*'.

For example, interpolation by 8:

```
# segment running at sampling frequency fs
...
interpolate 8
...
# segment running at sampling frequency 8*fs
```

Another example:

```
fs 3.0e6
...
# segment running at sampling frequency 3MHz
...
decimate 3
...
# segment running at sampling frequency 1MHz
...
interpolate fs 5
...
# segment running at sampling frequency 15MHz
```

LOCATION DEPENDENT INSTRUCTION

This instruction modifies deeply the behavior of the simulation. Be careful to place this instruction at the appropriate location in the netlist.

## ivar

see paragraph: dvar, ivar.

# load

This instruction should be used only for debug purpose. We will not describe the syntax as it usually takes the output of a "dump" instruction as input (ANSI C code).

The "*load*" statement is loading the file corresponding to a "*dump*" from a previous simulation. Values contained in a "*load*" are overriding the default initial values of *NAPA* at initialization and after each "*restart*". Format is identical to the format of file produced by "*dump*". Only one "*load*" is authorized inside a *NAPA* netlist.

Restarting a complete simulation thanks to "*load*" and "*dump*" is possible. Nevertheless, take care that "*dump*" and "*load*" are not dumping or neither loading internal states of user-defined functions or tools nor the internal states of the pseudo-random generator.

## load <"file\_name">

load "foo.dmp"

### LOCATION INDEPENDENT INSTRUCTION

The usage of "*load*" is directly linked to the instruction "*dump*" and should be limited to very specific situations.

This instruction can be located anywhere in the netlist.

# napa\_version

## napa\_version <version\_id>

This is intended to be a compatibility check. NAPA compiler will verify if the declared version in the file is not older than the version of the compiler itself.

With current version, this instruction should be

... napa\_version V4.00 ...

# node

A *NAPA* node is always the output of a single object. Node and object cannot be dissociated. The *NAPA* node is the primitive element of the *NAPA* netlist. See chapter presenting the *NAPA* concept, page 12, for more information.

Each node must be defined once and ONLY once. Self-reference is not allowed.

Unused nodes cause a warning. To prevent the warning, use the specific identifier "*void*" as a dummy signal. This identifier "*void*" can be used many times; there is no risk to create unwanted connections. Another way to avoid such a warning is to place the output node between parenthesis the compiler will not check the use of the node.

Undetermined nodes cause an error. Undefined inputs or internal loop containing no delay element can cause undetermination. As undetermination propagates in the netlist, undetermined nodes can cause the undetermination of many other nodes.

A node and a variable cannot share the same name. A reserved keyword cannot be used as node name.

The nodes are initialized by default to "ANALOG\_INI" or "DIGITAL\_INI" (values predefined resp. as 0.0 and 0). Nodes can be also initialized thanks to instruction "*init*". In this case, their initialization may depend on variable definitions and their respective positions in the netlist.

Instructions "*decimate*", "*interpolate*" and "*drop*" are dividing the *NAPA* netlist in separate segments. Segments are sorted separately. Nodes of a segment are not mixed with the nodes of another segment.

NAPA sorts nodes in such a way that the data flow is respected. NAPA introduces no implicit delay.

X NAPA differently handles nodes and user's variables:

NODES 'node' AND VARIABLES 'dvar', 'ivar' ARE SORTED SEPARATELY BY NAPA; VARIABLES 'string' ARE NOT SORTED.

### NODES ARE UPDATED AFTER VARIABLES IN THE SIMULATION LOOP.

Compare variables to nodes, and see also appendix A, page 149, for more information.

#### LOCATION DEPENDENT INSTRUCTION

## nominal

Keyword "*nominal*" introduces a new segment in the netlist. Nodes and variables are processed by segment (see chapter describing the concept of *NAPA*, page 12). Please note that the keyword 'fs' is mandatory.

### nominal fs

Following segment will run at the global sampling frequency specified by the instruction "fs".

```
fs 8.0e6
...
# segment running at sampling frequency 8.0MHz
...
decimate 4
...
```

```
# segment running at sampling frequency 2.0MHz
...
nominal fs
...
# segment running at sampling frequency 8.0MHz
```

### LOCATION DEPENDENT INSTRUCTION

This instruction modifies deeply the behavior of the simulation. Be careful to place this instruction at the appropriate location in the netlist.

# num\_initial

You can specify a number of initializing samples (optional):

### num\_initial <number\_of\_initial\_samples>

The initial number must be a non-negative CONSTANT number (long). Default value is 0. This will set the internal global macro "NUM\_INITIAL". If the simulation is running at different rates (decimation, interpolation), this value will be automatically adapted to accommodate these various rates while allowing the synchronization of the tools. If this adaptation is necessary, a warning is issued.

"num\_initial" has no effect to predefined NAPA primitives, but is used in many user-defined functions or tools to discard first values of a batch of data.

num initial 1000

### LOCATION INDEPENDENT INSTRUCTION

This instruction is a declaration which can be located anywhere in the netlist.

## opcode

Opcode is used to describe the ALUs (see node "alu").

### opcode <alu\_name> <opcode\_number> [ <function\_template> ]

Several "opcode" are needed to describe a single ALU. Each line contains an opcode number and its corresponding function. Template uses dummy operands (slots #1, #2, ...).

The number of dummy operands must correspond to the number of input of the "*alu*" node. An empty template corresponds to a no operation (hold).

In the example above, it is supposed that "shiftr ()" and "shiftl ()" have been defined as *ANSI-C* functions in some header called in the netlist.

### LOCATION INDEPENDENT INSTRUCTION

This instruction can be located anywhere in the netlist.

# output

Output to file or standard output can be specified by the keyword "*output*" followed by the file name, a variable of type 'string' or a stream name between double quotes, followed by the names of the nodes or variables to be output. Several output instructions can coexist inside the same NAPA netlist if they are outputting into different streams or files. At run-time, the potential collisions between I/O streams are checked by the simulator thanks to a dedicated C function registering the I/O's.

This instruction may be conditioned by an event using the keyword "when" followed by an event variable. .

| output <"fil_nam"><br>output <myvar><br/>output "stdout"<br/>output "stderr"</myvar> | <nod_name var_name=""  =""><br/><nod_name var_name=""  =""><br/><nod_name var_name=""  =""><br/><nod_name var_name=""  =""></nod_name></nod_name></nod_name></nod_name> |                                                                                       |
|--------------------------------------------------------------------------------------|----------------------------------------------------------------------------------------------------|---------------------------------------------------------------------------------------|
| output <"fil_nam"><br>output <myvar><br/>output "stdout"<br/>output "stderr"</myvar> | <nod_name var_name=""  =""><br/><nod_name var_name=""  =""><br/><nod_name var_name=""  =""><br/><nod_name var_name=""  =""></nod_name></nod_name></nod_name></nod_name> | when <event_condition><br/>when <event_condition></event_condition></event_condition> |

<event\_condition> is a Boolean combination of events defined by instruction "event".

~ 4

Real type output may be scaled individually by a suffix:

| (y) | yocto, | 10 <sup>-24</sup> |
|-----|--------|-------------------|
| (z) | zepto, | 10 <sup>-21</sup> |
| (a) | atto,  | 10 <sup>-18</sup> |
| (f) | femto, | 10-15             |
| (p) | pico,  | 10 <sup>-12</sup> |
| (n) | nano,  | 10 <sup>-09</sup> |
| (u) | micro, | 10 <sup>-06</sup> |
| (m) | milli, | 10 <sup>-03</sup> |
| (k) | kilo,  | $10^{+03}$        |
| (M) | mega,  | $10^{+06}$        |
| (G) | giga,  | $10^{+09}$        |
| (T) | tera,  | $10^{+12}$        |
| (P) | peta,  | $10^{+15}$        |
| (E) | exa,   | $10^{+18}$        |

| (Z) | zeta,     | $10^{+21}$ |
|-----|-----------|------------|
| (Y) | yotta,    | $10^{+24}$ |
| (%) | per cent, | 100.0      |

Integer type output may be configured individually by a suffix:

(**x**) or (**X**) hexadecimal representation

NB: the binary prefixes<sup>6</sup> (kibi, mebi, gibi, tebi, pebi, exbi, zebi and yobi) are currently not supported.

It is possible to add units after the scaling prefix at the condition to separate prefix and unit by a '\_'.

For example, the following netlist will produce the output of the global variable "LOOP\_INDEX" on the standard output and another output in the file "/home/jdoe/NAPA/project1/mysim.out".

```
. .
string filout
               "somefile.dat"
string filerr
               "stderr"
      ampl1
                 1000.0
dvar
                   1.0
dvar
      ampl2
                    1.0e-6
dvar
      ampl3
node
      al sine
                   0.0
                          ampl1
                                 1000.0 0.0
      al sine 0.0
a2 cosine 1.0
                         ampl2 1234.0 0.0
node
node
      a3 triangle
                    0.0
                          ampl3 4321.0 0.0
     d2 comp al
                    0.0
node
output "stdout" LOOP INDEX
output filout
                 al(k_Volt)
                             a2 a3(u)
output filerr
                 d2
output "/home/jdoe/NAPA/project1/mysim.out" LOOP INDEX ampl a1..3 d2
terminate
          LOOP INDEX > 1000LL
```

Another example with output conditioner by an event:

. . . LOOP INDEX > 100LL event ev1 event ev2 (new) (LOOP INDEX > 200LL) ampl 1.0 dvar al sine 0.0 ampl 1000.0 0.0 node node a2 cosine 0.0 ampl 1234.0 0.0 node d2 comp al 0.0 output "stdout" LOOP INDEX a1..2 d2 when ev1 output "once.out" LOOP INDEX a1..2 d2 when ev2

6 Préfixes de la norme CEI 60027-2 (2000-11)

terminate LOOP INDEX > 1000LL

Output formats may be changed thanks to instruction "format".

Output files begin with a banner of fifteen lines. This banner contains necessary information to document the data produced by simulation. Output data format is compatible with graphics packages like *Gnuplof*. The output banner can be removed partially or totally by defining directive "*NO\_BANNER*" or "*STRICTLY\_NO\_BANNER*". Of course, directive "*STRICTLY\_NO\_BANNER*" implies directive "*NO\_BANNER*". Another directive "*NO\_TIME\_OUTPUT*" suppresses the first column of the output.

directive NO\_BANNER

```
directive STRICTLY NO BANNER
```

directive NO TIME OUTPUT

The banner of fifteen lines was chosen as a standard for all user-defined functions or tools outputting to file. These directives may condition the existence of the banner for these functions. However this is under the responsibility of the writer of these user's functions.

Please note that keyword "num\_initial" has no effect to data produced by "output".

## × NOTE:

This instruction synchronizes automatically with the nodes "*itool*" and "*dtool*" nodes. When such tools are instantiated in the netlist, this instruction refers no more to the absolute time of the simulation but to a time relative to the beginning of each packet of data, i.e. to the times when the macro "*TOOL\_INDEX*" changes.

## **CAUTION**:

RAM or ROM content cannot be output.

LOCATION DEPENDENT INSTRUCTION

# ping

This instruction 'pings' the functions which are used in the NAPA netlist. If a function has the appropriate code, the simulator will display the file where this function has been declared. Valid for C functions or macros, user functions and tools defined in header files.

Ping output file can be specified by a file name, a variable of type 'string' or a stream name between double quotes. Default is "stderr".

```
ping <"file_name">
ping <myvar>
ping [ "stderr" ]
```

It is expected, but it is not mandatory, that a user defined function is accompanied by 2 lines which will trigger a response to the ping command:

<sup>7</sup> *Gnuplot* is a multi-platform graphics package available as freeware.

### LOCATION INDEPENDENT INSTRUCTION

This instruction is a declaration which can be located anywhere in the netlist.

# post

This instruction allows to postprocess the resulting file of a time domain output (instruction 'output') or of a user's defined tool (node 'itool' or 'dtool'). Please note that standard IO stream 'stdout' and 'stderr' cannot be postprocessed. This instruction must follow directly the tool or the output to be postprocessed. See user-defined functions page 141.

```
post <"function_id"> <file_name> [ < parameters...> ]
post <label> <"function_id"> <file_name> [ < parameters...> ]
post <label> "void" <file_name>
```

Without label or with labels all different, the postprocessing refers to the previous output or tool analysis. A sequence of postprocesses with the same label cascades the postprocessing. A label is a strictly positive integer.

See the note below concerning the usage of identifier "void" with 'post'.

For example, the output of the TSNR analysis will be postprocessed by a function 'histo'. Histogram and statistics of the TSNR will be computed and results stored in files "tsnr2.out" and "tsnr3.out".

```
...
node a noise 0.0 1.0
node void itool tsnr "tsnr1.out" a 1.0 100000
post histo "tsnr2.out" 4 // process "tsnr1.out"
post stat "tsnr3.out" 4 // process "tsnr1.out"
...
terminate TOOL INDEX > 100
```

Another example, where output is postprocessed and postprocessings cascaded (please note the labels):

```
. . .
node a noise 0.0 0.1
node b dalgebra
                   a*a
output "file1.out" a b
       select "file2.out" 1 0.0 0.3 // process "file1.out"
post
     1
                                        // process "file2.out"
                "file3.out" 2
post
     1
       stat
                "file4.out" 2
                                        // process "file1.out"
post
     2
       histo
terminate TIME > 1.0
```

Use the identifier "void" to change the file where the postprocessor is pointing:

```
. . .
node a noise 0.0 0.1
node b dalgebra
                  a*a
output "file1.out" a b
       select "file2.out" 1 0.0 0.3 // process "file1.out"
post
     1
               "file3.out" 2 // process "file2.out"
post 1 stat
               "file2.out"
                                    // refer to "file2.out"
post 2 void
     2 histo
               "file4.out" 2
                                    // process "file2.out"
post
terminate TIME > 1.0
```

There is another way to use the instruction 'postprocess' using the instruction 'void':

```
...
void "file1.out"
post select "file2.out" 1 0.0 0.3
post stat "file3.out" 2
...
```

This method is useful to postprocess a file created by another *NAPA* run. 'post' accepts optional qualifiers.

// to indicate a file

// process "file1.out"

// process "file2.out"

LOCATION DEPENDENT INSTRUCTION

See (option) in chapter Instruction Qualifiers.

# random\_seed

## random\_seed <[- | +] long\_int\_num>

By default, the internal random generator uses a seed made at the *NAPA* compilation time. This seed is written in the *C* code and can be reused in further simulations. To reuse a seed, use the instruction *"random\_seed* <num>" where <num> is the seed to introduce. New simulations will be exactly identical to the previous one.

Using the negate value of the random seed number will produce a stream of antithetic pseudo-random numbers.

In some special situations, you will need to produce a seed at the simulation time (when you give the executable to a third party for instance), use then "*random\_seed 0*". If a "*command\_line*" instruction is instantiated, this is done by default.

random seed 123456

## **CAUTION:**

If you write your own pseudo-random numbers generator, your code should check the value of the macro "ANTITHETIC". It is set to 'TRUE' when antithetic stream is asked, 'FALSE' otherwise. Write your code accordingly.

### LOCATION INDEPENDENT INSTRUCTION

# restart

You can ask for a reset of the nodes and user's defined objects:

### restart

Call reset functions of all user\_defined functions (see "duser", "iuser" types). Reset the NAPA nodes. Initialization as called by "load" instruction (but not "input") is called by "restart".

### **CAUTION**:

*NAPA* variables and tools "*itool*" and "*dtool*" are NOT reset. Restart is generally not a safe task and should be reserved to very specific situations.

LOCATION DEPENDENT INSTRUCTION

# string

## string <str\_name> [ <"value" > ]

Where "string" stands for string of characters, i.e a set of characters terminated by character '\0'.

Please note that there is a special syntax reserved on strings when there are part of the instruction "command line". See this instruction for this special case.

This instruction declares and initializes strings at the same time. The value of a "string" accepts ONLY string constant or indirection). Self-reference is not allowed. The value is not mandatory: default value is the empty string "". The NAPA compiler does NOT sort strings! Strings cannot be updated.

Indirection is possible: "*string*" may be defined by a string containing one or several identifiers of previously defined variables ("*ivar*", "*dvar*" or "*string*" or sampling frequency "*fs*" and period "*ts*" and "*directive*") preceding by the letter '#'. Indirection will be resolved during the compilation of the netlist and will not be reevaluated by the simulator during run-time. The processing of the indirection using "*ivar*" or "*dvar*" will be limited to copy the value of the variable, no mathematical evaluation will be performed:

```
...
string unit "Hz"
dvar fstart 1000.0
dvar fstop 10.0*fstart
string str1 "start frequency is #fstart #unit"
string str2 "stop frequency is #fstop #unit"
...
```

In the example above, the string variables "str1" and "str2" will contain respectively:

"start frequency is 1000.0 Hz" "stop frequency is 10.0\*fstart Hz"

>>> All "*string*" constant with a prefix identifier "Space" will not appear in the time output header of id. This is practical to improve the readability of a time output file (instruction "*output*"). It is therefore possible to introduce commas between columns for example.

LOCATION DEPENDENT INSTRUCTION

# stuck

For fault modeling, it could be necessary to reproduce a fault. It is possible to stuck a node to a value. C expression will overwrite the node definition. Initialization is not affected.

This special instruction must be placed in the MAIN netlist file only. It should be used only in fault modeling and should not be used for other purposes.

## stuck <node\_name> <C\_expression\_returning\_a\_number>

LOCATION DEPENDENT INSTRUCTION

## **CAUTION**:

C expression is automatically cast to the original type of the node (digital or analog). This expression could contain nodes or variables. In this case, NAPA will reorganize the C code to handle these new inputs, the resulting netlist must be a valid NAPA netlist (loop without delay will cause undetermination).

# synchronize

If you are using multiple tools inside a same simulation, synchronizable tools are by default synchronized. Synchronization can be enabled (default) or disabled.

```
synchronize [(yes)]
synchronize (no)
```

*NAPA* builds automatically a synchronization mechanism. This mechanism is based on a mailbox and hand shaking. *NAPA* and tools are exchanging synchronization messages. The instruction "*synchronize (no)*" disables the synchronization mechanism. This is not generally recommended.

### LOCATION INDEPENDENT INSTRUCTION

This instruction is a declaration which can be located anywhere in the netlist.

# terminate

You should ask to stop simulation somewhere:

## terminate [ <C\_Boolean\_expression> ]

NAPA simulation stops at the end of the corresponding loop. Only one "*terminate*" instruction may appear in a netlist. The Boolean *C* expression determines the termination of the simulation (value 'TRUE'). This instruction can be placed anywhere in the netlist.

Typical termination condition uses macro "LOOP\_INDEX" or "TIME". The macro "LOOP\_INDEX" counts the number of loops the simulator has already performed. Another possible termination condition uses the macro "TOOL\_INDEX". This macro counts the number of set of tasks the analysis tools have done. DO NOT USE HERE relative values "REL\_LOOP\_INDEX" nor "REL\_TIME" as they are resetted periodically to zero!

terminate TIME >= 0.001

terminate LOOP INDEX >= 1000000LL

. . .

. . .

. . .

terminate TOOL INDEX >= 1

### CAUTION:

Double check the termination condition as *NAPA* will not introduce another simulation termination for you.

Default value for the condition is "TRUE". In this case, the simulator does not need to process any loop. The code corresponding to the main loop is therefore not built.

```
LOCATION DEPENDENT INSTRUCTION
```

The evaluation of the terminate expression depends on the segment where this instruction is located. (The value of FSL for instance is depending on the decimation or interpolation rate)

## title

The title of the simulation is specified by (optional)

### title <"some one-line text between double quotes">

For instance:

```
title "Hello world!"
```

User's defined functions or tools to document simulation output can use the title through macros "TITLE" and "SHORT\_TITLE". Output driven by instruction "*output*" is using the title as automatic documentation of the output file. Multiple "*title*" strings are concatenated in a single string. Default title is empty string if a string does not follow statement title. Default title is the name of the input file (without extension) if no title statement is used.

*"title*" is a special string variable. Indirection is possible (see *"string"*). It is not necessary to place the *"title"* after the definition of the variables concerned by the indirection. It will be processed after that all variables have been defined and their possible indirections resolved.

### \* TIPS:

Use "title" in a cell to complete the main title if necessary, for example the circuit netlist:

```
title "TSNR analysis"
...
node out cell dut "/home/jdoe/NAPA/project1/a2d_desc.1" in
node ctr tsnr "stdout" ...
...
```

### tool

This instruction is extended as a node 'itool'

For instance:

tool tf "stdout" ni 1.0 no 1.0 npts

is expanded and is equivalent to

node void itool tf "stdout" ni 1.0 no 1.0 npts

Refer to the node kind itool for further explanation.

LOCATION DEPENDENT INSTRUCTION

#### ts

The sampling period is specified by (optional)

#### ts [<sampling\_period>]

The sampling period must be a positive double precision CONSTANT number. This is the main sampling period of the simulation. To be used in replacement of 'fs'. See also instruction "fs".

ts 1.0e-6

Default value is 1.0 but a warning is issued when user is not defining explicitly the sampling period.

ts

#### **CAUTION**:

Sine wave generators and similar node kinds are using the sampling frequency to compute the signal. A common mistake is to forget to define "*ts*". In this situation, *NAPA* uses the default value, the simulator risks to process sine or cosine of huge numbers, losing accuracy or simply bumping.

LOCATION INDEPENDENT INSTRUCTION

This instruction is a declaration which can be located anywhere in the netlist

### update

Variables "*ivar*", "*dvar*" but not "*string*" can be updated during execution. It may be conditioned by an event using the keyword "*when*" followed by an event variable.

The format is

```
update <var_nam> [ <C_expression> ]
```

#### update <var\_nam> [ <C\_expression> ] when <event\_condition>

<event\_condition> is a Boolean combination of events defined by instruction "event".

If no expression is given, "*update*" will reuse the exact expression given during the corresponding variable definition at each execution of the segment. An error is detected if a variable is updated but not declared (use "*ivar*", "*dvar*" to declare these variables). It is allowed to update variables using node's value. Variables are always updated before nodes. It is important to note that 'updates' are sorted. Self-reference is allowed in update expression.

Instructions "*decimate*", "*interpolate*", "*nominal*" and "*drop*" are dividing the *NAPA* netlist in separate segments. Segments are sorted separately. Nodes and variables of a segment are not mixed with the nodes and user's variables of another segment.

In the following example, the variables "n" and "freq" are updated at each simulation loop. As no value is introduced, update of variable "freq" is using the formula contained in the variable definition:

. . .

```
ivar n
                   0
dvar fstart 1000.0
dvar fstop 10000.0
dvar fstep
               10.0
             fstart + (fstep * (R TYPE) n)
dvar freq
. . .
node s0 sine 0.0 1.0 freq 0.0
. . .
update n
               n+1
update freq
. . .
terminate freq > fstop
```

```
. . .
           (LOOP INDEX % 1000LL) == 0LL) && (TIME > 1.0e-5)
event ev
. . .
ivar n
                   0
dvar fstart 1000.0
dvar fstop 10000.0
dvar fstep 10.0
dvar freq
             fstart + (fstep * (R TYPE) n)
. . .
node s0 sine 0.0 1.0 freq 0.0
. . .
update n
                n+1
                      when ev
update freq
                       when ev
. . .
terminate freq > fstop
```

In the next example, the same variables are evaluated once over 1000 simulation loops:

... ivar n 0 dvar fstart 1000.0

```
dvar
     fstop 10000.0
dvar fstep
                10.0
dvar freq
               fstart + (fstep * (R TYPE) n)
. . .
node s0 sine 0.0 1.0 freq 0.0
. . .
                               // decimation by 1000
decimate 1000
. . .
update n
                n+1
update freq
. . .
terminate freq > fstop
```

It is also possible to update variable by adding '&update' to the definition of the variable, in this cae it is not possible to change the definition:

File "/mysimu.nap"

... dvar myvarl log(TIME) &update ...

See also appendix A, page 149, for more information about the simulation flow.

#### **CAUTION**:

A common mistake is to believe that a variable update will take the latest update expression by default. The default value is ALWAYS the variable definition. There is no exception. Another common mistake is to believe that an "*update*" placed after a node in a same segment will therefore be processed after the node during the simulation.

LOCATION DEPENDENT INSTRUCTION

### void

This instruction is used to precede one or more '*post*' instructions. It sets the name of the file processed by the following postprocessors. See the '*post*' instruction.

#### void <file\_name>

```
...
void "file1.out"
post stat "file2.out" 4 // analyze file "file1.out"
post select "file3.out" 6 0.0 1.0// analyze file "file1.out"
...
```

LOCATION DEPENDENT INSTRUCTION

### warning

This instruction publishes a warning during the parsing of the netlist and writes a message on the "stderr" output.

#### warning "<some\_message>"

## *# (comment)*

A line beginning by "#" is a comment. If you are using the data macroprocessor *MAC*, use "#\*" or "##" to obtain a comment compatible with both languages. Blank lines are allowed.

#### # any one-lined text

For example:

```
...
# this is a whole line of comment
# a comment does not appear inside the generated C code
# a comment can contain anything, why not @#$%& ?
...
```

#### **X** NOTES:

Text placed at the right of symbols "*ll*" is ignored by the *NAPA* compiler. Do not use this right-hand comment in a *MAC* preprocessor directive. *C* like comments (/\* ... \*/) are not supported by *NAPA*.

# **Instruction Qualifiers**

Qualifiers are reserved keywords used to modify the behavior of some of the **NAPA** instructions.

### after, before

If an "algebra", "dalgebra", "ialgebra", "test", "itool", "dtool", "iuser" or "duser" node depends on another node being evaluated before it is evaluated itself, but not explicitly in the netlist, the **NAPA** compiler has no hint to sort these nodes properly. You can specify "after <node>" or "before <node>". This guarantees that the node is properly sorted. There is an additional limitation for "before", the node pointed by before must also be an "algebra", "dalgebra", "ialgebra", "itest", "itool", "dtool", "iuser" or "duser" node.

**CAUTION**: *"after"* and *"before"* should be used sparingly.

The next example is a typical example of bad programming practices:

Say you have a user-defined function that calculates the average and RMS error of all the values in some store array. A user-defined function can only return one value, so the other value could be stored in a global variable and then accessed with a "*dalgebra*" statement. You must however make sure to access it after the function is called. In a header file "my\_stat.hdr":

```
for (i = OLL; i < LOOP INDEX; i++) {</pre>
     = store array[i];
   Х
   y += x;
   y2 += x * x;
 }
 y /= (double) LOOP INDEX;
 y2 /= (double) LOOP INDEX;
 rms error = y^2 - y^*y;
 return y;
}
void init duser average 00(int id) { return; }
void check duser average 00(int id) { return; }
void reset_duser_average_00(int id) { return; }
void close duser average 00(int id) { return; }
/*
                                                        */
#endif
                                            MYSTAT HDR
```

In the NAPA netlist file:

header <napa.hdr>
header "my\_stat.hdr"
...
node avrg duser average
node rms dalgebra after avrg rms\_error
...

Now it is certain that node "rms" will be defined and updated AFTER node "avrg" in the *C* code produced by the *NAPA* compiler.

See also "with" qualifier.

#### when

Qualifier "when" is used in instructions "output", "update" and "dump" to condition the execution of the instruction by an event or a Boolean combination of events. See instruction "event".

#### with

The keyword "*with*" may be applied only to nodes "*itool*" or "*dtool*". It relocates the node in the segment of the node pointed by this keyword. This is very practical when the analysis of the simulation is regrouped in a single file. It guarantees that the tool and the node to be analyzed are located in the same segment, i.e. running under the same sampling conditions (same sampling rate and same sampling offset). It could make the simulation netlist more readable or more modular.

These NAPA netlist files are equivalent:

header <napa.hdr> header <toolbox.hdr> 1.0e6 fs 0.0 1.0 1234.5 0.0 node a sine node void itool fft "file1.out" a 1.0 1000000 // run @ **1 MHz** interpolate 4 cosine 0.0 1.0 5432.1 0.0 node b node void itool fft "file2.out" b 1.0 1000000 // run @ **4 MHz** . . . terminate TOOL INDEX >= 1

```
header <napa.hdr>
header <toolbox.hdr>
          1.0e6
fs
. . .
                0.0 1.0 1234.5 0.0
node a
          sine
interpolate 4
          cosine 0.0 1.0 5432.1 0.0
node b
. . .
node void itool fft "file1.out" a 1.0 1000000 with a // run @ 1 MHz
node void itool fft "file2.out" b 1.0 1000000
                                                           // run @ 4 MHz
. . .
terminate TOOL INDEX >= 1
```

See also "after" and "before" qualifiers.

## (expand) | (noexpand)

These qualifiers are used to control the header expansion in the generated C code. See instruction "*header*" for more information page 59.

Please note that alternate syntax is resp. *expand\$* and *noexpand\$*.

# (negative) | (positive) | (dual)

These qualifiers are used in the definition of the node kind "trig" to qualify the trigger type.

Please note that alternate syntax is resp. negative\$, positive\$ and dual\$.

# (no) | (yes)

Qualifiers (no) and (yes) are used in instruction "synchronize".

# (nocheck)

Qualifier (nocheck) is used in nodes "div" and "mod".

# (hex)

Qualifier "(*hex*)" is used in instruction "*array*" to declare the array type. It is internally equivalent "(*digital*)" but indicates to the *NAPA* compiler that the initialization file of the array contains hexadecimal data (addresses remaining digital type). This is the only usage of this qualifier.

It is also used in instruction "format".

# (digital)

This qualifier is used:

- 1. In the definition of the node kind "const" and "dc" to force casting.
- 2. In instruction "array" to declare the ROM or RAM type.
- 3. In an instruction "declare".
- 4. In an instruction "format".

## (analog)

This qualifier is used:

- 1. In the definition of the node kind "const" and "dc" to force casting.
- 2. In instruction "array" to declare the ROM or RAM array types.
- 3. In an instruction "*declare*".
- 4. In an instruction "format".

# (string)

This qualifier is used in an instruction "declare". This is the only usage of this qualifier.

## (constant)

This qualifier is used in an instruction "declare". This is the only usage of this qualifier.

# (true)

This qualifier is used in an instruction "declare". This is the only usage of this qualifier.

# (arithmetic) | (geometric) | (harmonic) | (rms)

These qualifiers are used in the definition of node kind "average".

Please note that alternate syntax is resp. arithmetic\$, geometric\$, harmonic\$ and rms\$.

# (pointer)

Qualifier "(*pointer*)" is used in instruction "*array*" to declare the POINTER array type. This is the only usage of this qualifier.

# (new)

This qualifier is used to modify the definition in instruction "event".

# (<option>)

There is the possibility to define options for the node "*duser*", "*iuser*", "*dtool*" and "*itool*" and for the instruction "*post*". The *NAPA* compiler builds automatically appropriate macro functions that contain all the mechanisms to query the existence of one or several options in the instantiation of such functions. The writer of a user function may call the *NAPA* macro 'ISOPTION()' and/or ISNOTOPTION() like in this example where itool "wonder" has 2 options: (do) and (do not):

[file "myfile.nap"]

```
...
node void itool wonder "fila.out" s1 1.0 2500.0 (do)
...
node void itool wonder "filb.out" s4 1.0 5000.0
...
```

```
int wonder opt[WONDERMAX];
                                  /* options of itool 'wonder' */
. . .
void check itool wonder(... , int id) {
            (ISOPTION("itool wonder",id,"do"
 if
                                              ) == TRUE) {
   itool_wonder opt[id] = 1;
  } else if (ISOPTION("itool wonder",id,"don't") == TRUE) {
   itool wonder opt[id] = 0;
  } else {
    itool wonder opt[id] = 0;
                                          /* default is (don't) */
  }
  if
            (ISNOTOPTION("itool_wonder",id) == TRUE) {
    fprintf(stderr, "\nNAPA Run Time Error: (wonder[%d])\n", id);
```

```
fprintf(stderr, " Option is not valid\n");
fprintf(stderr, " Valid keywords are: (do), do_not)\n\n");
napa_exit(EXIT_FAILURE);
}
...
return;
}
```

The string "another" is not an option of the tool but a keyword checking if another option was applied to the instance.

The option *(void)* is always ignored. This is useful when an option has to be passed through a cell interface: the cell interface demands for a fixed number of parameters, transmitting a *(void)* option makes possible to specify that the default option (i.e no option) is chosen.

Please note that an alternate syntax for (option) is option\$.

# (<real\_type\_output\_scaling>)

These suffixes may scale individually real-type output in NAPA 'output' instruction.

| (y)<br>(z)<br>(a)<br>(f)<br>(p)<br>(n)<br>(u)<br>(u)<br>(u)<br>(k)<br>(k)<br>(G)<br>(T)<br>(P) | yocto,<br>zepto,<br>atto,<br>femto,<br>pico,<br>nano,<br>micro,<br>milli,<br>kilo,<br>mega,<br>giga,<br>tera,<br>peta. | $\begin{array}{c} 10^{-24} \\ 10^{-11} \\ 10^{-18} \\ 10^{-15} \\ 10^{-12} \\ 10^{-09} \\ 10^{-06} \\ 10^{-03} \\ 10^{+03} \\ 10^{+03} \\ 10^{+09} \\ 10^{+12} \\ 10^{+15} \end{array}$ |
|------------------------------------------------------------------------------------------------|----------------------------------------------------------------------------------------------------|----------------------------------------------------------------------------------------------------|
| (T)<br>(P)<br>(E)<br>(Z)<br>(Y)                                                                | tera,<br>peta,<br>exa,<br>zeta,<br>yotta,                                                                              | $10^{+12} \\ 10^{+15} \\ 10^{+18} \\ 10^{+21} \\ 10^{+24}$                                                                                                    |
| (%)                                                                                            | per cent,                                                                                                    | 100.0                                                                                                    |

# (<integer\_type\_output\_configuration>)

This suffix may configure individually integer-type output in NAPA 'output' instruction.

(**x**) or (**X**) hexadecimal representation

# **Short Forms**

Short forms help to reduce the length of the netlist and to enhance the readability.

### &update

It is possible to force the update a variable directly in its definition. In this case, no new definition nor conditional update is possible.

[file "myfile.nap"]

```
...
dvar e rand_uniform(1.0, s) &update
dvar f rand_uniform(a, 1.0) &export &update
...
```

is equivalent to

[file "myfile.nap"]

```
...
dvar e rand_uniform(1,0, s)
dvar f rand_uniform(a, 1.0) &export
...
update e
update f
...
```

### &constant

It is possible to declare a variable constant directly in its definition

[file "myfile.nap"]

```
...
ivar c 16*16 &constant
...
```

is equivalent to

. . .

[file "myfile.nap"]

```
ivar c 16*16
...
declare c (constant)
...
```

### &export

It is possible to export a variable constant directly in its definition

```
...
dvar e rand_uniform(1.0, s) &export
dvar f rand_uniform(a, 1.0) &export &update
...
```

is equivalent to

[file "myfile.nap"]

```
...
dvar e rand_uniform(1.0, s)
dvar f rand_uniform(a, 1.0) &update
...
export e f
...
```

### &delayed

It is possible to delay any node (at the exception of node 'delay') by one clock cycle with this short form:

a comp x y &delayed

is equivalent to

... node

. . .

[file "myfile.nap"]

[file "myfile.nap"]

```
..
node s comp x y
node a delay s
...
```

Use 'init' instruction to perform the initialization if necessary.

There is a specific mechanism which adds a flag to nodes 'duser', 'iuser', 'dtool' and 'itool' to indicate that these functions have been delayed and a specific check can be made.

# **Special symbols**

Some symbols have a special meaning in NAPA.

### \$ ...

Symbol "\$" is used in a cell or data file to flag local variables or nodes.

#### **.**/ ...

Symbol "./" in a string refers to the *NAPA* file system. It indicates that the pathname is referred to the directory containing the calling cell or data cell (see the *NAPA* file system).

### ~/ ...

Symbol "~/" in a string refers to the *NAPA* file system. It indicates that the pathname is referred to the directory containing the main netlist (see the *NAPA* file system).

#### < ... >

Angle brackets are used in several contexts:

- 1. To mark the pathname of reusables (see the *NAPA* file system). The library pathname is provided as one of the command line argument of the *NAPA*. Angle brackets around a file pathname are used to indicate that the file is located in the generic library compiler itself.
- 2. To declare a width limited register (width casting corresponding to unsigned numbers).

### ( ... )

Beside their use in regular C expressions, parentheses are used to declare a width limited register (width casting corresponding to signed numbers).

They are used to indicate that a variable or a node could be unused without creating any warning message. They are also part of some qualifiers like (real), (int), (hex)...

### # ...

Symbol "#" is used in several contexts:

- 1. Comment. The NAPA compiler ignores all lines beginning by this symbol.
- 2. Indirection operator in "string" or "title" definition.

3. In "opcode" instruction to flag the dummy operands of the template.

### ... // ...

Double slashes are used as end of line comment. Any text placed at the right of "//" is ignored by the *NAPA* compiler.

-

One dot followed by a number <n> to extract the nth parameter in an array of pointers or in "ganging".

• •

Two dots are used in iterative identifiers. An iterative identifier is used to replace a list of identifiers.

. . .

Three dots are used as continuation character. It is used to extend an instruction to the next line. Only an end of line comment could be placed on the right of this symbol.

#### :

The bit field extractor is used to access a single bit from a digital node.

#### ::

This operator is used for the 'ganging by name'.

# **Node Kinds**

Each node kind represents a piece of C code tuned to realize a physical element, simple or complex but always written as a customized in-line function.

### adc: N levels signed A/D converter

#### node <nod\_nam> adc <num\_lev> <nod\_in\_nam> <nod\_ref\_nam>

The input and the reference node must be analog type, and the output node will be digital type. The number of levels must be a positive constant integer. This analog to digital converter is signed (for an unsigned converter, see "*uadc*"). A/D output is clipped when input is outside dynamic input range.

These A/D converters are perfectly symmetrical for an odd number of levels. The A/D converters with an even number of levels are built to correspond exactly to A/D having one level more, but with the upper level missing.

If "y" is the digitized value corresponding to node "x" digitized with 4 allowable levels:

```
node ref dc 1.0
node y adc 4 x ref
```

If "y" is the digitized value corresponding to node "x" digitized with 5 allowable levels:

```
node ref dc 1.0
node y adc 5 x ref
```

The transfer functions of these A/D's are:

| input A/D 5 levels | digital output | input A/D 4 levels | digital<br>output |
|--------------------|----------------|--------------------|-------------------|
| <i>-∞</i> 0.75     | -2             | <i>-∞</i> 0.75     | -2                |
| -0.750.25          | -1             | -0.750.25          | -1                |
| -0.25 0.25         | 0              | -0.25 0.25         | 0                 |
| 0.25 0.75          | 1              | 0.25 ∞             | 1                 |
| 0.75 ∞             | 2              | NA                 | NA                |

#### algebra: Chameleonic C expression

This is the most general expression, so this is also the expression where NAPA is unable to perform a lot of verifications. Inside the expression, you can mix NAPA nodes or variables with C global variables. Node type is determined from the type of the nodes of the C expression (they must be <u>all</u> analog or <u>all</u> digital).

#### node <nod\_nam> algebra <C\_expression>

For example, if node "y" is 2 times node "a" plus node "b" then

node y algebra (2 \* a) + b

There is one restriction, *NAPA* will determine the type (analog or digital) of node "y" by the types of "a" and "b" (which must be type consistent), thus you must include at least one node in the algebraic expression from which *NAPA* can derive a type.

For example:

```
node pi algebra 3.14159 // **** WRONG! ****
```

This is **ILLEGAL** and will be flagged as an error as *NAPA* will not know which type to make node "pi".

Instead you should use:

```
node unity dc (analog) 1.0
node pi algebra (unity * 3.14159)
```

This will result in "pi" being a double. If you tried:

```
node one dc (digital) 1
node pi algebra (one * 3.14159)
```

This would result in "pi" being an integer and thus would have a value of 3! The simplest way in this case is to force the type by using "*dalgebra*", or in this particular case simply "*dc*"!

```
node pi dalgebra 3.14159
```

```
node pi dc (analog) 3.14159
```

#### **CAUTION:**

NAPA is unable to track any implicit or explicit casting in an "algebra" expression. Use with care!

See also "after" and "before" qualifiers.

#### alu: User-defined ALU

#### node <nod\_nam> alu <alu\_nam> <opcode\_num> <input\_nod\_nam...>

An ALU is described in the templates of "*opcode*" instructions. Node "*alu*" is the instantiation of the ALU in the *NAPA* netlist.

Opcode number must be an integer. Run time error will be triggered if the current opcode does not correspond to any opcode definition. The ALU name must correspond to the name of at least one opcode instruction. Several "*alu*" can share the same opcode definitions.

For example:

*NAPA* will determine the type (analog or digital) of node "y" by the types of "in1" and "in2".

#### **CAUTION:**

The same "*opcode*" instructions can be shared by an ALU processing floating points and an ALU processing integer values. The output type is determined automatically from the input nodes, not by the templates (be careful about possible implicit casting).

For example:

```
. . .
node n1 dc (digital)
                        3
node n2 dc (digital)
                       4
node i1 dc (digital) 10
node i2 dc (digital)
                      9
node r1 dc (analog) 10.0
node r2 dc (analog)
                       9.0
#
node y alu myalu n1 i1 i2  // y is digital type, value 1
node z alu myalu n1 r1 r2  // z is analog type, value
node z alu myalu n1 r1 r2
                                  // z is analog type, value
1.111111
node e alu myalu n2 i1 i2
                                  // e is digital type, value 3
opcode myalu 0 #1 + #2
opcode myalu 1 #1 - #2
opcode myalu 2 #1 * #2
opcode myalu 3 #1 / #2
                                  // opcode currently pointed by 'n1'
opcode myalu 4 sqrt(#1)
                                  // opcode currently pointed by 'n2'
opcode myalu 5 #1 * #1
opcode myalu 6 0
. . .
```

### and: N inputs AND element

node <nod\_nam> and <nod\_nam...>

node y and a b c

The input nodes MUST be digital type, and output node is always digital type (0 or 1).

### average: Average of N inputs

#### node <nod\_nam> average <[- | +] nod\_nam...> [(<option>)]

The output node is real type. Input are real types. This node allows N input nodes. Options are: (arithmetic), (geometric), (harmonic) or (rms). For geometric and harmonic average, negative inputs will be set to 0.0. Default is arithmetic average.

node w1 average x -y z node w2 average x -y z (harmonic)

### bshift: Barrel shifter

node <nod\_nam> bshift <[- | +] shift\_val> <nod\_nam> node <nod\_nam> bshift <[- | +] shift\_var> <nod\_nam> node <nod\_nam> bshift <[- | +] shift\_nod> <nod\_nam>

ivar sh4 -4 ... node y bshift 4 x node z bshift -sh4 x

Bits from input node are rolled, to the left for a positive shift constant, to the right for a negative one. In the example above, the values of "y" and "z" are equal to the value of "x" with the bits shifted by 4 positions to the right. Input node and shift value (node, variable or constant) must be digital type. Shift value can be signed. Output is digital type.

The register to shift is by default a 32 bits register.

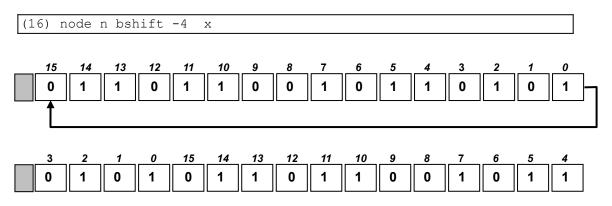

### btoi: N bits conversion to unsigned integer

node <nod\_nam> btoi <nod\_nam | 0 | 1> <nod\_nam | 0 | 1...>

node y btoi b7 b6 b5 b4 b3 b2 b1 b0 node z btoi 1 1 b5 0 0 0 b1 0

Input nodes MUST be digital type (binary value); output node is digital type. Inputs can be nodes or constant 0 or 1 but not variables. They are sorted from MSB to LSB. Node values must be 0 or 1. Other values are accepted but will conduct to inconsistent results. See also "*itob*".

### buffer: Non inverting buffer

#### node <nod\_nam> buffer <nod\_nam>

node y buffer x

The input node MUST be digital type, and output node is always digital type. Output is 0 is input is 0, 1 otherwise. It is therefore NOT equivalent to a *"copy"* node dealing with a digital input!

### bwand: N inputs bit wise AND

node <nod\_nam> bwand <nod\_nam...>
node <nod\_nam> bwand <hexadecimal\_constant> <nod\_nam...>

<8> node a bwand b c d

The input node MUST be digital type, and output node is always digital type. Output is the bit wise 'and' of the inputs. First input could be either a node either a hexadecimal constant.

TO BE SAFE, ALL BITWISE OPERATIONS SHOULD BE WIDTH LIMITED.

### bwbuffer: Bit wise non inverting buffer

node <nod\_nam> bwbuffer <nod\_nam>

<16> node y bwbuffer x

The input node MUST be digital type, and output node is always digital type. Output is a copy of input.

TO BE SAFE, ALL BITWISE OPERATIONS SHOULD BE WIDTH LIMITED.

### bwinv: Bit wise inverter

node <nod\_nam> bwinv <nod\_nam>

<12> node y bwinv x

The input node MUST be digital type, and output node is always digital type. Output is the bit wise inversion of the input.

TO BE SAFE, ALL BITWISE OPERATIONS SHOULD BE WIDTH LIMITED.

### **bwnand:** N inputs bit wise NAND

node <nod\_nam> bwnand <nod\_nam...> node <nod\_nam> bwnand <hexadecimal\_constant> <nod\_nam...>

<4> node a bwnand b c d

The input nodes MUST be digital type, and output node is always digital type. Output is the bit wise 'nand' of the inputs. First input could be either a node either a hexadecimal constant.

TO BE SAFE, ALL BITWISE OPERATIONS SHOULD BE WIDTH LIMITED.

### bwnor: N inputs bit wise NOR

node <nod\_nam> bwnor <nod\_nam...> node <nod\_nam> bwnor <hexadecimal\_constant> <nod\_nam...>

<9> node a bwnor b c d e

The input nodes MUST be digital type, and output node is always digital type. Output is the bit wise 'nor' of the inputs. First input could be either a node either a hexadecimal constant.

TO BE SAFE, ALL BITWISE OPERATIONS SHOULD BE WIDTH LIMITED.

#### bwnot: Bit wise bit wise NOT

#### node <nod\_nam> bwnot <nod\_nam>

<28> node y bwnot x

Strictly equivalent to "bwinv".

TO BE SAFE, ALL BITWISE OPERATIONS SHOULD BE WIDTH LIMITED.

### bwor: N inputs bit wise OR

node <nod\_nam> bwor <nod\_nam...>
node <nod\_nam> bwor <hexadecimal\_constant> <nod\_nam...>

<6> node a bwor b c d

The input nodes MUST be digital type, and output node is always digital type. Output is the bit wise 'or' of the inputs. First input could be either a node either a hexadecimal constant.

TO BE SAFE, ALL BITWISE OPERATIONS SHOULD BE WIDTH LIMITED.

### **bwxnor:** N inputs bit wise XNOR

node <nod\_nam> bwxnor <nod\_nam...>
node <nod\_nam> bwxnor <hexadecimal\_constant> <nod\_nam...>

<2> node a bwxnor b c d

The input nodes MUST be digital type, and output node is always digital type. Output is the bit wise 'xnor' of the inputs. First input could be either a node either a hexadecimal constant

TO BE SAFE, ALL BITWISE OPERATIONS SHOULD BE WIDTH LIMITED.

#### bwxor: N inputs bit wise XOR

node <nod\_nam> bwxor <nod\_nam...> node <nod\_nam> bwxor <hexadecimal\_constant> <nod\_nam...>

<3> node a bwxor b c d

The input nodes MUST be digital type, and output node is always digital type. Output is the bit wise 'xor' of the inputs. First input could be either a node either a hexadecimal constant.

TO BE SAFE, ALL BITWISE OPERATIONS SHOULD BE WIDTH LIMITED.

#### cell: Sub circuit instantiation from a file

#### node <nod\_nam> cell <inst\_nam> <"fil\_nam"> <nod\_nam | parm...>

The "*cell*" cannot be strictly be called a node but a pseudo-node, this is the instantiation of a subnetlist. The sub-netlist is flattened inside the main netlist without any neither compilation nor simulation time penalty. The file "fil\_nam" must contain a *NAPA* cell netlist. Instantiation name <inst\_nam> of the cell must be unique and cannot be reused for another cell. Every cell internal node or variable must begin by character "\$". Nodes or parameters not beginning by "\$" are considered as global. Very first line must begin by keywords "*cell interface*" or simply "*interface*" followed by the output node followed by optional input nodes, and/or parameters, with symbol "\$" as prefix.

Both cell interface and cell formal parameters accept iterative identifiers (see instruction "data").

A dedicated directory is reserved to store a library of reusable cells. The pathname of this library is indicated to *NAPA* through the command line. Using angle brackets "< ... >" is a short form to call a cell contained in this directory. Supposing that the pathname of this library is "/napalib/net", the following expressions are perfectly equivalent:

node n3 cell pls1 <my\_cel.net> n1 n2 node n4 cell pls2 "/napalib/net/my\_cel.net" n1 n2

The cell instantiation obeys to the *NAPA* file system. In the following examples, the first call points to a file located in the main directory, the second call points to the current cell directory, the third call points to the root directory, i.e. the working directory from which the *NAPA* command has been invoked:

```
node n3 cellpls1 "~/my_cel.net>n1 n2node n4 cellpls2 "./my_cell"n1 n2node n5 cellpls3 "my cell"n1 n2
```

Follow NAPA recommendations, use suffix ".net" for cell netlist (see appendix C page 161).

#### **CAUTION:**

It is not recommended to use "*decimate*", "*interpolate*", "*nominal*" or "*drop*" instructions inside a cell as they are hidden in cell file but affect the sampling rate of all objects defined after them.
 Do not forget that your cell should tolerate signed parameters. Use parenthesis if possible in the body of the cell (in the example below, we use parenthesis with "\$parm2" for this reason).

file "ex.net"

```
cell interface $out $in1 $in2 $parm1 $parm2
node $a1 dc $parm1
node $a2 sum $in1 $in2 $a1
node $out dalgebra $a2 * sine( PI - ($parm2))
```

file "circuit.nap"

```
node y cell foo1 "ex.net" a b 2.0 1.0
node z cell foo2 "ex.net" b -a p -4.0
...
```

Internal nodes of instantiated cell can be accessed from main netlist using the instance name as prefix: <inst\_name>\_\_<nod\_nam> (double underscore). It is interesting for probing internal instance nodes ("*output*", "*itool*", "*dtool*"...) but not recommended as it is a tricky way to input or output signals:

In the previous example: foo1\_a1, foo1\_a2, foo2\_a1, foo2\_a2

Respective nodes and parameters of the main netlist replace nodes and parameters of the interface. Please note that data macroprocessors (MAC ...) will NEVER process these cell internal netlists, as macroprocessors are not aware of the content of these files.

See also instruction "data" and pseudo-node "generator".

### change: Watchdog

node <nod\_nam> change <nod\_nam> [(<option>)]

```
node y change x// output is -1, 0 or 1node z change w (dual)// output is -1, 0 or 1node z change w (positive)// output is 0 or 1node z change w (negative)// output is 0 or 1node z change w (both)// output is 0 or 1
```

Input is digital or analog type. Output node is digital type. Options are (positive), (negative), (both) or (dual). Output is 1 when <nod\_nam> changes, otherwise output node is 0, at the exception of option (dual) where output will be +1 or -1 depending on the sign of the change. Default is (dual).

#### clip: Clip element

node <nod\_nam> clip <[- | +] threshold\_l> <[- | +] threshold\_h> <nod\_nam>

node y clip 0.5 4.5 x

The output node is the same type as the input node (analog or digital). The thresholds can be variables but not nodes nor expressions.

### clock: Digital clock generator

```
node <nod_nam> clock <"pattern[.pattern]">
node <nod_nam> clock <"pattern[.pattern]"> <number>
node <nod_nam> clock <"pattern[.pattern]"> <number>
node <nod_nam> clock <"pattern[.pattern]"> <variable>
node <nod_nam> clock <string_variable>
node <nod_nam> clock <string_variable> <number>
node <nod_nam> clock <string_variable> <number>
node <nod_nam> clock <string_variable> <variable>
```

string pat "0.01"
ivar len 100
node w clock "0010 0110"
node y clock "010.101100"
node z clock "1.1011" 3
node z clock pat len

Output is digital type with a value 0 or 1 according to the pattern. A pattern is a string of zeroes and ones enclosed by double quotes, spaces are allowed. A period '.' in the pattern separates an initial aperiodic pattern from a periodic pattern. In the examples above, the node w will repeat the sequence '00100110', the node y will start by the sequence '010' followed by a repetition of the sequence '101100'. An optional integer number (or a constant integer variable) indicates the repetition of each pattern descriptor. The default value of the repetition factor is 1. In the examples above, the node z will produce the sequence '111' followed by a repetition of the sequence '11100011111'.

NB: If a string variable is used as pattern descriptor, it must be defined before the concerned clock definition.

#### comp: Comparator

```
node <nod_nam> comp <[-|+] plus_input_node> <[-|+] minus_input_node>
node <nod_nam> comp <[-|+] plus_input_node> <[-|+] variable>
node <nod_nam> comp <[-|+] variable> <[-|+] minus_input_node>
node <nod_nam> comp <[-|+] plus_input_node> <[-|+] number>
node <nod_nam> comp <[-|+] number> <[-|+] minus_input_node>
```

node y comp sigplus sigminus

The input must be either both analog type, either both digital type. One of the inputs must be a node. Other input could be a node, a variable or a constant number. Output node is digital type. Output is 1 if <sigplus> is larger or equal to <sigminus>; otherwise output is 0.

A delayed comparator, i.e delayed by 1 clock cycle, is easy to model using the short form '&delayed':

node y comp sigplus sigminus &delayed

#### **X** TIPS:

This comparator has no hysteresis. It is possible to build a hysteresis comparator quite easily. The following example shows an analog differential comparator with a programmable hysteresis encapsulated in a reusable cell. Formal inputs of the cell are input nodes "\$p" and "\$m", hysteresis "\$h". Output is "\$out":

"my cell.net"

```
cell interface $out
                     $p $m
                            $h
# hysteresis comparator
declare (analog) $p $m $h
node $out comp $p $th
node $dl delay $out
node $mx mux
                $dl $lh $ll
node $th
                $m $mx
         sum
node $1h dc
                ($h/2.0)
node $11
               -($h/2.0)
          dc
```

#### const: Constant

# node <nod\_nam> const [<(digital)>] <C\_expression> node <nod nam> const <(analog)> <C expression>

The value of the C expression MUST be a number. By default "*const*" node is considered as digital type if no explicit casting is done. Node will be declared internally as "I\_TYPE" or "R\_TYPE" according to casting. Please note that casting *(hex)* is not supported here.

Traditional warnings concerning casting remain valid!

```
node y1 const 123
node y2 const (digital) 10
node nqst const (analog) 2.0 * value
```

#### **CAUTION**:

The "const" nodes are ONLY evaluated at initialization [still the initial value is set to DIGITAL\_INI or ANALOG\_INI as other node kinds]. It is thus forbidden to refer to other nodes. The use of variables is allowed. Of course the "const" nodes will use the variable definition and will ignore any variable updates.

## copy: Signed copy

```
node <nod_nam> copy <[- | +] nod_nam>
```

node y copy -x

Output is a simple signed copy of input. Type of output is identical to type of the input.

### cosine: Cosine wave voltage generator

#### node <nod\_nam> cosine <[- | +] offset> <ampl> <freq> <[- | +] phase>

node y cosine 0.0 1.0 1000.0 \_PI\_

Similar to "sine". Output is analog type.

This node is built to support amplitude, frequency and phase modulation.

#### **X** TIPS:

If there is no need of frequency nor phase modulation, prefer to use the node "*osc*" with an additional phase of PI/4, as trigonometric functions are pretty long to compute and impact badly the speed of the simulations.

### dac: N levels signed D/A converter

#### node <nod\_nam> dac <num\_lev> <nod\_in\_nam> <nod\_ref\_nam>

The input node must be digital type, the reference node must be analog type and the output node will be analog type. The number of levels must be a positive constant integer. This digital to analog converter is signed (for an unsigned converter, see "*udac*").

D/A output is clipped when input is outside dynamic input range.

These D/A converters are perfectly symmetrical for an odd number of levels. The D/A converters with an even number of levels are built to correspond exactly to D/A having one level more, but with the upper level missing.

If "y" is the analog value corresponding to node "x" quantized with 8 allowable levels:

node ref dc 1.0 node y dac 8 x ref

If "y" is the analog value corresponding to node "x" quantized with 9 allowable levels:

node ref dc 1.0 node y dac 9 x ref The transfer functions of these D/A's are:

| input D/A 9<br>levels | analog output | input D/A 8<br>levels | analog<br>output |
|-----------------------|---------------|-----------------------|------------------|
| n <= −4               | -1.00         | n <= −4               | -1.00            |
| -3                    | -0.75         | -3                    | -0.75            |
| -2                    | -0.50         | -2                    | -0.50            |
| -1                    | -0.25         | -1                    | -0.25            |
| 0                     | 0.00          | 0                     | 0.00             |
| 1                     | 0.25          | 1                     | 0.25             |
| 2                     | 0.50          | 2                     | 0.50             |
| 3                     | 0.75          | n >= 3                | 0.75             |
| n >= 4                | 1.00          | NA                    | NA               |

### dalgebra: C expression cast to real type

#### node <nod\_nam> dalgebra <C\_expression>

node y dalgebra gaussian(0.0, 0.10) + off

This is just like an "*algebra*" node, but *NAPA* does not try to determine the type, it is automatically **cast** to double. Thus this type of node does not need to refer to any other node, as a plain algebra node does.

Inside the expression, you can mix NAPA nodes or variables with C global variables.

Traditional warnings concerning casting remain valid!

See also: "after" qualifier page 79.

### dc: DC voltage source

# node <nod\_nam> dc [ <(analog)> ]<C\_expression>node <nod\_nam> dc <(digital)><C\_expression>

The value of the C expression MUST be a number. By default "dc" node is considered as analog type if no explicit casting is done. Node will be declared internally as "I\_TYPE" or "R\_TYPE" according to casting.

Please note that casting (hex) is not supported here.

Traditional warnings concerning casting remain valid!

node y1 dc 1.23 node y2 dc (digital) 10 node nqst dc (analog) 2.0 \* freq

#### CAUTION:

The "*dc*" nodes are ONLY evaluated at initialization [still the initial value is set to ANALOG\_INI or DIGITAL\_INI as other node kinds]. It is thus forbidden to refer to other nodes. The use of variables is allowed. Of course the "*dc*" nodes will use the variable definition and will ignore any variable updates.

### delay: Single or multiple delay

The output node is the same type as the input node (analog or digital type).

```
node <nod_nam> delay <[- | +] nod_nam>
node <nod_nam> delay <number> <[- | +] nod_nam>
node <nod_nam> delay <ivar_name> <[- | +] nod_nam>
```

For instance: "y" is a delayed value of "x":

node y delay x

#### **Consider initialization!**

The delay represents a kind of memory. Use the instruction "*init*" to initialize the output node of the delay if necessary.

Here is an example of an analog delay with initialization.

```
node y delay x
init y 1.0 + sin(0.85)
```

#### **X** TIPS:

Delays are used quite often. Delay can be used for instance to build integrators and differentiators: Here is an example of cell realizing a delayed integrator with initial starting value:

"my\_integrator1.net"

```
cell interface $o $i $start
init $o $start
node $o delay $a
node $a sum $o $i
```

The non delayed integrator with initial starting value:

"my integrator2.net"

cell interface \$0 \$i \$start init \$d \$start node \$d delay \$0 node \$0 sum \$d \$i

A differentiator cell can be built as easily:

"my\_differentiator.net"

cell interface \$o \$i node \$d delay \$i node \$o sub \$i \$d

Please note that these cells are *chameleonic* as the output node is conforming to the input node.

Multiple delays: the output node is the same type as the input node (analog or digital). The number of delays must be a positive number or an "*ivar*" with a constant positive value larger or equal to 0 (i.e. not updated). The multiple delay is translated in C in an efficient way based on pointer.

For instance, y is x delayed by 16 sampling clock periods:

node y delay 16 x

and z is x delayed by 2 sampling clock periods:

ivar n 2 node z delay n x

The multiple "*delay*" node represents an efficient way to describe multiple delays. Use the instruction "*init*" to initialize the output node of the "*delay*" if necessary. All internal storage elements will be initialized to that value. To initialize individually every internal data to a value, you need to replace the "*delay*" by a sequence of "*delay*" nodes.

NB: The short form '&delayed' may be used advantageously in many situations.

### differentiator: Non inverting differentiator

#### node <nod\_nam> differentiator <[-|+] nod\_nam>

node y differentiator -x

The output node is the same type as the input node (analog or digital). Output is the non inverting non delayed differentiation of the input.

### div: Divider element

```
node <nod_nam> div <[- | +] nod_nam> <[- | +] nod_nam> [ (nocheck) ]
node <nod_nam> div <[- | +] nod_nam> <[- | +] var_nam> [ (nocheck) ]
node <nod_nam> div <[- | +] nod_nam> <[- | +] number> [ (nocheck) ]
```

If "y" is the division of nodes "a" and "b" then

node y div a b

The node "a" and node (or variable or number) "b" MUST be the same type (analog or digital), and output node "y" will be of this type. Division by zero generates an error message and the exit of the simulation. Qualifier "(*nocheck*)" suppresses the test of the division by zero.

#### **×** NOTE:

This node accepts a node, a variable or a constant as second input. There is no specialization like "gain" and "prod" or "sum" and "offset". Very few nodes have the same syntax (see "mod").

### dtoi: Converts an analog type node to digital type

#### node <nod\_nam> dtoi <nod\_nam>

If "x" is an analog type node, node "y" will be a digital type node with the **rounded** value of node "x":

node y dtoi x

*"dtoi*" can be considered as an ideal multi-level A/D without clipping with a step equal to 1.0 (see also *"adc"* and *"uadc"*).

**CAUTION**: This conversion is not equal to a simple casting! It corresponds to a mathematical rounding. This node is NOT equivalent to 'node y ialgebra (long long) x'!

#### dtool: User-defined tool

#### node <nod\_nam> dtool <dtool\_nam> [ <list> ] [ (<opt>) ]

Similar to "*duser*", but "*dtool*" is synchronizable and is not reset automatically during a restart. Output node is generally used to control the simulation. If output is not used, consider to use identifier "*void*", to avoid unwanted warning message. See user-defined functions page 141. See also the instruction 'post'.

"duser" accepts optional qualifiers. See (option) in chapter Instruction Qualifiers.

**CAUTION**: Nodes "*dtool*" and "*duser*" are not equivalent.

See also "after" and "with" qualifiers.

### duser: User-defined function

#### node <nod\_nam> duser <duser\_nam> [ <list> ] [ (<opt>) ]

This user-defined function returns a real type value. You write a function in C and put it in the C header file. You can pass the function any number of nodes or constants, including no arguments at all. You need to follow guidelines to write user's defined functions called by "*duser*" node type. As *NAPA* will include automatically check, initialization, reset..., you need to provide a complete set of functions.

For a "*duser*" function called 'foo' having 5 arguments, you need to provide these C functions:

double duser\_foo\_05(..., int id) void check\_duser\_foo\_05(..., int id) void init\_duser\_foo\_05(..., int id) void reset\_duser\_foo\_05(..., int id) void close\_duser\_foo\_05(..., int id) simulation

function itself called at initialization called at initialization called during a restart<sup>®</sup> called at the end of

Where the last input parameter (id) must be an integer representing the instantiation number of the function, an additional parameter, provided by the *NAPA* compiler. Some of these functions could be empty but must exist.

For example, user-defined function "clipper" could be defined like this:

<sup>8</sup> Code in function 'reset\_duser..() must be re-entrant!

```
double duser_clipper_02(double x, double limit, int id) {
    if (x > limit) {
        return limit;
    }
    else if (x < -limit) {
        return -limit;
    }
    return x;
}</pre>
```

Other related functions have to be provided (mandatory): for example:

```
void duser check clipper 02(double x, double limit, int id) {
 if (limit < 0.0) {
   fprintf(stderr, "NAPA run time error (clipper[%d])", id);
   fprintf(stderr, "clipping limit cannot be negative)\n");
   napa exit(EXIT FAILURE);
 }
 return;
}
void duser init clipper 02 (double x, double limit, int id) {
 return;
}
void duser close clipper 02(double x, double limit, int id) {
 return;
void duser reset clipper 02(double x, double limit, int id) {
 duser check clipper 02(x, limit, id); /* check it again */
  return;
```

*NAPA* calls these functions when necessary. You can then use the function in the netlist. For example, if node "y" is the clipped value of node "x" with a clipping value of 2.5, then

node y duser clipper x 2.5

Please note that the instantiation identifier is automatically added by NAPA itself (0, 1 ...).

Sometimes, it is necessary to send qualifiers to modify the behavior of the user functions. As this qualifier is alphanumeric, there is a risk of collision with existing nodes or variables. *NAPA* allows for user and tool nodes to place this qualifier between parentheses:

node y duser synchro linsweep 0.0 99.0 100 (shuffle)

"duser" accepts optional qualifiers. See (option) in chapter Instruction Qualifiers.

**CAUTION**: Nodes "*dtool*" and "*duser*" are not equivalent.

See also: "after" qualifier page 79.

### equal: Equality

```
node <nod_nam> equal <[- | +] nod_nam> <[- | +] nod_nam> (< precision>)
node <nod_nam> equal <[- | +] nod_nam> <[- | +] variable> (< precision>)
node <nod_nam> equal <[- | +] variable> <[- | +] nod_nam> (< precision>)
node <nod_nam> equal <[- | +] nod_nam> <[- | +] number> (< precision>)
node <nod_nam> equal <[- | +] number> <[- | +] nod_nam> (< precision>)
```

node x equal a1 a5 node y equal a2 a9 0.01 node z equal d3 10 5

The input to be compared must be either both analog types, either both digital types. One of the 2 first inputs must be a node. Other input could be a node, a variable or a constant number. Output node is digital type. Output is set to 1 if input nodes are equal; otherwise output is set to 0.

For analog types, equality is by default tested within a relative tolerance of 5\*EPSILON. If a precision is added in the instruction, the equality for analog or digital types is tested with the indicated absolute tolerance.

### fzand: N inputs AND element (Fuzzy logic)

#### node <nod\_nam> fzand <nod\_nam...>

node y fzand a b c

Zadeh operator. Output node is always analog type (between 0.0 and 1.0). Inputs must be analog type.

### fzbuffer: non inverting buffer (Fuzzy logic)

#### node <nod\_nam> fzbuffer <nod\_nam>

node y fzbuffer x

Zadeh operator. Output node is always analog type (between 0.0 and 1.0). Input must be analog type.

In addition to the function of buffer, this function is also used to limit the signal to the interval [0, 1] compatible with all the fuzzy logic functions.

### fzinv: Negation element (Fuzzy logic)

#### node <nod\_nam> fzinv <nod\_nam>

node y fzinv x

Strictly equivalent to "fznot".

### fznand: N inputs NAND element (Fuzzy logic)

node <nod\_nam> fznand <nod\_nam...>

node y fznand a b c

Output node is always analog type (between 0.0 and 1.0). Inputs must be analog type.

### **fznor:** N inputs NOR element (Fuzzy logic)

#### node <nod\_nam> fznor <nod\_nam...>

node y fznor a b c

Zadeh operator. Output node is always analog type (between 0.0 and 1.0). Inputs must be analog type.

### fznot: Negation element (Fuzzy logic)

node <nod\_nam> fznot <nod\_nam>

node y fznot x

Zadeh operator. Output node is always analog type (between 0.0 and 1.0). Input must be analog type.

### fzor: N inputs OR element (Fuzzy logic)

#### node <nod\_nam> fzor <nod\_nam...>

node y fzor a b c

Zadeh operator. Output node is always analog type (between 0.0 and 1.0). Inputs must be analog type.

### fzxnor: 2 inputs XNOR element (Fuzzy logic)

node <nod\_nam> fzxnor <nod\_nam...>

node y fzxnor b

Zadeh operator. Output node is always analog type (between 0.0 and 1.0). Inputs must be analog type.

### fzxor: 2 inputs XOR element (Fuzzy logic)

node <nod\_nam> fzxor <nod\_nam...>

node y fzxor a b

Zadeh operator. Output node is always analog type (between 0.0 and 1.0). Inputs must be analog type.

#### gain: Gain element

#### node <nod\_nam> gain <[-|+] constant> <nod\_nam> node <nod\_nam> gain <[-|+] variable> <nod\_nam>

The output node is the same type as the input node (analog or digital). The gain factor can be a constant or a variable but not a node nor an expression. Variable or constant type must be consistent with node type.

If "y" is equal to "x" times 2.5 then

node y gain 2.5 x

A user's variable can be used as gain factor:

dvar g pow(10.0, ampldB/20.0) node y gain g x

**CAUTION**: Nodes "gain" and "prod" are not equivalent.

### generator: Sub circuit generation from a file

#### node <nod\_nam> generator <inst\_nam> <"fil\_nam"> <nod\_nam | parm...>

This is not a node but a pseudo-node. "fil\_nam" is an executable capable to generate a *NAPA* cell file (see "*cell*"). Instantiation name <inst\_nam> of the generated cell must be unique and cannot be reused for another cell or generator.

A directory is dedicated to store a library of reusable generators. The pathname of this library is indicated to *NAPA* through the command line. Using angle brackets "< ... >" is a short form to call a generator contained in this directory. Supposing that the pathname of this library is "/napalib/gen", the following expressions are perfectly equivalent:

```
node n1 generator pls1 <mkcel> n2 100.0
node n3 generator pls1 "/napalib/gen/mkcel" n2 100.0
```

The generator is an executable (or a script UNIX, DOS...) capable to generate a *NAPA* cell file. The *NAPA* compiler calls the executable as a call to system (thanks to *ANSI-C* function "system"):

```
system("/napalib/gen/mkcel pls1.gen n2 100.0")
```

The user has thus to create an executable (or a script) taking arguments "pls1.gen" corresponding to its output file and strings "n2" and "100.0" and generating a syntactically correct *NAPA* cell (see node "*cell*"). Cell should be generated as file "pls1.gen" (the instantiation name followed by the suffix ".gen").

The *NAPA* compiler uses the newly created cell as a regular *NAPA* cell, generating automatically an internal call corresponding to:

```
node n1 cell pls1 "pls1.gen" n2 100.0
```

The cell file "pls1.gen" will contain a netlist written by the generator like:

```
cell interface $o $i $parm
...
node $o ...
```

To refer to the directory containing the main netlist, use "~/....". It indicates to *NAPA* that the pathname is not referring to the directory containing the calling cell. In the following examples, the first call points to a file located in the main directory. The second points to the root directory:

"pls.gen"

node n1 generator pls1 "~/mkcel" n2 100.0 node n3 generator pls1 "mkcel" n2 100.0

Pseudo-node generator accepts iterative identifiers (see instruction "data").

Follow *NAPA* recommendations, use no suffix for the name of the executable in UNIX, use suffix '.exe' in DOS (see appendix C page 161).

#### hold: Hold and track element

node <nod\_nam> hold <control\_nod\_nam> <nod\_nam>

node y hold ctr x

The control MUST be digital type. The output node is the same type as the input node (analog or digital). Node "y" tracks the input node "x" if the control node is 0 (see also similar node "*track*"). It is held otherwise.

**Consider initialization!** 

#### ialgebra: C expression cast to integer type

node <nod\_nam> ialgebra <C\_expression>

node y ialgebra (2 \* digit) + 1

This is just like an "*algebra*" node, but *NAPA* does not try to determine the type, it is automatically **cast** to integer. Thus this type of node does not need to refer to any other node, as a plain algebra node does.

Inside the expression, you can mix NAPA nodes or variables with C global variables.

Traditional warnings concerning casting remain valid!

See also: "after" qualifier page 79.

#### integrator: Non inverting integrator

```
node <nod_nam> integrator <[-|+] nod_nam>
```

```
node y integrator -x
node z integrator w &delayed
```

The output node is the same type as the input node (analog or digital). Output is the non inverting non delayed integration of the input. But using the short form '&delayed', it is easy to model a delayed integrator!

Binary counter is realized in a one-line NAPA instruction:

<3> node y integrator One

Output y is 123456701234..

#### **Consider initialization!**

At the initialization by default, output node is equal to "DIGITAL\_INI" or "ANALOG\_INI. Use the instruction "*init*" to overwrite the default initialization of the output:

<3> node y integrator One init y 7

Output y is now 012345670123..

### inv: Negation element (Boolean logic)

(strictly equivalent node: "not").

#### node <nod\_nam> inv <nod\_nam>

node y inv x

The input node MUST be digital type, and output node is always digital type (0 or 1).

#### itob: Bit extractor from digital node

#### node <nod\_nam> itob <bit\_rank> <nod\_nam>

Input node MUST be digital type (positive value), output node is digital type (0 or 1). <br/>
sit\_rank> is the rank of the bit to be extracted from the integer stored in <nod\_nam>. The parameter <br/>
bit\_rank> must be an integer. It is the responsibility of the user to keep the value of <br/>
bit\_rank> positive.

"bseven" is the seventh bit of integer "w" (LSB = 0):

node bseven itob 7 w

If integer "w" is equal to '001 010 000 001', "bseven" is equal to 1. See also "btoi" and bit field.

**CAUTION**: Distinguish *"itob"* and bit field:

Bit fields are also used to extract a single bit from a digital node. They use the same method to extract the bit. There is a subtle difference. The bit field creates an automatic bit extraction made in the same segment as the node from which the bit must be extracted. *"itob"* extracts the bit from the node where it is placed. Sampling is made at local sampling frequency!

### itod: Converts a digital type node to analog type

#### node <nod\_nam> itod <nod\_nam>

If node "x" is digital type node, node "y" will be an analog type node with the same value as "x".

node y itod x

*"itod"* can be considered as an ideal multi-level D/A without clipping with a step equal to 1.0 (see also *"dac"* and *"udac"*).

### itool: User-defined tool

#### node <nod\_nam> itool <itool\_nam> [ <list> ] [ (<opt>) ]

Similar to "*iuser*", but "*itool*" is synchronizable and is not reset automatically during a restart. Output node is generally used to control the simulation. If output is not used, consider to use identifier "*void*", to avoid unwanted warning message. See user-defined functions page 141. See also the instruction 'post'.

"itool" accepts optional qualifiers. See (option) in chapter Instruction Qualifiers.

**TIPS**: instruction '*tool*" is expanded in a "*itool*" node returning "*void*".

**CAUTION**: Nodes "*dtool*" and "*duser*" are not equivalent.

See also "after" and "with" qualifiers.

### iuser: User-defined function

#### node <nod\_nam> iuser <iuser\_nam> [ <list> ] [ (<opt>) ]

This user-defined function returns an integer type value. You write a function in C and put it in the C header file. You can pass the function any number of nodes or constants, including no arguments at all. You need to follow guidelines to write user's defined functions called by "*iuser*" node type. As *NAPA* will include automatically check, initialization, reset..., you need to provide a complete set of functions.

For a "iuser" function called 'foo' with 3 arguments, you need to provide:

long iuser\_foo\_03(..., int id) function itself void check\_iuser\_foo\_03(..., int id) called at initialization void init\_iuser\_foo\_03(..., int id) called at initialization void close\_iuser\_foo\_03(..., int id) called during a restart<sup>9</sup> called at end of simulation

Where the last input parameter (id) must be an integer representing an additional parameter, the instantiation number of the function provided by the *NAPA* compiler. Some of these functions could be empty but must exist.

<sup>9</sup> Code in function 'reset\_iuser..() must be re-entrant!

For example, if you want to use a function "FourBitADC" in a *NAPA* netlist, you could define the following functions in a header file (C language):

```
long iuser FourBitADC 02 (double x, double ref, int id) {
/* "id" is an identifier of the instantiation handled
                                                            */
/* directly by NAPA (0, 1, ...)
                                                            */
 if
       (x < -1.25*ref) {
   return 0;
  } else if (x < 0.0*ref) {</pre>
   return 1;
  } else if (x < 1.25*ref) {</pre>
   return 2;
  } else {
   return 3;
 }
}
void init iuser FourBitADC 02 (double x, double ref, int id) {
 /* code executed during the initialization
 return;
}
void check iuser FourBitADC 02 (double x, double ref, int id) {
 /* code executed during the check phase
 if (ref <= 0.0) {
   fprintf(stderr, "NAPA Run Time Error (FourBitADC[%d])", id);
   fprintf(stderr, " reference cannot be negative\n");
   napa exit(EXIT FAILURE);
 }
 return;
}
void reset iuser FourBitADC 02 (double x, double ref, int id) {
 /* code executed during the reset
 return;
}
void close iuser FourBitADC 02 (double x, double ref, int id) {
 /* code executed at the end of the simulation
  return;
}
```

These functions are called automatically by *NAPA* when necessary. You could then use this in the netlist. For example if node "y" is the digitized value node "x", supposing the header file being "adc4.hdr" then

header "adc4.hdr" node y iuser FourBitADC x 1.00

Instantiation identifier "id" is automatically added by NAPA (id = 0, 1...).

Sometimes, it is necessary to send qualifiers to modify the behavior of the user functions. As this qualifier is alphanumeric, there is a risk of collision with existing nodes or variables. *NAPA* allows for user and tool nodes to place this qualifier between parentheses:

node y iuser sequence 1 10 (up)

"user" accepts optional qualifiers. See (option) in chapter Instruction Qualifiers.

**CAUTION**: Nodes "*dtool*" and "*duser*" are not equivalent.

See also "after" qualifier.

## latch: SR Latch

#### node <nod\_nam> latch <set\_input> <reset\_input>

node y latch sigset sigreset

The input nodes must be both digital types. Output node is digital type. Output is 0 or 1. Output is 1 if last signal to be at 1 was <set\_input>. Output is 0 if last signal to be at 1 was <reset\_input>. In case of conflicting transitions giving an undetermined output, simulation stops with an appropriate error message.

#### **Consider initialization!**

At the initialization, latch output node is equal to "DIGITAL\_INI" by default. Use the instruction "*init*" to overwrite the default initialization of the output:

node y latch sigset sigreset init y 1

### Ishift: Left shift element

node <nod\_nam> lshift <shift\_val> <nod\_nam> node <nod\_nam> lshift <shift\_var> <nod\_nam> node <nod\_nam> lshift <shift\_nod> <nod\_nam>

```
ivar sh4 4
...
node y lshift 4 x
node z lshift sh4 x
```

In the example above, the values of "y" and "z" are equal to the value of "x" with the bits shifted by 4 positions to the left. Input node and shift value (node, variable or constant) must be digital type. Output is digital type.

# max: Maximum of N inputs

#### node <nod\_nam> max <[- | +] nod\_nam...>

If "y" is the maximum of nodes "a", "b", and "-c" then

node y max a b -c

The nodes "a", "b", and "c" MUST be the same type (analog or digital), and output node "y" will be of this type.

# **merge:** N inputs multiplexer from exclusive loop segments

#### node <nod\_nam> merge <[- | +] nod\_nam...> [ (nocheck) ]

The input nodes must be either all analog type, either all digital type. The output node will be the same type as input. Output is merging the input nodes, nodes must be originated in exclusive segments, otherwise an appropriate error message is generated. Qualifier "(nocheck)" suppresses this test.

In this example below, the node "y" gets the value of node "a1", the value of node "-a2" or the value of "a3" when the segment corresponding respectively to these nodes is activated. Result will be a sequence of values of "a1, a3, -a2, a1, a3, -a2, a1, …"

```
decimate fs 3 // running 1 over 3 (with an offset 0)
node a1 ...
decimate fs 3 2 // running 1 over 3, with an offset 2
node a2 ...
decimate fs 3 1 // running 1 over 3, with an offset 1
node a3 ...
nominal fs
node y merge a1 -a2 a3
```

### min: Minimum of N inputs

#### node <nod\_nam> min <[- | +] nod\_nam...>

If "y" is the minimum of nodes "a", "b", and "-c" then

```
node y min a b -c
```

The nodes "a", "b", and "c" MUST be the same type (analog or digital), and output node "y" will be of this type.

# mod: Modulo divider element

node <nod\_nam> mod <[- | +] nod\_nam> <[- | +] nod\_nam> [ (nocheck) ] node <nod\_nam> mod <[- | +] nod\_nam> <[- | +] var\_nam> [ (nocheck) ] node <nod\_nam> mod <[- | +] nod\_nam> <[- | +] number> [ (nocheck) ]

If "y" is the division modulo node "b" of node "a" then

node y mod a -b

The node "a" and the node (or variable or number) "b" MUST be the same type (analog or digital), and output node "y" will be of this type. Division by zero generates an error message and the exit of the simulation. Qualifier "*(nocheck)*" suppresses the test of the division by zero.

#### **X** NOTE:

This node accepts a node, a variable or a constant as second input. There is no specialization like "gain" and "prod" or "sum" and "offset". Very few nodes have the same syntax (see "div").

# muller: C Muller element, N inputs (Boolean logic)

#### node <nod\_nam> muller <nod\_nam...>

node y muller a b

The input nodes MUST be digital type, and output node is always digital type (0 or 1). The output of a C Muller element follows the inputs if they are all 'TRUE' or all 'FALSE'. It retains its previous value in the other cases. This is a digital hysteresis element.

#### **Consider initialization!**

This node can be initialized (default is 0):

```
node a muller a b
...
init a 0
```

# **mux:** N inputs multiplexer controlled by integer levels

node <nod\_nam> mux <ctrl\_nod\_nam> <[- | +] nod\_nam | void...> node <nod\_nam> mux <ctrl\_var\_nam> <[- | +] nod\_nam | void...>

node y mux ctrl x1 -x2 x3 x4

The input nodes must be either all analog type, either all-digital type. The output node will be the same type as input. Control node (variable) type must be digital type. When control equals to 0, output is connected to first input node, when control equals to 1, output is connected to second node ...etc. If control is out of range, a run-time error is detected and simulation exited with an appropriate error message.

This node accepts 'void' inputs.

node z mux ctrl x1 -x2 void x4

# nand: N inputs NAND element (Boolean logic)

node <nod\_nam> nand <nod\_nam...>

node y nand a b c

The input nodes MUST be digital type, and output node is always digital type (0 or 1).

# noise: Source of noise

node <nod\_nam> noise <[- | +] DC\_level> <noise\_density\_level>

node y noise dclev 0.01

The inputs must be analog type (constant or variable), and output node is always analog type. The DC level can be signed, the noise density (RMS /  $\sqrt{Hz}$ ) value cannot. Output is a normally distributed pseudo random noise. See also instruction "*random seed*".

# nor: N inputs NOR element (Boolean logic)

#### node <nod\_nam> nor <nod\_nam...>

node y nor a b c

The input nodes MUST be digital type, and output node is always digital type (0 or 1).

# not: Negation element (Boolean logic)

(strictly equivalent node: "inv").

#### node <nod\_nam> not <nod\_nam>

node y not x

The input node MUST be digital type, and output node is always digital type (0 or 1). Output if 1 if input is 0, 0 otherwise.

# offset: DC level shifter element

node <nod\_nam> offset <[- | +] constant> <nod\_nam>
node <nod\_nam> offset <[- | +] variable> <nod\_nam>

The output node is the same type as the input node (analog or digital). The DC level-shift can be a constant or a variable but not a node nor an expression. Variable or constant type must be consistent with node type.

If "y" is equal to "x" plus 2.5 then

node y offset 2.5 x

A user's variable can be used as DC level-shift:

dvar off 10 node y offset off x

**CAUTION**: Nodes "*offset*" and "*sum*" are not equivalent.

## or: N inputs OR element (Boolean logic)

#### node <nod\_nam> or <nod\_nam...>

node y or a b c

The input nodes MUST be digital type, and output node is always digital type (0 or 1).

### osc: Oscillator

#### node <nod\_nam> osc <[- | +] offset> <ampl> <freq> <[- | +] phase>

node y osc 0.0 1.0 1000.0 PI

Similar to "sine" but computing speed is extremely fast. Output is analog type.

This node is built to support amplitude modulation but not frequency nor phase modulation. In this case, use the node "*sine*".

# poly: Polynom of order N

#### node <nod\_nam> poly <[- | +]coeff<sub>0</sub>> [ <[- | +]coeff<sub>i</sub>> ... ] <nod\_nam>

"y" is the polynom of  $a*x^2 + b*x + c$ , where "a", "b", and "-c" are variables and x the input node:

node y poly a b c x

The ouput node will be the type of the input node. Variables must be of the same type as the input node.

### prod: N inputs multiplier element

#### node <nod\_nam> prod <[- | +] nod\_nam...>

"y" is the product of nodes "a", "b", and "-c":

node y prod a b -c

The nodes "a", "b", and "c" MUST be the same type (analog or digital), and output node "y" will be of this type.

**CAUTION**: Nodes "gain" and "prod" are not equivalent.

# quant: Quantifier

```
node <nod_nam> quant <nod_nam> <[- | +] nod_nam>node <nod_nam> quant <parameter> <[- | +] nod_nam>node <nod_nam> quant <constant> <[- | +] nod_nam>
```

"y" is the quantification of "x", with a quantification step of "stp":

node y quant stp x

The output node has the type of the input node. The quantification must have the same type as the input node and must be strictly positive.

### ram: Random access memory

#### node <nod\_nam> ram <ram\_nam'['addr\_nod']'> <CS> <RW\_nod> <nod\_nam>

Where the address <addr\_nod>, the chip select control <CS> and the read/write control <RW\_nod> are digital type. The type of output (corresponding to the RAM read port) and of the input node (corresponding to the RAM write port) must be compatible to the "*array*" declaration corresponding to the RAM <ram\_nam>. It is thus perfectly possible to define an analog RAM in *NAPA*!

The RAM has two unidirectional communication ports: read and write. The RAM is addressed only if the chip select input  $\langle CS \rangle$  is different from zero. When the chip select is equal to zero, no input nor output operation is possible and read port is on hold. Read/Write control at 1 activates the read port. At 0, it activates the write port. During a write access, the read port is tracking the write port value. Address is verified during run-time to remain inside the array limits (see instruction "*array*"). It is possible to initialize a RAM using an initialization file (see node "*rom*").

The simulator will track the read access to unitialized data and will issue a warning indicating the loop index of the last occurrence (if any) at the end of the simulation.

```
node rp ram myram[m] cs rw wp
...
array (digital) myram[23]
```

How to simulate two RAM connected to a common bus? Use a node 'mux' with appropriate control to model the common read port. In the following example, the bus is modeled by signals 'rp' and 'wp' resp. for read and write lines:

// selected when ctr

// selected when ctr

```
node cs1 inv ctr
node cs2 buffer ctr
...
node rp1 ram myram1[n] cs1 rw1 wp
is 0
node rp2 ram myram2[n] cs2 rw2 wp
is 1
node rp mux ctr rp1 rp2
...
```

```
array (digital) myram1[32]
array (digital) myram2[32]
```

There is another type of RAM, the dual port 'ram2'.

### ram2 Dual port random access memory

node <nod\_nam> ram2 <ram\_nam'['addr\_nod']'> <CS> <RW\_nod>
<nod\_nam>

Similar to node 'ram'. Use <u>2 instantiations</u> of the node to implement the dual port.

node rp1 ram2 myram[m] cs rw wp1 node rp2 ram2 myram[n] cs rw wp2 ... array (digital) myram[128]

### rect: Rectifier element

#### node <nod\_nam> rect <nod\_nam>

"y" is the absolute value of node "x" :

node y rect x

Output node conforms to the type of the input node.

### register: Data register

#### node <nod\_nam> register <control\_nod\_nam> <nod\_nam>

node y register ctr x

The control MUST be digital type. The output node is the same type as the input node (analog or digital). Node "y" follows the input node "x" if the control node is not 0. Value is held otherwise.

This node is strictly equivalent to "track".

**Consider initialization!** 

### relay: One input relay, normally closed

node <nod\_nam> relay <ctrl\_nod\_nam> nod\_nam node <nod\_nam> relay <ctrl\_var\_nam> nod\_nam node <nod\_nam> relay <ctrl\_constant> nod\_nam

| node <nod_nam> rel</nod_nam> | ay <ctrl_nod_nam></ctrl_nod_nam>   | nod_nam | set_var_nam  |
|------------------------------|------------------------------------|---------|--------------|
| node <nod_nam> rel</nod_nam> | ay <ctrl_var_nam></ctrl_var_nam>   | nod_nam | set_var_nam  |
| node <nod_nam> rel</nod_nam> | ay <ctrl_constant></ctrl_constant> | nod_nam | set_var_nam  |
| node <nod_nam> rel</nod_nam> |                                    |         |              |
| node <nod_nam> rel</nod_nam> |                                    |         |              |
| node <nod_nam> rel</nod_nam> | ay <ctrl_constant></ctrl_constant> | nod_nam | set_constant |
|                              |                                    |         |              |
| node y1 relay ctrl           | Х                                  |         |              |

node y2 relay ctrl x v node y3 relay ctrl x 1.5 node y4 relay 0 x n

The input node can be analog type or digital type. The output node will be the same type as input. Control type must be digital type. When control equals to 0, output is connected to input node. If not, output is set to setting value (default 0 or 0.0).

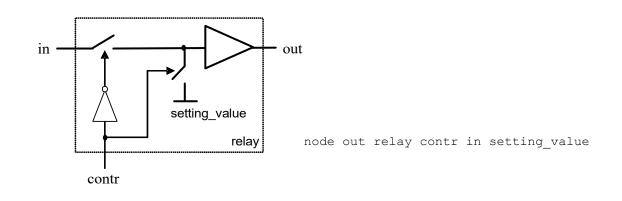

An example of cell using a relay for reset:

"my integrator.net"

cell interface \$out \$in \$reset
#\* delayed integrator with reset (chameleonic cell)
node \$b delay \$a
node \$out relay \$reset \$b // here using default: setting to zero
node \$a sum \$in \$out

# rip: Bit wise rip bus

#### node <nod\_nam> rip <mask> <nod\_nam>

node b rip 0x0F50 a

Output node is a ripped value of input node: the extracted bits are aligned on the right. Mask must be an unsigned hexadecimal constant.

| node a | ABCD EFGH <b>ijkl</b> M <b>N</b> O | 2 QRST    |             |
|--------|------------------------------------|-----------|-------------|
| Mask   | 0000 0000 <b>1111</b> 0 <b>1</b> 0 | L 0000 (i | .e. 0x0F50) |

### rom: Read only memory

#### node <nod\_nam> rom <rom\_nam'['addr\_nod']'> <CS>

Where the address <addr\_nod> and the chip select control <CS> are digital type. The type of output node (corresponding to the ROM read port) must be compatible with the "*array*" declaration corresponding to the ROM <rom\_nam>. It is thus perfectly possible to define an analog ROM in *NAPA*!

The ROM has one unidirectional communication port. The ROM is addressed only if the chip select input is different from zero. When the chip select <CS> is equal to zero, no output operation is possible and read port is on hold. Address is verified during run-time to remain inside the array limits (see instruction "*array*").

```
node rport rom rom1[m] cs
...
array (hex) rom1[1024] "program.rom"
```

How to simulate two ROM connected to a common bus? Use a node 'mux' with appropriate control to model the common read port. In the following example, the bus is modeled by signals 'rp' and 'wp' resp. for read and write lines:

```
node cs1 inv ctr
node cs2 buffer ctr
...
node rp1 rom myrom1[n] cs1 wp // selected when ctr
is 0
node rp2 rom myrom2[n] cs2 wp // selected when ctr
is 1
node rp mux ctr rp1 rp2
...
array (digital) myrom1[100] "program1.rom"
array (digital) myrom2[100] "program2.rom"
```

There is another type of ROM, the dual port 'rom2'.

### rom2: Dual port read only memory

#### node <nod\_nam> rom2 <rom\_nam'['addr\_nod']'> <CS>

Similar to node 'rom'. Use 2 instantiations of the node to implement the dual port.

```
node rport1 rom2 myrom[m] cs
node rport2 rom2 myrom[n] cs
...
array (hex) myrom[1024] "program.rom"
```

### rshift: Right shift element without rounding

node <nod\_nam> rshift <shift\_val> <nod\_nam>
node <nod\_nam> rshift <shift\_var> <nod\_nam>
node <nod\_nam> rshift <shift\_nod> <nod\_nam>

ivar sh2 2
...
node y rshift 2 x
node z rshift sh2 x

In the example above, the values of "y" and "z" are equal to the value of "x" with the bits shifted by 2 positions to the right. Input node and shift value (node, variable or constant) must be digital type. Output is digital type.

## rshift1: Right shift element with rounding

node <nod\_nam> rshift1 <shift\_val> <nod\_nam> node <nod\_nam> rshift1 <shift\_var> <nod\_nam> node <nod\_nam> rshift1 <shift\_nod> <nod\_nam>

```
ivar sh2 2
...
node y rshift1 2 x
node z rshift1 sh2 x
```

In the example above, the values of "y" and "z" are equal to the value of "x" with the bits shifted by 2 positions to the right and rounded to the nearest integer (like in mathematics: 1.5 gives 2 for instance). Input node and shift value (node, variable or constant) must be digital type. Output is digital type.

### rshift2: Right shift element with special rounding

node <nod\_nam> rshift2 <shift\_val> <nod\_nam>
node <nod\_nam> rshift2 <shift\_var> <nod\_nam>
node <nod\_nam> rshift2 <shift\_nod> <nod\_nam>

```
ivar sh2 2
...
node y rshift2 2 x
node z rshift2 sh2 x
```

In the example above, the values of "y" and "z" are equal to the value of "x" with the bits shifted by 2 positions to the right and rounded. Unlike mathematics, depending if the integer part is odd or even, the rounding process will be different for a fractional part of 0.5: 1.5 will give 2, 2.5 will give 2. Input node and shift value (node, variable or constant) must be digital type. Output is digital type.

# sign: Sign of signal

node <nod\_nam> sign <nod\_nam>

node y sign x

Input is digital or analog type. Output node is digital type. Output is +/-1 when <nod\_nam> is larger of smaller then 0, and is equal to 0 for input equal to 0. For analog signal, a signal with an absolute value smaller then *NAPA* constant EPSILON is considered to be zero.

### sine: Sine wave voltage generator

node <nod\_nam> sine <[- | +] offset> <ampl> <freq> <[- | +] phase>

node y sine 2.5 5.0 freq 0.0

The DC offset, amplitude (peak value), frequency and phase can be constants, variables or nodes but not expressions. Phase is expressed in radians. All these parameters are mandatory. This node will be an analog type value.

This node is built to support amplitude, frequency and phase modulation.

#### **X** TIPS:

If there is no need of frequency nor phase modulation, prefer to use the node "*osc*" as trigonometric functions are pretty long to compute and impact badly the speed of the simulations.

### square: Square voltage source

node <nod\_nam> square <[- | +] off> <ampl> <freq> <delay> [<duty\_cycle>]

node y square 0.0 1.0 freq 0.0 0.33

The DC offset, amplitude, frequency, delay and duty cycle can be variables or constants but not nodes nor expressions. All parameters are mandatory, duty cycle excepted. This is quite similar to node type *"sine"* (Imagine a rectangularized sine wave) but this node does not allow any node as input.

Default duty cycle is 0.50.

#### **CAUTION**:

Be aware that the square wave is sampled at the local sampling frequency. If sampling is not coherent with the transitions of the square wave, effective duty cycle can be modified.

It is the responsibility of the user to keep the delay positive.

Take care that this node is not appropriate to make FM modulation: changing the frequency is causing a phase discontinuity.

# step: Step function source

node <nod\_nam> step <[- | +] lvll1> <[- | +] lvl2> <timestep1> [<timestep2>]

```
fs 10.0e6
...
node y1 step 0.0 1.0 1.0e-6
node y2 step -1.0 1.0 1.0e-6 5.0e-6
```

Node will take the value of <lvl1> for current time strictly lower than <timestep1> or strictly larger than optional parameter <timestep2>, and will take value <lvl2> otherwise. The levels and the time steps can be variables but not nodes nor expressions. All parameters must be analog type. Output is analog type.

#### **CAUTION:**

Be aware that the step function is sampled at the local sampling frequency. If sampling is not coherent with the transitions of the step, effective time transitions will be modified.

### sub: Subtraction element

```
node <nod_nam> sub <[- | +] nod_nam> <[- | +] nod_nam>
node <nod_nam> sub <[- | +] nod_nam> <[- | +] number>
```

If "y" is the subtraction of nodes "a" and "b" then

node y sub a b

The input nodes MUST be the same type (analog or digital), and output node will be of this type.

### **sum:** N inputs summing element

#### node <nod\_nam> sum <[- | +] nod\_nam...>

If "y" is the sum of nodes "a", "b", and "-c" then

node y sum a b -c

The input nodes MUST be the same type (analog or digital), and output node will be of this type. It is important to note that overflow in digital processing is depending on the precise architecture of the adder. A strict conformity to the real implementation is therefore necessary (a serie of two adders with 2 inputs do not correspond strictly to an adder with 3 inputs.

**CAUTION**: Nodes "*offset*" and "sums" are not equivalent.

# toggle: Toggle flip flop

#### node <nod\_nam> toggle <nod\_nam>

node y toggle x

The input and output nodes are digital type. Output node will toggle (level 0, 1, each time input x is different from zero).

#### **Consider initialization!**

At the initialization, output node is equal to "DIGITAL\_INI" by default. Use the instruction "*init*" to overwrite the default initialization.

# test: C expression cast to integer type

#### node <nod\_nam> test <C\_expression>

node y test (1.23 < msig) && ctr

This is just like an "*ialgebra*" node expecting the result of a C condition. Inside the expression, you can mix *NAPA* nodes or variables with *C* global variables.

See also: "after" qualifier page 79.

# track: Track and hold element

#### node <nod\_nam> track <control\_nod\_nam> <nod\_nam>

node y track ctr x

The control MUST be digital type. The output node is the same type as the input node (analog or digital). Node "y" follows the input node "x" if the control node is not 0 (see also similar node "*hold*"). It is held otherwise. This node is perfectly equivalent to node "*register*".

**Consider initialization!** 

## triangle: Triangular voltage source

node <nod\_nam> triangle <[- | +] off> <ampl> <freq> <delay> [<duty\_cycle>]

node y triangle 0.0 1.0 1000.0 0.0

The DC offset, amplitude, frequency, delay can be variables or constants but not nodes nor expressions. This is quite similar to node type "*sine*" (Imagine a triangularized sine wave) but this node does not allow any node as input. An optional parameter controls the duty cycle. This parameter can be a variable or a constant but cannot be a node nor an expression.

Default duty cycle is 0.50.

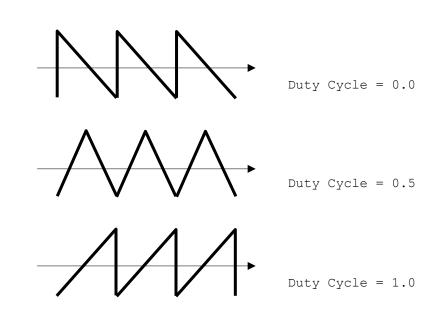

#### **CAUTION**:

It is the responsibility of the user to keep the delay positive and the duty cycle between 0.0 and 1.0. Take care that this node is not appropriate to make FM modulation: changing the frequency is causing a phase discontinuity.

trig: Trigger (dual, positive or negative edge trigger)

node <nod\_nam> trig <[- | +] trig\_value> <nod\_nam> [ (dual) ]
node <nod\_nam> trig <[- | +] trig\_value> <nod\_nam> (positive)
node <nod\_nam> trig <[- | +] trig\_value> <nod\_nam> (negative)

In the following example, we fix the threshold at 2.5:

node y1 trig 2.50 x node y2 trig 2.50 x (dual) node y3 trig 2.50 x (positive) node y4 trig 2.50 x (negative)

<trig\_value> can be a constant or a variable but not a node nor an expression. Input node can be digital type or analog type. Output node is digital type (value 0 or 1). Default trigger mode is "(*dual*)".

#### X NOTE:

Trigger is disabled during the very first loop to avoid unwanted triggering.

# uadc: N levels unsigned A/D converter

node <nod\_nam> uadc <num\_lev> <nod\_in\_nam> <nod\_ref\_nam>

The input node and the reference node must be analog type and the output node will be digital type. The number of levels must be a positive constant integer. This analog to digital converter is unsigned (for a signed converter, see "*adc*").

A/D output is clipped when input is outside dynamic input range.

If "y" is the digitized value corresponding to node "x" digitized with 11 allowable levels:

| node ref dc 1.0<br>node y uadc 11 x ref |                |
|-----------------------------------------|----------------|
| input A/D 11 levels                     | digital output |
| <i>-∞</i> 0.05                          | 0              |
| 0.05 0.15                               | 1              |
| 0.15 0.25                               | 2              |
| 0.25 0.35                               | 3              |
| 0.35 0.45                               | 4              |
| 0.45 0.55                               | 5              |
| 0.55 0.65                               | 6              |
| 0.65 0.75                               | 7              |
| 0.75 0.85                               | 8              |
| 0.85 0.95                               | 9              |
| 0.95 ∞                                  | 10             |

# udac: N levels unsigned D/A converter

#### node <nod\_nam> udac <num\_lev> <nod\_in\_nam> <nod\_ref\_nam>

The input node must be digital type, the reference node must be analog and the output node will be analog type. The number of levels must be a positive constant integer. This digital to analog converter is unsigned (for a signed converter, see "*dac*").

D/A output is clipped when input is outside dynamic input range.

node ref dc 1.0 node y udac 11 x ref

| input D/A 11 levels | analog output |
|---------------------|---------------|
| n <= 0              | 0.00          |
| 1                   | 0.10          |
| 2                   | 0.20          |
| 3                   | 0.30          |
| 4                   | 0.40          |
| 5                   | 0.50          |
| 6                   | 0.60          |
| 7                   | 0.70          |
| 8                   | 0.80          |
| 9                   | 0.90          |
| n >= 10             | 1.00          |

# wsum: Weighted sum of N inputs

node <nod\_nam> wsum <[-|+] weight> <nod\_nam> [ ... <[-|+] weight > nod\_nam> ]

The output node is the same type as the input nodes (analog or digital). The weight factor can be a constant or a variable but not a node nor an expression. Variable or constant type must be consistent with node type.

This node allows N inputs of pair of one weight and one node.

node w wsum 2.5 x 1.5 y 7.8 z

A user's variable can be used as weight factor:

dvar g pow(10.0, ampldB/20.0) node w wsum g x 1.25 y

# **xnor:** N inputs XNOR element (Boolean logic)

node <nod\_nam> xnor <nod\_nam...>

node y xnor a b c

The input nodes MUST be digital type, and output node is always digital type (0 or 1).

# **xor:** N inputs XOR element (Boolean logic)

#### node <nod\_nam> xor <nod\_nam...>

node y xor a b c

The input nodes MUST be digital type, and output node is always digital type (0 or 1).

# zero: Insertion of zeroes

node <nod\_nam> zero <decimation\_factor> <decimation\_offset> <nod\_nam>

node y zero 8 3 x

The input node can be analog type or digital type. The output node will be the same type as input. Control nodes (factor and offset) type must be digital type constants. Output is equal to input once every decimation factor; otherwise it is zero. Offset shifts the output pattern.

**X** NOTE: Another way to introduce zeroes is to use the node "*relay*".

# **NAPA** Constants and Types

*The simulator defines global constants available to the user.* 

# **NAPA** Constants

Several constants and macro constants are defined at the very beginning of the output C code and can be used by user's functions or tools:

| TRUE         | 1                      |                          |
|--------------|------------------------|--------------------------|
| FALSE        | 0                      |                          |
| YES          | 1                      |                          |
| NO           | 0                      |                          |
| START        | 1LL                    |                          |
| STOP         | OLL                    |                          |
| ANALOG_INI   | 0.0                    |                          |
| DIGITAL_INI  | OLL                    |                          |
| EPSILON      | 2.0000000000000000e-15 |                          |
| _pi_, _PI_   | 3.141592653589793238   | (double) / (long double) |
| _pi2_, _PI2_ | 1.570796326794896619   | (double) / (long double) |
| _pi4_, _PI4_ | 0.7853981633974483096  | (double) / (long double) |
| _pi8_, _PI8_ | 0.3926990816987241548  | (double) / (long double) |
| _2pi_, _2PI_ | 6.283185307179586477   | (double) / (long double) |
| _e_, _E_     | 2.718281828459045235   | (double) / (long double) |

Other constants are customized, according to the NAPA source:

| NUM_INITIAL 10         (contains the value corresponding to the instruction "num_initial" corrected by the local decimation or interpolation ratio)                                                                     |        |
|----------------------------------------------------------------------------------------------------|--------|
|                                                                                                    |        |
| <b>RANDOM_SEED</b> (contains the seed value which will be used to initialize the pseudo random noise generator of the simulator)                                                                                        |        |
| <b>SHORT_TITLE</b> (contains the current first line of the title as defined by " <i>title</i> ")                                                                                                    |        |
| TITLE       (contains the current title as defined by " <i>title</i> ")                                                                                                    |        |
| <b>FS</b> (contains the value of the main sampling frequency as defined by " <i>j</i>                                                                                                    | s")    |
| <b>FSL</b> <sup>11</sup> (contains current value of the local sampling frequency as defined b<br>" <i>fs</i> " instruction modified by " <i>decimate</i> ", " <i>interpolate</i> " and " <i>nomina</i><br>instructions) |        |
| <b>PERIODIC</b> <sup>12</sup> ('TRUE' if periodic sampling is insured by construction, 'FALSE' in 'drop' segment)                                                                                                    | ı      |
| <b>NUM_OF_SEGMENTS</b> (contains the number of segments contained in the netlist)                                                                                                    |        |
| NAPA_BUILT(contains the current NAPA compiler built time)                                                                                                    |        |
| NAPA_VERSION         (contains the current NAPA compiler version number)                                                                                                    |        |
| PLATFORM         (contains the name of the platform running the NAPA compiler)                                                                                                    |        |
| <b>SOURCE</b> (contains the name of the source file processed by the <i>NAPA</i> compil                                                                                                    | er)    |
| <b>CODE</b> (contains the name of the C file produced by the <i>NAPA</i> compiler)                                                                                                    |        |
| USER (contains the user name if any)                                                                                                    |        |
| <b>CREATED</b> (contains the date and time of creation of C code by the NAPA comp<br>followed by the user name if any)                                                                                                  | oiler, |
| NAPA_JOB_ID(contains the date and time of creation of C code by the NAPA comp<br>in a compact form)                                                                                                    | oiler, |
| <b>TERMINATE</b> (contains the temination condition of the simulation)                                                                                                    |        |
| <b>ANTITHETIC</b> ('TRUE' for antithetic pseudo-random stream, 'FALSE' otherwise)                                                                                                    |        |
| SYNCHRONIZE <sup>13</sup> (global status of the synchronization of the tools)                                                                                                    |        |

<sup>10</sup> NUM\_INITIAL is defined as a macro pointing to an array of precomputed numbers in case of multirate simulation.

<sup>11</sup> FSL is defined as a macro pointing to an array of local sampling frequencies in case of multirate simulation.

<sup>12</sup> PERIODIC is defined as a macro pointing to an array of Booleans in case of multirate simulation.

<sup>13</sup> SYNCHRONIZE is defined only when a tool is instantiated

A few **enum** type constants are defined to control the 'IO\_MANAGER' or the 'record manager' included in the *C* code produced by the *NAPA* compiler:

| UNKNOWN           |                                                           |
|-------------------|-----------------------------------------------------------|
| CLOSE             |                                                           |
| OPENAPPEND        |                                                           |
| OPENREAD          |                                                           |
| OPENWRITE         |                                                           |
| OPENAPPEND_BINARY | (equivalent to OPENAPPEND on UNIX like operating systems) |
| OPENREAD_BINARY   | (equivalent to OPENREAD on UNIX like operating systems)   |
| OPENWRITE_BINARY  | (equivalent to OPENWRITE on UNIX like operating systems)  |
| QUERY             |                                                           |
| REWIND            |                                                           |
| REWRITE           |                                                           |
| ALLOCATE          |                                                           |
| DELETE            |                                                           |
| DEBUG             |                                                           |

Some other macros exist only if "export" instruction is used

| EXPORT 14 |                                                                     |
|-----------|---------------------------------------------------------------------|
| V_HEAD    | (string containing the name of the first exported variable)         |
| V_NAME    | (first exported variable)                                           |
| V_FORMAT  | (print format for the first exported variable)                      |
| V_TYPE    | (type of the first exported variable)                               |
| E_HEAD    | (string containing the list of the names of the exported variables) |
| E_LIST    | (list of exported variables)                                        |
| E_FORMAT  | (print format for the list of exported variables)                   |

<sup>14</sup> The existence of this macro is checked by some tools to trigger the output of corresponding variable.

# Constant Types

| ·····           |                                       |
|-----------------|---------------------------------------|
| NUM_INITIAL     | Macro constant, long long integer     |
| RANDOM_SEED     | Macro constant, long long integer.    |
| SHORT_TITLE     | Macro constant, string.               |
| TITLE           | Macro constant, string.               |
| NUM_OF_SEGMENTS | Macro constant, integer.              |
| NAPA_BUILT      | Macro constant, string                |
| NAPA_VERSION    | Macro constant, string                |
| PLATFORM        | Macro constant, string.               |
| ORIGIN          | Macro constant, string.               |
| SOURCE          | Macro constant, string.               |
| CODE            | Macro constant, string.               |
| USER            | Macro constant, string.               |
| CREATED         | Macro constant, string.               |
| NAPA_JOB_ID     | Macro constant, string.               |
| FSL             | Macro constant, double precision.     |
| PERIODIC        | Macro constant, 'TRUE' or 'FALSE'.    |
| ANTITHETIC      | Macro constant, 'TRUE' or 'FALSE'.    |
| SYNCHRONIZE     | Macro constant, 'YES' or 'NO'.        |
| EXPORT          | Macro constant, defined or undefined. |

**CAUTION**: Do not change the value of these constants as you could corrupt the simulation.

# **Generic Types and Output Formats**

Node and variable types are available for user-defined procedures:

| I_TYPE | NAPA digital type (C long long integer) |
|--------|-----------------------------------------|
| R_TYPE | NAPA analog type (C double precision)   |
| C_TYPE | <i>NAPA</i> char type ( <i>C</i> char)  |

Node and variable output format are available for user-defined procedures:

| I_FORMAT | NAPA digital type output format |
|----------|---------------------------------|
| R_FORMAT | NAPA analog type output format  |
| S_FORMAT | Format of string variable type. |

# **Global Variables**

There are a few global variables and macro variables that you should be aware of:

| long      | SEGMENT        | (macro) |  |
|-----------|----------------|---------|--|
| long long | LOOP_INDEX     | (macro) |  |
| long long | ABS_LOOP_INDEX | (macro) |  |
| long long | REL_LOOP_INDEX | (macro) |  |
| int       | TERMINATE      | (macro) |  |
| long long | TOOL_INDEX     | (macro) |  |
| double    | TIME           | (macro) |  |
| double    | ABS_TIME       | (macro) |  |
| double    | REF_TIME       | (macro) |  |
| double    | REL_TIME       | (macro) |  |
| double    | WALL_CLOCK     | (macro) |  |
| int       | ASSERT_FLAG    | (macro) |  |
| int       | DUMP_FLAG      | (macro) |  |
| int       | ERROR_FLAG     | (macro) |  |
| char[256] | SEPARATOR      | (macro) |  |

**SEGMENT**: the current segment number.

**LOOP\_INDEX**: used in main loop of program, this index counts from 0 to infinity. Not reset at a "*restart*". This counter counts the loops as defined in the netlist. Real number could be higher as the simulator is running at the lowest common multiple value of the segment frequencies.

It is typically used to set a condition to stop the simulation. "LOOP\_INDEX" is coded as a 'long long' to avoid the roll-off.

**ABS\_LOOP\_INDEX**: absolute loop counter counting the simulation loops. **REL\_LOOP\_INDEX**: relative loop counter, resetted synchronously with "TOOL\_INDEX" changes.

**TERMINATE**: this macro contains the termination condition of the simulator.

**TOOL\_INDEX**: used in main loop of program, this index counts from 0 to infinity the number of tasks executed by the synchronized tools. Not reset at a "*restart*". It is typically used to set a condition to stop the simulation (see also "*drop*" page 51). It is important to note that this macro variable exists only if a tool is instantiated and synchronization not disabled.

**ABS\_TIME, TIME**: these macros are synonyms and are copies of the internal variable "napa\_abs\_time". You can use these in user-defined functions that are functions of time. Do not attempt to change the value of the internal variable "napa\_abs\_time" as it will cause disastrous side effects to the simulation.

**REF\_TIME**: this macro is synonym and is a copy of the internal variable "napa\_ref\_time". You can use it in user-defined functions that are functions of time. Do not attempt to change the value of the internal variable "napa\_rel\_time"as it will cause undesirable side effects to the simulation.

**REL\_TIME**: relative value, reset synchronously with "TOOL\_INDEX" changes.

WALL\_CLOCK: this macro returns the wall clock time elapsed from the beginning of the simulation.

**ASSERT\_FLAG**: This macro, a copy of internal variable "napa\_assert\_flag" is a flag indicating if an assert condition has triggered an exit call. This exit call is managed by a "*gateway*" instruction if any. Default value is FALSE.

**DUMP\_FLAG**: This macro, a copy of internal variable "napa\_dump\_flag" is a flag indicating if a dump condition has triggered an exit call. Default value is FALSE.

**ERROR\_FLAG**: This macro, a copy of internal variable "napa\_error\_flag" tags error occurring during the simulation.

**SEPARATOR**: This macro, a copy of internal variable "napa\_separator" is used to separate packets of data in output files.

#### **CAUTION**:

It is forbidden to update any global variables like "napa\_time", "napa\_assert\_flag"... as you could corrupt the simulation.

# NAPA C Functions and Macro Functions

# Available C Macro Functions

Several macros are predefined in the generated C code. These macros can be used in any C functions defined by the users.

| ABS(x)             | absolute value of x                                         |
|--------------------|-------------------------------------------------------------|
| CLIP(x, I, h)      | return number 'x' clipped between 'l' and 'h'               |
| SIGN(x)            | sign of x                                                   |
| MIN(x, y)          | minimum of 'x' and 'y'                                      |
| MAX(x, y)          | maximum of 'x' and 'y'                                      |
| MODULO(x, y)       | generalized x modulo y, double type                         |
| ISSMALL(x)         | test if value is nearly zero                                |
| ISNOTSMALL(x)      | test if value is not zero                                   |
| ISEQUAL(x, y)      | test equality of 'x' and 'y'                                |
| ISNOTEQUAL(x, y)   | test inequality of 'x' and 'y'                              |
| ISINSIDE(x, I, h)  | test if 'x' is inside interval [l,h]                        |
| ISOUTSIDE(x, I, h) | test if 'x' is strictly outside interval [l,h]              |
| ISTIME(t)          | test if 't' is inside interval [TIME-0.5/FSL, TIME+0.5/FSL[ |
| ISODD(x)           | test if 'x' is odd                                          |
| ISEVEN(x)          | test if 'x' is even                                         |
| ISINTEGER(x)       | test if number n is an integer                              |
|                    |                                                             |

| LIN2DB(x, r)          | linear to dB conversion of 'x', 'r' being the reference                                                    |
|-----------------------|----------------------------------------------------------------------------------------------------|
| DB2LIN(x, r)          | dB to linear conversion of 'x', 'r' being the reference                                                    |
| POW2DB(x, r)          | power to dB conversion of 'x', 'r' being the reference                                                     |
| DB2POW(x, r)          | dB to power conversion of 'x', 'r' being the reference                                                     |
| LOG(x)                | Logarithm in base E of 'x'                                                                                 |
| POW(x, y)             | power 'y' of 'x'                                                                                           |
| ROOT(x, y)            | root 'y' of 'x'                                                                                            |
| LOG10(x)              | Logarithm in base 10 of 'x'                                                                                |
| POW10(x)              | power 'x' of 10                                                                                            |
| DEG2RAD(x)            | degree to radian conversion                                                                                |
| RAD2DEG(x)            | radian to degree conversion                                                                                |
| SIN(x)                | sine of 'x' using 'sinl()'                                                                                 |
| COS(x)                | cosine of 'x'using 'cosl()'                                                                                |
| SQRT(x)               | square root of 'x' if 'x' is positive, 0.0 otherwise                                                       |
| LENGTH(s)             | length of the string 's'                                                                                   |
| RAND_01()             | Uniformly distributed pseudo-random number in interval [01]                                                |
| RAND_01_X( )          | Uniformly distributed pseudo-random number in interval ]01[                                                |
| D2I(x)                | converts a double float number in a long long integer number                                               |
| l2D(n)                | converts a long long integer number in a double float number                                               |
| LINDOMAIN(c, b, e)    | value linearly proportional to real 'c' between 'b' and 'e' when 'c ' is included between 0 and 1          |
| LOGDOMAIN(c, b, e)    | value logarithmically proportional to real 'c' between 'b' and 'e'<br>when 'c' is included between 0 and 1 |
| LINSWEEP(c, b, e, n)  | linear sweep from 'b' to 'e' controlled by integer 'c', 'n' points                                         |
| LOGSWEEP(c, b, e, n)  | logarithmic sweep from 'b' to 'e' controlled by integer 'c', 'n' points                                    |
| FSS(n)                | local sampling frequency in segment 'n'                                                                    |
| STS(n)                | local offset of sampling frequency in segment 'n'                                                          |
| PS(n)                 | periodicity of the segment 'n'                                                                             |
| SEGMENT_CONDITION(n)  | Check condition to run segment 'n'                                                                         |
| ISDELAYED(f,i)        | Check if a user defined function or tool has been delayed                                                  |
| ISOPTION(f,i,s)       | Check for option in user defined functions and tools                                                       |
| ISNOTOPTION(f,i,s)    | Check for option in user defined functions and tools                                                       |
| IO_MANAGER(c,f,n,s,t) | Manage IO                                                                                                  |
| PING(f)               | Ping function 'f' in included header files                                                                 |
| •                     |                                                                                                    |

# Available C Functions

Several functions are predefined in the generic header file "napa.hdr". The simulator uses them to customize the simulator to a particular environment. These functions MUST exist but they can be empty.

void napa\_init(void)

void napa\_close(void)

Several other functions may be defined in the generated C code.

| void napa_control_init(void)                  |  |
|-----------------------------------------------|--|
| void napa_end(void)                           |  |
| void napa_exit(long)                          |  |
| void napa_reset_nodes(void)                   |  |
| void napa_reset_variables(void)               |  |
| void napa_array_setup(int)                    |  |
| void napa_record_setup(int)                   |  |
| void napa_ping(int)                           |  |
| void napa_seed(I_TYPE)                        |  |
| I_TYPE napa_root(I_TYPE)                      |  |
| I_TYPE napa_rand(void)                        |  |
| int napa_check_for_option(char* , int, char*) |  |
| IO_COMMAND napa_record_manager(int)           |  |
|                                               |  |

Macros "ISDELAYED()", "ISOPTION()", "ISNOTOPTION()" or function "napa\_check\_for\_option()" is used internally by user defined functions to handle options.

It is sometimes interesting, for debug purpose, to publish the content of the arrays and records defined by the NAPA instruction "array". Use NAPA instruction "call":

my\_napa\_file.nap"

```
header <napa.hdr>
fs ...
....
call void napa record setup(DEBUG)
call void napa_array_setup(DEBUG)
terminate ...
```

// for arrays of pointers // for RAM and ROM

A specific function providing the management of the IO stream (open, close IO files) is also defined in the generated C code. This resources manager is used by the "*output*" instruction and is available for the user-defined functions or tools.

#### IO\_COMMAND napa\_IO\_manager(IO\_COMMAND c, FILE \*\*fp, char \*fl, char \*s, char \*t)

which is called by user by the corresponding macro function "IO MANAGER( ... )".

All standard mathematical ANSI-C functions are available (as defined in C header file "math.h").

Other functions are defined in the generic "napa.hdr" header file (see this file for details). This header could be configured to adapt the compiler to a particular platform. These functions are then available for the users (see file "napa.hdr" in generic header directory for more information).

## **User's C Functions**

The user can define other C functions inside a *NAPA* header and include them as resources using the header instruction. If a function is used explicitly in a *NAPA* netlist and is not a standard C mathematical function as defined in the *ANSI-C* header file "math.h", the *NAPA* compiler will produce a C preprocessor directive.

Say that the expression "a \* foo(b)" is used in the terminate condition of the *NAPA* netlist. *NAPA* will produce the C code:

#define COMPILE foo

If the function is not used explicitly, but is hidden inside some header files, *NAPA* has no way to detect it and no directive will be issued.

These macro definitions help the user to compile the headers selectively using the classical

to enclose the code relative to the function to be compiled. This is the simplest mechanism offered by *NAPA* to handle user-defined functions. More sophisticated concepts exist and will be explained in next chapter.

<sup>#</sup>ifdef COMPILE\_foo
...
#endif

# User-Defined Functions and Tools

# **The Concept**

There are several ways to write user-defined functions. Some of them are plain *C* functions used as regular *C* function inside "*ialgebra*", "*dalgebra*", "*algebra*", "*test*", "*drop*", ... instructions. None of them require special requirement or care.

Others are more sophisticated and are intended to be used as "*dtool*", "*itool*", "*duser*" or "*iuser*". As they interact directly with the NAPA compiler, some guidelines have to be followed. Each time such an instruction is instantiated, the NAPA compiler performs several other actions. For example, for a "*itool*" called "foo", instantiated two times, with three arguments "name", "node" and "num":

This tool is described in a header file "foo.hdr" as

```
double itool_foo_03(char* fnam, double nod, long num, int id)
void check_itool_foo_03(char* fnam, double nod, long num, int id)
void init_itool_foo_03(char* fnam, double nod, long num, int id)
void reset_itool_foo_03(char* fnam, double nod, long num, int id)
void close_itool_foo_03(char* fnam, double nod, long num, int id)
```

We will use this *NAPA* netlist as example:

"my napa file.nap"

```
header <napa.hdr>
header "foo.hdr"

fs  1.0e6
ivar n  1000
ivar m  n/2
...
node in ...
node out ...
...
node a itool foo "result.out" in n
node b itool foo "stdout" out m
...
```

terminate ...

The C code produced by the NAPA compiler corresponding to the instantiation of these tools is:

"my\_napa\_file.c"

```
#define COMPILE itool foo
                            2
#include "/Simulate/Napados/Hdr/napa.hdr"
#include ``foo.hdr"
int main(void) {
 check itool foo 03("result.out", d node in, i var n, 0);
 check itool foo 03("stdout", d node out, i var m, 1);
  init itool foo 03("result.out", d_node_in, i_var_n, 0);
  init itool foo 03("stdout", d node out, i var m, 1);
  ...
 do {
   napa abs time = (long double) (napa abs loop index / 100000LL);
   d node in = \dots;
   i node a = itool foo 03("result.out", d node in, i var n, 0);
   d node out = ... ;
    i node b = itool foo 03("stdout", d node out, i var m, 1);
  } while (!TERMINATE);
  ...
  close itool_foo_03("result.out", d_node_in, i_var_n, 0);
 close_itool_foo_03("stdout", d_node_out, i_var_m, 1);
 ...
  return EXIT SUCCESS;
}
```

The macro 'COMPILE\_itool\_foo' and the functions calls correspond exactly to the *NAPA* netlist. A full example of the C code of such a tool is shown at the end of this chapter.

Post processing of time domain output (from instruction "*output*") or output of a user's defined tool is also possible. Instruction "*post*" is placed directly after the output or the tool. Each time such an instruction is instantiated, the *NAPA* compiler performs several other actions. For example, for a "*post*" called "analyze" of the output of a 'tsnr' tool, postprocess instantiated one time, with two arguments "file out" and "num":

Define a macro:

#define COMPILE\_post\_analyze 1

where '1' is the number of instantiations of 'analysis'. For each instantiation, several functions are called, for example for instantiation 4:

Preparation at the initialization of the simulation:

```
prepare_post_analyze_02("tsnr", "prev_out", "file_out", num, 4)
```

Execution at the end of the simulation:

*NAPA* collects automatically the origin of the data (output or tool type), the output file to process and places them in front of the parameters provided by the user. These functions will be placed respectively after the tool initialization functions and tool close functions.

It is mandatory that the functions 'prepare...' and 'execute...' are predefined (empty or not). The number of user's arguments (here 2) is part of the resulting name of the functions.

# **Tool Synchronization**

Simpler user defined functions ("*duser*" and "*iuser*") are reserved to create new primitives to describe the network. More sophisticated user-defined functions ("*itool*" and "*dtool*) are used to describe analysis tools (like FFT, TSNR, Linearity, Distortion ...). These tools play a very important role in the simulation. As a same analysis can be repeated during the same simulation, and as several analysis tools may be used, it is particularly important that these tools can be automatically synchronized.

*NAPA* provides a simple synchronization mechanism based on messages thanks to a pointer ("napa\_msg") to a structure called "mailbox". This mechanism is handled by the simulator and is totally transparent to the user. These pointers point to the mailbox reserved for each instantiation of the tools. The simulator, by setting the message corresponding to "napa\_msg->i", indicates to the tool that it is authorized to process the signal. The tool itself resets the message corresponding to the same pointer at the end of an analysis. To send a status of its analysis back to the simulator, the tool uses a second message corresponding to "napa\_msg->o". A few other variables are stored in the mailbox. The variable "napa\_msg->n" for instance is set to 0 during initialization and is available to store an integer value. It is currently used to store the state of the state machine describing the cycle of the tools if any. The simulator analyzes the resulting messages coming from the tools and sends an adequate message to start or to hold new analysis. Next paragraph shows an example of a synchronizable tool. A nice feature is that a tool without synchronization code will not block the simulation nor will be affected by the synchronization messages.

# An Example of Tool

Examples of "*duser*" and "*iuser*" functions have already been described (see corresponding nodes). Here is a template of the most sophisticated structure of **NAPA**: a synchronizable "SMART TOOL" able to check, collect and process data by itself, able to check, open, fill and close an output file, while controlling the simulation flow. You can of course imagine other ways to build user-function, but take care to insure some coherence between headers.

This function, called here "template", is only an EXAMPLE you can use to build your own user-defined tool. Variations are of course possible and will depend on the application. Consult the generic *NAPA* header library for other examples. This tool uses resources managers to simplify the code. See next paragraph for details.

file "template.hdr"

```
*/
         USAGE: node <no> itool template <"filnam"> <ni> ... <num>
 /*
                       <"filnam"> is the pathname of the output file
                                                                                                                                                */
         Where
 /*
                       <ni> is the identifier of the node to be analyzed
<num> is the number of points to analyze
                                                                                                                                                 */
 /*
                                                                                                                                                 */
 /*
                        <no>
                                          is the number of single tasks already done by the tool
                                                                                                                                                 */
 /*
                                                                                                                                                 */
                                                                                                                                                 */
 /*
       THIS TOOL IS SYNCHRONIZABLE.
                                                                                                                                                */
 /* NAPA itool defined functions: "template"
/* use the ANSI-C preprocessor to screen, complete or modify the parameter list
                                                                                                                                             */
#define check_itool_template_03(a,b,c,d)
#define reset_itool_template_03(a,b,c,d)
#define init_itool_template_03(a,b,c,d)
#define close_itool_template_03(a,b,c,d)
#define itool_template_03(a,b,c,d)
#define itool_template_03(a,b,c,d)
check_itool_template(a,b,#b,c,d)
reset_itool_template(a,b,#b,c,d)
init_itool_template(a,b,#b,c,d)
#define itool_template_03(a,b,c,d)
#define itool_template_03(a,b,c,d)
#define itool_template_03(a,b,c,d)
#define itool_template_03(a,b,c,d)
#define itool_template_03(a,b,c,d)
#define itool_template_03(a,b,c,d)
#define itool_template_03(a,b,c,d)
#define itool_template_03(a,b,c,d)
#define itool_template_03(a,b,c,d)
#define itool_template_03(a,b,c,d)
#define itool_template_03(a,b,c,d)
#define itool_template_03(a,b,c,d)
#define itool_template_03(a,b,c,d)
#define itool_template_03(a,b,c,d)
#define itool_template_03(a,b,c,d)
#define itool_template_03(a,b,c,d)
#define itool_template_03(a,b,c,d)
#define itool_template_03(a,b,c,d)
#define itool_template_03(a,b,c,d)
#define itool_template_03(a,b,c,d)
#define itool_template_03(a,b,c,d)
#define itool_template_03(a,b,c,d)
#define itool_template_03(a,b,c,d)
#define itool_template_03(a,b,c,d)
#define itool_template_03(a,b,c,d)
#define itool_template_03(a,b,c,d)
#define itool_template_03(a,b,c,d)
#define itool_template_03(a,b,c,d)
#define itool_template_03(a,b,c,d)
#define itool_template_03(a,b,c,d)
#define itool_template_03(a,b,c,d)
#define itool_template_03(a,b,c,d)
#define itool_template_03(a,b,c,d)
#define itool_template_03(a,b,c,d)
#define itool_template_03(a,b,c,d)
#define itool_template_03(a,b,c,d)
#define itool_template_03(a,b,c,d)
#define itool_template_03(a,b,c,d)
#define itool_template_03(a,b,c,d)
#define itool_template_03(a,b,c,d)
#define itool_template_03(a,b,c,d)
#define itool_template_03(a,b,c,d)
#define itool_template_03(a,b,c,d)
#define itool_template_03(a,b,c,d)
#define itool_template_03(a,b,c,d)
#define itool_template_03(a,b,c,d)
#define itool_template_03(a,b,c,d)
#define itool_template_03(a,b,c,d)
#define itool_template_0
void check itool template(char*, double, char*, long, int);
void reset_itool_template(char*, double, char*, long, int);
void init_itool_template(char*, double, char*, long, int);
void close_itool_template(char*, double, char*, long, int);
long itool_template(char*, double, char*, long, int);
void template compute and print(long, int);
void template my function(long, int);
... all global function names must begin by "template " to avoid name collision
#define itool_template_IS_REGISTERED
PING(itool template);
... tools, when registered and PING() macro called, are able to respond to a 'ping'
          command from the simulator. This is optional but highly recommended.
#include "resource/dm.h"
                                                                                       /* dynamic memory manager
                                                                                                                                              */
#ifdef COMPILE itool template
                                                                                    /* compilation control directive */
#ifndef TEMPLATE MAX
#define TEMPLATE_MAX MAX_NUMBER
                                                                                    /* max number of tool "template" */
#endif
double *template in array[TEMPLATE MAX];
double *template_out_array[TEMPLATE_MAX];
long template_num[TEMPLATE_MAX];
long template_np[TEMPLATE_MAX];
FILE *template_fp[TEMPLATE_MAX];
                                                                                     /* store counter
                                                                                                                                                 */
                                                                                      /* number of points
                                                                                                                                                */
                                                                                       /* output file pointer
... all global variable names must begin by "template " to avoid name collision
```

```
void check itool template(char *filnam, double x, char *name, long acc, int id) {
 if (id >= TEMPLATE MAX) {
    \label{eq:stars} \begin{array}{l} \mbox{fprintf(stderr, "NAPA Run Time Error: (template[%d])\n", id);} \\ \mbox{fprintf(stderr, " Only %d TEMPLATE tools are allowed in a netlist\n", TEMPLATE_MAX);} \end{array}
    napa_exit(EXIT_FAILURE);
  if (acc < 8L) {
    fprintf(stderr, "NAPA Run Time Error: (template[%d])\n", id);
    fprintf(stderr, " A minimum of 8 points must be accumulated\n");
    napa exit(EXIT FAILURE);
  return;
}
void reset itool template(char *filnam, double x, char *name, long acc, int id) {
 return;
void init itool template(char *filnam, double x, char *name, long acc, int id) {
  template_np[id] = acc;
                                              /* FIXED as memory is allocated accordingly */
  DA MANAGER(ALLOCATE, &(template_in_array[id]), acc, "template");
 DA_MANAGER(ALLOCATE, &(template_out_array[id]), acc, "template");
IO_MANAGER(OPENWRITE, &(template_fp[id]), filnam, ".out", "template");
                                                             /* output file banner control */
#ifndef NO BANNER
  fprintf(template_fp[id], "# %s\n", SHORT_TITLE);
 fprintf(template_fp[id], "# (tool
fprintf(template_fp[id], "# (compiler version
                                                          ) template\n");
                                                                      NAPA VERSION);
                                                         ) %s∖n",
  fprintf(template_fp[id], "# (source file
                                                         ) %s\n",
                                                                       SOURCE);
  fprintf(template_fp[id], "# (random seed
                                                         ) %lld\n", RANDOM SEED);
  fprintf(template_fp[id], "# (signal
                                                          ) %s\n", name);
  fprintf(template_fp[id], "# (number of samples ) %ld\n", acc);
  fprintf(template_fp[id], "# (sampling frequency ) %g Hz\n", FSL);
 fprintf(template_fp[id], "# \n");
fprintf(template_fp[id], "# \n");
                                                             /* lines beginning by "# " are */
 fprintf(template_fp[id], "# \n");
                                                             /* ignored by software such */
 fprintf(template_fp[id], "# \n");
                                                             /* as GNUPLOT
 fprintf(template_fp[id], "# \n");
fprintf(template_fp[id], "# %s\n", CREATED);
  fprintf(template fp[id], "# packet ...");
#ifdef EXPORT
 fprintf(template fp[id], "%s", E HEAD); /* column header for exported variables */
#endif
  fprintf(template fp[id], "\n");
 fflush(template fp[id]);
#endif
 napa msg->n = TOOL WAIT;
                                                 /* initialize the tool state machine
                                                                                                 */
 return;
void close_itool_template(char *filnam, double x, char *name, long acc, int id) {
 DA MANAGER(FREE, & (template_in_array[id]), template_np[id], "template");
DA_MANAGER(FREE, & (template_out_array[id]), template_np[id], "template");
IO_MANAGER(CLOSE, & (template_fp[id]), filnam, ".out", "template");
 return;
long itool template(char *filnam, double x, char *name, long acc, int id){
 static long packet[TEMPLATE MAX];
  long *num;
 long *pak;
 num = &(template num[id]);
 pak = \& (packet[id]);
  switch (napa msg->n) {
  case TOOL WAIT:
    if (napa_msg->i == FALSE) {
     break;
    }
    *num = -NUM INITIAL;
```

```
reset itool template(filnam, x, name, acc, id);
   napa_msg->n = TOOL_COUNTDOWN;
 case TOOL COUNTDOWN:
   if (*num < OL) {
     (*num)++;
    break;
   napa_msg->n = TOOL ACCUMUL;
 case TOOL ACCUMUL:
   template in array[id][*num] = x;
                                                    /* sampling input variable */
   (*num)++;
   if (*num < template_np[id]) {</pre>
    break;
   }
   napa msg->n = TOOL COMPUTE;
 case TOOL COMPUTE:
   template_compute_and_print(*pak, id);
   fflush(template fp[id]);
   (*pak)++;
   napa msg->i = FALSE;
   napa msg->n = TOOL WAIT;
   break;
 }
 napa msg->o = *pak;
 return napa msg->o;
void template compute and print(long packet, int id) {
 template_my_function(packet, id);
  . . .
 fprintf(template fp[id], " %3ld % 14e ", packet, ...);
#ifdef EXPORT
                                                    /* exported variables
 fprintf(template fp[id], E FORMAT, E LIST);
                                                                               */
#endif
 fprintf(template_fp[id], "\n");
 return;
void template my function(long packet, int id) {
 . . .
 return;
}
. . .
#endif
                                                     /* COMPILE itool template */
/* TEMPLATE HDR */
#endif
```

You can then use the "itool" "template" in a NAPA netlist.

For example:

```
header <napa.hdr>
header "/user/jdoe/template.hdr" // CALL RESOURCES
...
node ctr itool template "ofile.out" s1 128 // USE THE SMART TOOL
tool template "stdout" a4 1000 // SHORT FORM A SMART TOOL
...
```

*NAPA* will now take in charge all the process for you. *NAPA* is maintaining a list of instance identifiers, thus you have to provide all parameters requested by the user-defined functions but the "id" parameter.

Use, if you want, the node "ctr" or the macro "TOOL\_INDEX" pointing to the number of batches of tasks the tool have already completed to control the variable(s) driving your simulation, like the amplitude for a TSNR analysis, the frequency for a frequency tracking analysis, etc... See appendix D, page 162, for a complete example.

It is possible to build more complex tools based on this principle. In these cases, the previous template does not apply and must be reworked. But up to now, this template was used in 80% of the existing applications.

### **Resources Managers**

Several resources managers help the users to create their own user-defined function or tool. One of this resources manager is part of the *C* source produced by the *NAPA* compiler: "*napa\_IO\_manager(...)*" and its corresponding macro function "*IO\_MANAGER(...)*". This resources manager is responsible to open/close an IO stream, handling necessary verifications for the user (collision, access...).

USAGE: to open or close an IO stream

| DPENAPPEND, &filnam, "filnam", "suffix", "tag")<br>DPENREAD, &filnam, "filnam", "suffix", "tag")<br>DPENWRITE, &filnam, "filnam", "suffix", "tag")<br>REWIND, &filnam, "filnam", "suffix", "tag")<br>REWRITE, &filnam, "filnam", "suffix", "tag") | IO_MANAGER (CLOSE,<br>IO_MANAGER (OPENAPPEND,<br>IO_MANAGER (OPENREAD,<br>IO_MANAGER (OPENWRITE,<br>IO_MANAGER (REWIND,<br>IO_MANAGER (REWITE,<br>IO_MANACEP (DELETE | (void)<br>(void)<br>(void)<br>(void)<br>(void) |
|----------------------------------------------------------------------------------------------------|----------------------------------------------------------------------------------------------------|------------------------------------------------|
| REWRITE, &filnam, "filnam", "suffix", "tag")                                                                                                    | IO_MANAGER (REWRITE,                                                                                                    | (void)                                         |
| DELETE, &filnam, "filnam", "suffix", "tag")                                                                                                    | IO_MANAGER (DELETE,                                                                                                    | (void)                                         |
| DEBUG, &filnam, "filnam", "suffix", "tag")                                                                                                    | IO_MANAGER (DEBUG,                                                                                                    | (void)                                         |

Where '&filnam' is a FILE pointer, "filnam" is the name of the stream ('stdout', 'stderr', 'stdin' or a file pathname), "tag" is a string identifying the user-defined function or tool being used to document error messages if any. "suffix" is the default suffix of the file to be processed, the resource manager will add automatically this suffix to the file name if it is missing.

There is another command, used by the simulator itself:

(void) IO MANAGER(-1, NULL, NULL, NULL, NULL)

It is releasing allocated memory of unused IO's and compact internal registers.

Other resources managers are currently part of the standard header library ("hdr"). The use of these resources managers is not mandatory but they are built to ease and secure the writing of complex user-defined functions or tools.

See the generic header library for other examples.

## **APPENDIX A**

### NAPA Simulation Flow. Order of Execution

#### Initialization

Open I/O files if any. Call *NAPA* initialization function. Initialize user's variables and call "init" functions. Initialize nodes not yet initialized by "init". Call user's and tool's check functions if any. Call user's and tool's initialization functions if any. Prepare post processing functions if any. Load initialization file if any.

#### Main Loop

Repeat the loop...

Compute current time Compute the segment processing conditions

Processing of **block 1** (update variables)

segment after segment

segment after segment

- Assert statement if any.
- Update user's variables and calls, input variables if any.
- Processing of **block 2** (update nodes)
- Update nodes if any.

Processing of block 3 (time domain output)Output values if any.

1 2

segment after segment

Update synchronization messages if any. Increment loop index. Dump internal states if required.

... Then the check termination condition and exit loop if requested

#### Termination

Close I/O files if any. Call user's functions and tool's close down functions if any. Execute post processing functions if any. Call *NAPA* close down function. Program exit.

#### **RECOMMENDATION:**

If you have any doubt concerning the simulation flow, the only file to consult is the **C** code file produced by **NAPA**.

## **APPENDIX B**

### **NAPA** Reserved Identifiers

NAPA is using C as native language. It is therefore not recommended or forbidden to use some keywords as node or variable identifier. The NAPA compiler issues warning or error messages.

Please note that the NAPA compiler cannot verify that you are misusing C keywords.

In the following list, a "**E**" means that an error is produced and *NAPA* compilation exited if you use the keyword as a node or variable identifier. A "**W**" means that a warning message is produced.

The classification between error and warning was chosen from an estimation of the risk caused by an identifier misunderstanding.

| \$assert\$  | internal use | E |
|-------------|--------------|---|
| \$call\$    | internal use | E |
| \$init\$    | internal use | E |
| \$null\$    | internal use | E |
| \$restart\$ | internal use | Е |

| A |
|---|
|   |

| abs            | C function     | Е |
|----------------|----------------|---|
| ABS            | macro function | Е |
| ABS_LOOP_INDEX | macro          | Е |
| ABS_TIME       | macro          | Е |
| acos           | C function     | Е |
| adc            | node           | W |
| after          | qualifier      | Е |
| algebra        | node           | W |
| alias          | instruction    | Е |
| ALLOCATE       | enum type      | Е |
| alu            | node           | W |
| analog         | qualifier      | W |
| ANALOG_INI     | macro          | Е |
|                |                |   |

| and         | node        | W |
|-------------|-------------|---|
| arithmetic  | qualifier   | W |
| array       | instruction | W |
| asin        | C function  | E |
| assert      | instruction | W |
| ASSERT_FLAG | macro       | E |
| atan        | C function  | E |
| atan2       | C function  | E |
| average     | node        | W |
|             |             |   |

## **B\_**

| before   | qualifier | Е |
|----------|-----------|---|
| bshift   | node      | W |
| btoi     | node      | W |
| buffer   | node      | W |
| bwand    | node      | W |
| bwbuffer | node      | W |
| bwinv    | node      | W |
| bwnand   | node      | W |
| bwnor    | node      | W |
| bwnot    | node      | W |
| bwor     | node      | W |
| bwxnor   | node      | W |
| bwxor    | node      | W |
|          |           |   |

## C\_

| _             |                |   |
|---------------|----------------|---|
| call          | instruction    | W |
| ceil          | C function     | E |
| cell          | node           | W |
| C_TYPE        | typedef        | Е |
| change        | node           | W |
| char          | C keyword      | E |
| clip          | node           | W |
| CLIP          | macro function | Е |
| clock         | node           | W |
| CLOSE         | enum type      | E |
| CODE          | macro          | Е |
| command_line  | instruction    | W |
| COMMAND_LINE  | macro          | Е |
| COMMAND_PARMS | macro          | Е |
|               |                |   |

| comment  | instruction | W |
|----------|-------------|---|
| COMMENT  | macro       | E |
| comp     | node        | W |
| const    | node        | W |
| constant | qualifier   | W |
| сору     | node        | W |
| cos      | C function  | E |
| COS      | macro       | E |
| cosine   | node        | E |
| CREATED  | macro       | E |
|          |             |   |

### **D**\_

| D2I            | macro function | Е |
|----------------|----------------|---|
| dac            | node           | W |
| dalgebra       | node           | W |
| data           | instruction    | W |
| DB2LIN         | macro function | Е |
| DB2POW         | macro function | Е |
| dc             | node           | W |
| debug          | instruction    | W |
| DEBUG          | enum type      | Е |
| decimate       | instruction    | W |
| declare        | instruction    | W |
| DEG2RAD        | macro function | Е |
| delay          | node           | W |
| DELETE         | enum type      | Е |
| digital        | qualifier      | W |
| DIGITAL_INI    | macro          | Е |
| directive      | instruction    | W |
| differentiator | node           | W |
| div            | node           | W |
| double         | C keyword      | Е |
| drop           | instruction    | W |
| dtoi           | node           | W |
| dtool          | node           | W |
| dual           | qualifier      | W |
| dump           | instruction    | W |
| DUMP_FLAG      | macro          | Е |
| duser          | node           | W |
| dvar           | instruction    | W |
|                |                |   |

| Б          |                  |   |
|------------|------------------|---|
| E_         |                  |   |
| _e_, _E_   | global constants | Е |
| E_FORMAT   | macro            | Е |
| EPSILON    | global constant  | E |
| equal      | node             | W |
| error      | instruction      | W |
| ERROR_FLAG | macro            | E |
| event      | instruction      | W |
| erf        | C function       | Е |
| erfc       | C function       | Е |
| exp        | C function       | Е |
| expand     | qualifier        | W |
| export     | instruction      | W |
| EXPORT     | macro            | E |
|            |                  |   |
| <b>F_</b>  |                  |   |
| fabs       | C function       | Е |
| FALSE      | macro            | Е |
| floor      | C function       | E |
| format     | instruction      | W |
| FREE       | enum type        | Е |
| fs         | instruction      | Е |
| FS         | global constant  | Е |
| FSL        | macro            | Е |
| FSS        | macro function   | Е |
| fzand      | node             | W |
| fzbuffer   | node             | W |
| fzinv      | node             | W |
| fznand     | node             | W |
| fznor      | node             | W |
|            |                  |   |

G

fznot

fzor

fzxnor

fzxor

| gain      | node        | W |
|-----------|-------------|---|
| ganging   | instruction | E |
| gateway   | instruction | E |
| generator | node        | W |

node

node

node

node

W

W

W

W

| geometric   | qualifier      | W |
|-------------|----------------|---|
| H_          |                |   |
| harmonic    | qualifier      | W |
| header      | instruction    | W |
| hex         | qualifier      | Е |
| hold        | node           | W |
| Ι           |                |   |
| I2D         | macro function | Е |
| I_FORMAT    | macro          | Е |
| I_TYPE      | typedef        | Е |
| ialgebra    | node           | W |
| init        | instruction    | W |
| inject      | instruction    | W |
| input       | instruction    | W |
| int         | C keyword      | E |
| integer     | qualifier      | W |
| integrator  | node           | W |
| interface   | reserved word  | W |
| interpolate | instruction    | W |
| inv         | node           | W |
| ISDELAYED   | macro function | E |
| ISEQUAL     | macro function | E |
| ISEVEN      | macro function | E |
| ISINSIDE    | macro function | E |
| ISINTEGER   | macro function | E |
| ISNOTEQUAL  | macro function | E |
| ISNOTOPTION | macro function | E |
| ISNOTSMALL  | macro function | E |
| ISODD       | macro function | E |
| ISOPTION    | macro function | E |
| ISOUTSIDE   | macro function | E |
| ISSMALL     | macro function | Ε |
| ISTIME      | macro function | Ε |
| itob        | node           | W |
| itod        | node           | W |
| itool       | node           | W |
| iuser       | node           | W |
| ivar        | instruction    | W |

| L_         |                |   |
|------------|----------------|---|
| labs       | C function     | Е |
| latch      | node           | W |
| LENGTH     | macro function | Е |
| LIN2DB     | macro function | E |
| LINDOMAIN  | macro function | Е |
| LINSWEEP   | macro function | Е |
| load       | instruction    | W |
| log        | C function     | Е |
| LOG        | macro function | E |
| log10      | C function     | Е |
| LOG10      | macro function | E |
| LOGDOMAIN  | macro function | E |
| LOGSWEEP   | macro function | Е |
| long       | C keyword      | E |
| LOOP_INDEX | macro          | E |
| lshift     | node           | W |
|            |                |   |

### **M\_**

| max    | node           | W |
|--------|----------------|---|
| MAX    | macro function | Е |
| merge  | node           | W |
| min    | node           | W |
| MIN    | macro function | Е |
| mod    | node           | W |
| MODULO | macro function | Е |
| muller | node           | W |
| mux    | node           | W |

### N

| · ·_     |                         |   |
|----------|-------------------------|---|
| nand     | node                    | W |
| napa     | C simulator identifiers | Е |
| NAPA     | C simulator macros      | Е |
| negative | qualifier               | W |
| new      | qualifier               | W |
| NIS      | macro function          | Е |
| no       | qualifier               | W |
| NO       | macro                   | Е |
| node     | instruction             | W |
| noexpand | qualifier               | W |
|          |                         |   |

| node        | W                                                   |
|-------------|-----------------------------------------------------|
| instruction | W                                                   |
| node        | W                                                   |
| node        | W                                                   |
| instruction | W                                                   |
| macro       | E                                                   |
| macro       | E                                                   |
|             | instruction<br>node<br>node<br>instruction<br>macro |

### 0\_

| offset     | node        | W |
|------------|-------------|---|
| opcode     | instruction | W |
| OPENAPPEND | enum type   | E |
| OPENREAD   | enum type   | E |
| OPENWRITE  | enum type   | E |
| or         | node        | W |
| ORIGIN     | macro       | E |
| osc        | node        | W |
| output     | instruction | W |
| post       | instruction | W |
|            |             |   |

#### P

| P_           |                  |   |
|--------------|------------------|---|
| _2pi_, _2PI_ | global constants | Е |
| _pi_, _PI_   | global constants | Е |
| _pi2_, _PI2_ | global constants | Е |
| _pi4_, _PI4_ | global constants | Е |
| _pi8_, _PI8_ | global constants | Е |
| P_TYPE       | typedef          | Е |
| PERIODIC     | macro            | Е |
| ping         | instruction      | W |
| PLATFORM     | macro            | Е |
| pointer      | qualifier        | W |
| poly         | node             | W |
| positive     | qualifier        | W |
| pow          | C function       | Е |
| POW          | macro function   | Е |
| POW2DB       | macro function   | Е |
| POW10        | macro function   | Е |
| POWEROF2     | macro function   | Е |
| prod         | node             | W |
| PS           | macro function   | E |
|              |                  |   |

| Q_                        |                                |             |
|---------------------------|--------------------------------|-------------|
| quant                     | node                           | W           |
| QUERY                     | enum type                      | E           |
|                           |                                |             |
| R                         |                                |             |
| RAD2DEG                   | macro function                 | Е           |
| ram                       | node                           | W           |
| RAND 01                   | macro function                 | E           |
| RAND_01_X                 | macro function                 | E           |
| random_seed               | instruction                    | E           |
| RANDOM_SEED               | macro                          | E           |
| REL_LOOP_INDEX            | macro                          | E           |
| REF_TIME                  | macro                          | E           |
| REL_TIME                  | macro                          | E           |
| RESET                     | enum type                      | E           |
| REWIND                    | enum type                      | E           |
| REWRITE                   | enum type                      | E           |
| R_FORMAT                  | macro                          | E           |
| R_TYPE                    | typedef                        | E           |
| rect                      | node                           | W           |
| register                  | node                           | W           |
| relay                     | node                           | W           |
| restart                   | instruction                    | W           |
| rip                       | node                           | W           |
| rms                       | qualifier                      | W           |
| rom                       | node                           | W           |
| ROOT                      | macro function                 | E           |
| rshift                    | node                           | W           |
| rshift1                   | node                           | W           |
| rshift2                   | node                           | W           |
| ROOT<br>rshift<br>rshift1 | macro function<br>node<br>node | E<br>V<br>V |

## **S\_**

| SEGMENT           | macro          | Е |
|-------------------|----------------|---|
| SEGMENT_CONDITION | macro function | Е |
| SEPARATOR         | macro          | Е |
| SHORT_TITLE       | macro          | Е |
| SIM_RATE          | macro          | Е |
| sign              | node           | W |
| SIGN              | macro function | Е |
| sin               | C function     | Е |
|                   |                |   |

| SIN        | macro function          | E |
|------------|-------------------------|---|
| sine       | node                    | Е |
| SOURCE     | macro                   | Е |
| sqr        | C function              | Е |
| sqrt       | C function              | E |
| SQRT       | macro function          | E |
| square     | node                    | W |
| STAGE      | macro                   | E |
| START      | macro                   | E |
| STOP       | macro                   | E |
| step       | node                    | W |
| string     | instruction & qualifier | W |
| STS        | macro function          | E |
| stuck      | instruction             | W |
| sub        | node                    | W |
| sum        | node                    | W |
|            |                         |   |
| Τ          |                         |   |
| tan        | C function              | Е |
| terminate  | instruction             | W |
| test       | node                    | W |
| TERMINATE  | macro                   | Е |
| TIME       | macro                   | E |
| TIMER      | macro function          | E |
| TITLE      | macro                   | E |
| title      | instruction             | W |
| toggle     | node                    | W |
| tool       | instruction             | W |
| TOOL_INDEX | macro                   | E |
| track      | node                    | W |
| triangle   | node                    | W |
| trig       | node                    | W |
| true       | qualifier               | W |
| TRUE       | macro                   | E |
| ts         | instruction             | W |
|            |                         |   |
| U          |                         |   |
| uadc       | node                    | W |
| udac       | node                    | W |
| update     | instruction             | W |
| UNKNOWN    | enum type               | E |
|            |                         | Ľ |

| USER       | macro       | Е |  |
|------------|-------------|---|--|
| V          |             |   |  |
| V_FORMAT   | macro       | Е |  |
| V_TYPE     | typedef     | Е |  |
| W          |             |   |  |
| WALL_CLOCK | macro       | E |  |
| warning    | instruction | W |  |
| when       | qualifier   | E |  |
| wsum       | node        | W |  |
| X          |             |   |  |
| xnor       | node        | W |  |
| xor        | node        | W |  |
| Y          |             |   |  |
| yes        | qualifier   | W |  |
| YES        | macro       | E |  |
| 7          |             |   |  |
| Z_         | _           |   |  |
| zero       | node        | W |  |

## **APPENDIX C**

## NAPA File Naming Recommendation

To share information between users, a common file naming is recommended:

| NAPA main netlist file              | xxxx <b>.nap</b> |                     |
|-------------------------------------|------------------|---------------------|
| NAPA netlist of a cell              | xxxx <b>.net</b> |                     |
| MAC output                          | xxxx.tmp         | (NAPA preprocessor) |
| MAXIMA package                      | xxxx.mac         |                     |
| C code generated by NAPA            | xxxx.c           |                     |
| Executable binary code              | xxxx <b>.bin</b> | (UNIX platform)     |
|                                     | xxxx.exe         | (DOS platform )     |
| NAPA header file and user's profile | xxxx <b>.hdr</b> |                     |
| NAPA data cells                     | xxxx.dat         |                     |
| Simulation output file              | xxxx <b>.out</b> |                     |
| NAPA log file                       | xxxx.log         |                     |
| NAPA dump file                      | xxxx.dmp         |                     |
| NAPA load file                      | xxxx <b>.ini</b> |                     |
| <i>NAPA</i> ping file               | xxxx.png         |                     |
| NAPA RAM initialization file        | xxxx <b>.ram</b> |                     |
| NAPA ROM description file           | xxxx <b>.rom</b> |                     |
| NAPA generator (executable)         | no suffix        | (UNIX platform)     |
|                                     | xxxx.exe         | (DOS platform)      |
| NAPA generator (output cell)        | xxxx.gen         |                     |
| Graphics front end directives       | xxxx.plt         | (Gnuplot)           |
|                                     |                  |                     |

## **APPENDIX D**

#### **NAPA** Netlist Example

This example is using a user's SMART TOOL "*tsnr*" currently defined in the header library file "fft.hdr". As many other tools, "*tsnr*" output node is used to analyze and control the simulation. This tool is accumulating the data automatically inside its internal arrays. During data accumulation, output node is kept to a constant integer value (starting at 0). As soon as specified number of data samples is reached, "*tsnr*" computes FFT and "*tsnr*", stores the results in the specified output file or stream, resets its internal arrays, increments the output node by 1, and begin the accumulation of the next data. Output node is used to control the amplitude of the input signal of the circuit by user's variables "ampldb" and "ampl".

It is interesting to note that before accumulating a set of values, "*tsnr*" is waiting each time "NUM\_INITIAL" points. This is particularly important if the simulated network needs some time to stabilize. Please note that this feature is part of the user's tool and is therefore under the responsibility of the writer of the user's function (for a detailed example see page 141).

The circuit is based on a cell instantiated two times:

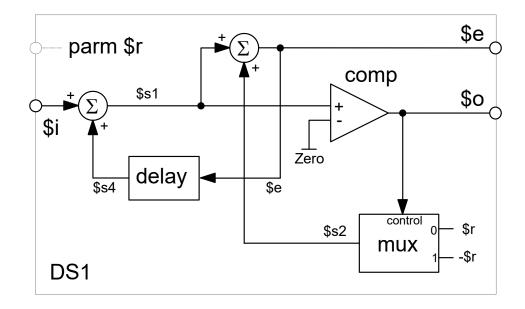

The corresponding netlist of this cell is placed in file "ds1.net":

file "ds1.net"

```
cell interface
                 $o
                     $i $e $r
#* DS1, subcell of a digital Sigma-Delta simulator
declare (digital) $i $r
                                    // recommended for documentation and error tracking
# *
        output of the cell
   $o
# *
   $i
        input of the cell
#*
   $e
        quantization error
        digital reference
# *
   $r
node $rf dc (int) $r
node $rm copy -$rf
                                // negative reference
node $rp
         copy $rf
                                 // positive reference
                    $s4
node $s1
                $i
         sum
node $o
         comp $s1 Zero
node $s2
               $o
                    $rp
                         $rm
         mux
node $e
         sum
               $s1
                    $s2
node $s4
         delay $e
```

The complete circuit uses this cell to build a  $\Sigma \Delta$  modulator. A SMART TOOL "*tsnr*" is connected to analyze the circuit behavior and to control the simulation.

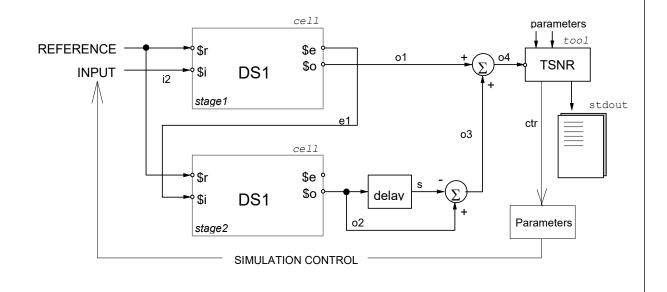

The main netlist corresponding to this network is placed in a file "example.nap":

file "example.nap" "SIGMA-DELTA MODULATOR (MASH 2) analyzed at frequency #freq Hz" title header <napa.hdr> // generic NAPA resources header <./tool/fft1.hdr> // resources for TSNR analysis directive WINDOW BLACKMAN HARRIS // user's directive for FFT dvar adbstart -60.0 dvar adbstop 0.0 fs 1.0e6 export ampl db // exported to TSNR output num\_initial 100 ivar numpts POWEROF2(14) // number of points (FFT) dvar ref 1.0 dvar freq 1000 // reference
// signal frequency 1000.0 dvar ampl\_db LINSWEEP(ctr, adbstart, adbstop, 61) // amplitude (dB) dvar ampl DB2LIN(ampl\_db, 1.0) // amplitude (lin) **#**\* Activation node i0 dc ref node i1 sine 0.0 ampl freq 0.0 node i2 adc 1024 i1 i0 #\* MASH2 Modulator node ol cell stagel "./dsl.net" i2 el 512 // first stage node o2 cell stage2 "./dsl.net" el e2 512 // second stage node o3 sum -s o2 node o4 sum o1 o3 node s delay o2 #\* Analysis node ctr itool tsnr "stdout" o4 ref 10000.0 numpts // TSNR analysis on 10kHz #\* Variables update update ampl\_db update ampl terminate ampl db > adbstop

The corresponding netlist is placed in the file "example.nap". This is the main NAPA source netlist.

This description is asking for a TSNR analysis (Total Signal to Noise Ratio) on a bandwidth of 10.0 kHz. The TSNR analysis will be performed for 61 input amplitudes, each of then being computed after a 16384 data points FFT.

The *NAPA* compiler writes a file "example.c". This is the *C* source of the simulator corresponding to the netlist "example.nap". After compilation of file "example.c" with an *ANSI C* compiler, an executable file "example.bin" (or "example.exe" for DOS platforms) is produced.

#### THIS EXECUTABLE IS THE SIMULATOR CORRESPONDING TO THE NAPA NETLIST.

Results are directed to standard output, as requested in the *NAPA* source netlist "example.nap". This particular job runs in 1.5 second on a PC equipped with a Mobile Pentium 4 1.8 GHz and 256 Mbytes of DRAM using a *GNU ANSI-C* compiler<sup>15</sup> for Windows:

File "example.out"

| # SIGN | MA-DELTA MODULA  | IOR (MASH 2) and | alyzed at freque | ency 1000.0 Hz |                |  |
|--------|------------------|------------------|------------------|----------------|----------------|--|
| # (too | pl               | ) tsnr - fred    | quency domain ar | nalysis        |                |  |
| # (cor | mpiler version   | ) NAPA V3.04     |                  |                |                |  |
| # (sou | urce file        | ) example.tmp    | 0                |                |                |  |
| # (rar | ndom seed        | ) 474285303      |                  |                |                |  |
| # (noi | rmalization      | ) 04 / 1         |                  |                |                |  |
| # (bar | ndwidth          | ) 0.000 Hz       | z 10.000 kHz     | 2              |                |  |
| # (sar | nples            | ) 16384          |                  |                |                |  |
| # (sar | npling frequenc  | y ) 1.000 MH     | Z                |                |                |  |
| # (fre | equency resolut: | ion) 61.035 Hz   | Z                |                |                |  |
| # (wir | ndow             | ) 4 Sample B     | lackman Harris   |                |                |  |
| #      |                  | · -              |                  |                |                |  |
| #      |                  |                  |                  |                |                |  |
|        | Jan 22 20:50:0   | 7 2000 by YLEDUG | C                |                |                |  |
| # pac} | ket freq         | sig RMS          | noise            | tsnr           | ampl db        |  |
| 0      | 9.765625e+002    |                  | -7.053087e+001   | -3.935882e+000 | -6.000000e+001 |  |
| 1      | 9.765625e+002    | -6.731440e+001   | -6.917046e+001   | 1.856052e+000  | -5.900000e+001 |  |
| 2      | 9.765625e+002    | -6.512889e+001   | -7.023648e+001   | 5.107589e+000  | -5.800000e+001 |  |
| 3      | 9.765625e+002    | -6.394195e+001   | -7.122892e+001   | 7.286974e+000  | -5.700000e+001 |  |
| 4      | 9.765625e+002    | -6.318386e+001   | -7.223130e+001   | 9.047439e+000  | -5.600000e+001 |  |
| 5      | 9.765625e+002    | -6.267844e+001   | -7.357855e+001   | 1.090011e+001  | -5.500000e+001 |  |
| 6      | 9.765625e+002    | -6.231186e+001   | -7.400046e+001   | 1.168860e+001  | -5.400000e+001 |  |
| 7      | 9.765625e+002    | -6.202770e+001   | -7.384892e+001   | 1.182122e+001  | -5.300000e+001 |  |
| 8      | 9.765625e+002    | -6.182961e+001   | -7.337622e+001   | 1.154660e+001  | -5.200000e+001 |  |
| 9      | 9.765625e+002    | -6.167589e+001   | -7.344078e+001   | 1.176489e+001  | -5.100000e+001 |  |
| 10     | 9.765625e+002    | -5.864847e+001   | -7.110639e+001   | 1.245792e+001  | -5.000000e+001 |  |
| 11     | 9.765625e+002    | -5.744767e+001   | -7.355547e+001   | 1.610780e+001  | -4.900000e+001 |  |
| 12     | 9.765625e+002    | -5.678495e+001   | -7.777345e+001   | 2.098850e+001  | -4.800000e+001 |  |
| 13     |                  | -5.634910e+001   |                  | 1.875083e+001  | -4.700000e+001 |  |
| 14     | 9.765625e+002    | -5.501714e+001   | -7.217447e+001   | 1.715733e+001  | -4.600000e+001 |  |
| 15     |                  | -5.375906e+001   |                  | 2.405171e+001  | -4.500000e+001 |  |
| 16     | 9.765625e+002    | -5.312532e+001   | -7.837689e+001   | 2.525157e+001  | -4.400000e+001 |  |
| 17     | 9.765625e+002    | -5.192495e+001   | -7.471363e+001   | 2.278868e+001  | -4.300000e+001 |  |
| 18     |                  | -5.095812e+001   |                  | 3.008214e+001  | -4.200000e+001 |  |
| 19     |                  | -5.004174e+001   |                  | 2.616077e+001  | -4.100000e+001 |  |
| 20     |                  | -4.900584e+001   |                  | 3.142114e+001  | -4.000000e+001 |  |
| 21     | 9.765625e+002    | -4.793388e+001   | -7.784428e+001   | 2.991040e+001  | -3.900000e+001 |  |
| 22     |                  | -4.718907e+001   |                  | 2.895831e+001  | -3.800000e+001 |  |
| 23     |                  | -4.605985e+001   |                  | 3.423078e+001  | -3.700000e+001 |  |
| 24     |                  | -4.501156e+001   |                  | 3.597106e+001  | -3.600000e+001 |  |
| 25     |                  | -4.402128e+001   |                  | 3.958202e+001  | -3.500000e+001 |  |
| 26     |                  | -4.304829e+001   |                  | 3.811303e+001  | -3.400000e+001 |  |
| 27     | 9.765625e+002    | -4.210063e+001   | -7.720244e+001   | 3.510181e+001  | -3.300000e+001 |  |
|        |                  |                  |                  |                |                |  |

<sup>15</sup> the *GNUANSI-C* compiler is a multi-platform package available as freeware.

| 28    | 9 765625e+002  | -4 100668e+001 | -7.971265e+001 | 3.870597e+001 | -3.200000e+001 |
|-------|----------------|----------------|----------------|---------------|----------------|
| 29    |                |                | -7.796018e+001 | 3.788694e+001 | -3.100000e+001 |
| 30    |                |                | -8.253785e+001 | 4.350682e+001 | -3.000000e+001 |
| 31    |                |                | -8.156209e+001 | 4.352963e+001 | -2.900000e+001 |
| 32    |                | -3.705509e+001 |                | 4.331228e+001 | -2.800000e+001 |
| 33    |                | -3.601640e+001 |                | 4.598124e+001 | -2.700000e+001 |
| 34    | 9.765625e+002  | -3.502729e+001 | -8.137936e+001 | 4.635207e+001 | -2.600000e+001 |
| 35    |                | -3.402281e+001 |                | 4.688810e+001 | -2.500000e+001 |
| 36    | 9.765625e+002  | -3.304046e+001 | -8.376941e+001 | 5.072895e+001 | -2.400000e+001 |
| 37    | 9.765625e+002  | -3.203607e+001 | -8.003268e+001 | 4.799661e+001 | -2.300000e+001 |
| 38    | 9.765625e+002  | -3.102661e+001 | -8.062194e+001 | 4.959534e+001 | -2.200000e+001 |
| 39    | 9.765625e+002  | -3.002786e+001 | -8.354172e+001 | 5.351386e+001 | -2.100000e+001 |
| 40    | 9.765625e+002  | -2.903099e+001 | -8.273380e+001 | 5.370281e+001 | -2.000000e+001 |
| 41    | 9.765625e+002  | -2.803808e+001 | -8.119011e+001 | 5.315203e+001 | -1.900000e+001 |
| 42    | 9.765625e+002  | -2.703637e+001 | -8.151107e+001 | 5.447470e+001 | -1.800000e+001 |
| 43    | 9.765625e+002  | -2.603346e+001 | -8.203287e+001 | 5.599940e+001 | -1.700000e+001 |
| 44    | 9.765625e+002  | -2.502865e+001 | -8.188762e+001 | 5.685896e+001 | -1.600000e+001 |
| 45    | 9.765625e+002  | -2.403007e+001 | -8.373852e+001 | 5.970845e+001 | -1.500000e+001 |
| 46    | 9.765625e+002  | -2.302921e+001 | -8.165119e+001 | 5.862198e+001 | -1.400000e+001 |
| 47    | 9.765625e+002  | -2.202983e+001 | -8.149322e+001 | 5.946339e+001 | -1.300000e+001 |
| 48    | 9.765625e+002  | -2.102902e+001 | -8.518589e+001 | 6.415687e+001 | -1.200000e+001 |
| 49    |                | -2.003233e+001 |                | 6.350451e+001 | -1.100000e+001 |
| 50    |                |                | -7.851827e+001 | 5.948707e+001 | -1.000000e+001 |
| 51    | 9.765625e+002  | -1.803080e+001 | -8.151046e+001 | 6.347967e+001 | -9.000000e+000 |
| 52    |                |                | -8.245947e+001 | 6.542953e+001 | -8.000000e+000 |
| 53    |                |                | -8.059553e+001 | 6.456646e+001 | -7.000000e+000 |
| 54    | 9.765625e+002  | -1.503083e+001 | -8.216098e+001 | 6.713015e+001 | -6.000000e+000 |
| 55    |                |                | -8.138439e+001 | 6.735358e+001 | -5.000000e+000 |
| 56    |                | -1.303072e+001 |                | 6.925598e+001 | -4.000000e+000 |
| 57    |                |                | -8.143161e+001 | 6.940077e+001 | -3.000000e+000 |
| 58    |                |                | -8.290200e+001 | 7.187077e+001 | -2.000000e+000 |
| 59    |                |                | -8.041750e+001 | 7.038638e+001 | -1.000000e+000 |
| 60    | 9.765625e+002  | -9.031265e+000 | -7.942846e+001 | 7.039720e+001 | 0.000000e+000  |
| # end | of output file |                |                |               |                |

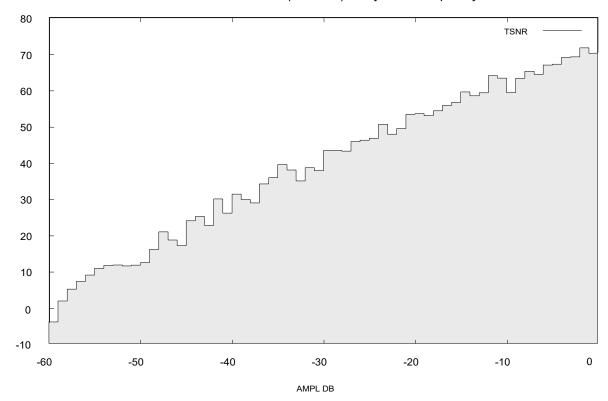

SIGMA-DELTA MODULATOR (MASH 2) analyzed at frequency 1000.0 Hz

*Gnuplot* is a multi-platform graphics package available as freeware.

# **APPENDIX E**

## Quick Reference: NAPA instructions

| #            | <any comment="" line="" on="" one=""></any>                                                                       |
|--------------|----------------------------------------------------------------------------------------------------|
| array        | (analog) <array_name> '['<arr_size>']' [&lt;"file_pathname"&gt;]</arr_size></array_name>                          |
|              | (digital) <array_name> '['<arr_size>']' [&lt;"file_pathname"&gt;]</arr_size></array_name>                         |
|              | (pointer) <array_name> '['<arr_size>']' <nod_nam array_name="" var_nam=""  =""></nod_nam></arr_size></array_name> |
|              | (pointer) <array_name> '[]' <node_nam array_name="" var_nam=""  =""></node_nam></array_name>                      |
| assert       | <"text_message"> <c_boolean_expression></c_boolean_expression>                                                    |
| call         | void <c_function_returning_void></c_function_returning_void>                                                      |
|              | <return_value> <c_expression></c_expression></return_value>                                                       |
| command_line | <var_name>   fs   ts   void</var_name>                                                                            |
| comment      | <"text_message">                                                                                                  |
| data         | <"file_name"> <parameters></parameters>                                                                           |
| debug        | [ <debug_level_number identifier=""  ="">]</debug_level_number>                                                   |
| decimate     | [fs] <decimation_factor> [<decimation_initial_value>]</decimation_initial_value></decimation_factor>              |
| declare      | (analog) <identifier></identifier>                                                                                |
|              | (digital) <identifier></identifier>                                                                               |
|              | (string) <identifier></identifier>                                                                                |
|              | () <identifier></identifier>                                                                                      |
|              | (constant) <identifier></identifier>                                                                              |
|              | (true) <a_function_returning_a_boolean></a_function_returning_a_boolean>                                          |
| directive    | <c_preprocessor_macro_identifier> [<value>]</value></c_preprocessor_macro_identifier>                             |
| drop         | [fs] <c_boolean_expression></c_boolean_expression>                                                                |
| dump         | <"file_pathname"> [when <c_boolean_expression_of_events>]</c_boolean_expression_of_events>                        |
| dvar         | <var_name> [<initial_value>]</initial_value></var_name>                                                           |
| error        | <"'text_message">                                                                                                 |
| event        | <event_name> [<c_expression_returning_a_boolean>]</c_expression_returning_a_boolean></event_name>                 |
|              |                                                                                                    |

|                | <event_name> (new) [<c_expression>]</c_expression></event_name>                                                                  |
|----------------|----------------------------------------------------------------------------------------------------|
| export         | <global_variable_name></global_variable_name>                                                                                    |
|                | <node_name></node_name>                                                                                                    |
|                | <var_name></var_name>                                                                                                    |
| format         | (analog) <"C_double_output_format">   S   M   L                                                                                  |
|                | (digital) <"C_long_long_output_format">  S   M   L                                                                               |
|                | (string) <"C_string_output_format">   S   M   L                                                                                  |
| fs             | [ <sampling_frequency>]</sampling_frequency>                                                                                     |
| ganging        | <array_name> `[`<array_size>`]` <nod_nam array_nam="" var_nam=""  =""></nod_nam></array_size></array_name>                       |
|                | <array_name> '[]' <nod_nam array_nam="" var_nam=""  =""></nod_nam></array_name>                                                  |
| gateway        | [ <count_down>]</count_down>                                                                                                    |
| header         | <"file_pathname"> [(noexpand)]                                                                                                   |
|                | <"file_pathname"> (expand)                                                                                                    |
| init           | void <c_function_returning_void></c_function_returning_void>                                                                     |
|                | <var_name> <c_function></c_function></var_name>                                                                                  |
|                | <node_name> <c_expression></c_expression></node_name>                                                                            |
| inject         | <node_name> <c_function></c_function></node_name>                                                                                |
| input          | <"file_pathname"> <var_name></var_name>                                                                                          |
|                | "stdin" <var_name></var_name>                                                                                                    |
| interface      | <\$node   \$var   \$parm>                                                                                                    |
| cell interface | <\$node   \$var   \$parm>                                                                                                    |
| data interface | <\$var   \$parm>                                                                                                    |
| interpolate    | [fs] <interpolation_factor></interpolation_factor>                                                                               |
| ivar           | <var_name> [&lt;"initial_value"&gt;]</var_name>                                                                                  |
| load           | <"file_pathname">                                                                                                    |
| napa_version   | <version_id></version_id>                                                                                                    |
| node           | <node_name> <node_kind> <node_name parameter="" var_name=""  =""></node_name></node_kind></node_name>                            |
|                | void <node_kind> <node_name parameter="" var_name=""  =""></node_name></node_kind>                                               |
| nominal        | Fs                                                                                                    |
| num_initial    | <number_of_initial_samples></number_of_initial_samples>                                                                          |
| opcode         | <alu_name> <opcode_number> [<template>]</template></opcode_number></alu_name>                                                    |
| output         | <"path_nam"> <node_nam var_nam=""  =""> [when <boolean_expr_of_events>]</boolean_expr_of_events></node_nam>                      |
|                | <string_var_nam> <node_nam var_nam=""  =""> [when <boolean_expr_of_events>]</boolean_expr_of_events></node_nam></string_var_nam> |
|                | "stderr" <node_nam var_nam=""  =""> [when <boolean_expr_of_events>]</boolean_expr_of_events></node_nam>                          |
|                | "stdout" <node_nam var_nam=""  =""> [when <boolean_expr_of_events>]</boolean_expr_of_events></node_nam>                          |
| ping           | ["stderr"]                                                                                                    |
|                | <"path_nam">                                                                                                    |
|                |                                                                                                    |

|             | <string_var_nam></string_var_nam>                                                                             |
|-------------|----------------------------------------------------------------------------------------------------|
| post        | [ <label>] <function_id> <file_name> [<parameters>]</parameters></file_name></function_id></label>            |
|             | <label> void <file_name></file_name></label>                                                                  |
| random_seed | <[-   +] seed_number>                                                                                         |
| restart     |                                                                                                    |
| string      | <var_name> [&lt;"initial_value"&gt;]</var_name>                                                               |
| stuck       | <node_name> <c_expression_returning_a_number></c_expression_returning_a_number></node_name>                   |
| synchronize | (yes)   (no)                                                                                                  |
| terminate   | [ <c_boolean_expression> ]</c_boolean_expression>                                                             |
| title       | <"some one-line text">                                                                                        |
| tool        | <user_defined_itool> <parameters></parameters></user_defined_itool>                                           |
| ts          | [ <sampling_period>]</sampling_period>                                                                        |
| update      | <var_name>[<c_expression>] [when <boolean_expr_of_events>]</boolean_expr_of_events></c_expression></var_name> |
| void        | <file_name></file_name>                                                                                       |
| warning     | <"text_message">                                                                                              |

# **APPENDIX F**

## Quick Reference: Node Syntax

| adc      | <num_level> <input_node> <reference_node></reference_node></input_node></num_level> | $R \rightarrow I$ |
|----------|-------------------------------------------------------------------------------------|-------------------|
| algebra  | <c_expression></c_expression>                                                       | Chameleonic       |
| alu      | <alu_name> <opcode node=""> <input_node></input_node></opcode></alu_name>           | Chameleonic       |
| and      | <input_node> <input_node></input_node></input_node>                                 | $I \rightarrow I$ |
| average  | <[-   +]input_node> <[-   +]input_node>                                             | $R \rightarrow R$ |
| bshift   | <number> <input_node></input_node></number>                                         | $I \rightarrow I$ |
|          | <[-   +]shift_var> <input_node></input_node>                                        | $I \rightarrow I$ |
|          | <[-   +]shift_node> <input_node></input_node>                                       | $I \rightarrow I$ |
| btoi     | <input_node> <input_node></input_node></input_node>                                 | $I \rightarrow I$ |
| buffer   | <input_node></input_node>                                                           | $I \rightarrow I$ |
| bwand    | <hexavalued_mask> <input_node></input_node></hexavalued_mask>                       | $I \rightarrow I$ |
|          | <input_node> <input_node></input_node></input_node>                                 | $I \rightarrow I$ |
| bwbuffer | <input_node></input_node>                                                           | $I \rightarrow I$ |
| bwinv    | <input_node></input_node>                                                           | $I \rightarrow I$ |
| bwnand   | <hexavalued_mask> <input_node></input_node></hexavalued_mask>                       | $I \rightarrow I$ |
|          | <input_node> <input_node></input_node></input_node>                                 | $I \rightarrow I$ |
| bwnor    | <hexavalued_mask> <input_node></input_node></hexavalued_mask>                       | $I \rightarrow I$ |
|          | <input_node> <input_node></input_node></input_node>                                 | $I \rightarrow I$ |
| bwnot    | <input_node></input_node>                                                           | $I \rightarrow I$ |
| bwor     | <hexavalued_mask> <input_node></input_node></hexavalued_mask>                       | $I \rightarrow I$ |
|          | <input_node> <input_node></input_node></input_node>                                 | $I \rightarrow I$ |
| bwxnor   | <hexavalued_mask> <input_node></input_node></hexavalued_mask>                       | $I \rightarrow I$ |
|          | <input_node> <input_node></input_node></input_node>                                 | $I \rightarrow I$ |
| bwxor    | <hexavalued_mask> <input_node></input_node></hexavalued_mask>                       | $I \rightarrow I$ |
|          |                                                                                     |                   |

|                | <input_node> <input_node></input_node></input_node>                                   | $I \rightarrow I$ |
|----------------|---------------------------------------------------------------------------------------|-------------------|
| cell           | <instance_name> &lt;"file_name"&gt; <parameter_list></parameter_list></instance_name> | N/A               |
| change         | <input_node></input_node>                                                             | $X \rightarrow I$ |
| clip           | <[-   +]threshold_low> <[-   +]threshold_high> <input_node></input_node>              | Chameleonic       |
| clock          | < ["pattern_descriptor_aperiodic".]<br><"pattern_descriptor_periodic">                | ⇒I                |
| comp           | <[-   +]positive_input_node> <[-   +]negative_input_node>                             | $X \rightarrow I$ |
|                | <[-   +]positive_input_node> <[-   +]variable>                                        | $X \rightarrow I$ |
|                | <[-   +]variable> <[-   +]negative_input_node>                                        | $X \rightarrow I$ |
|                | <[-   +]positive_input_node> <[-   +]number>                                          | $X \rightarrow I$ |
|                | <[-   +]number> <[-   +]negative_input_node>                                          | $X \rightarrow I$ |
| const          | [(digital)] <c_expression></c_expression>                                             | $\rightarrow I$   |
|                | (analog) <c_expression></c_expression>                                                | $\rightarrow R$   |
| сору           | <[-   +]input_node>                                                                   | Chameleonic       |
| cosine         | <[-   +]offset> <amplitude> <frequency> &lt;[-   +]phase&gt;</frequency></amplitude>  | $X \rightarrow R$ |
| dac            | <num_level> <input_node> <reference_node></reference_node></input_node></num_level>   | $I \rightarrow R$ |
| dalgebra       | <c_expression_cast_to_real></c_expression_cast_to_real>                               | $X \rightarrow R$ |
| dc             | [(analog)] <c_expression></c_expression>                                              | $\rightarrow R$   |
|                | (digital) <c_expression></c_expression>                                               | $\rightarrow I$   |
| delay          | <[-   +]input_node>                                                                   | Chameleonic       |
|                | <number> &lt;[-   +]input_node&gt;</number>                                           | Chameleonic       |
|                | <delays_var> &lt;[-   +]input_node&gt;</delays_var>                                   | Chameleonic       |
| differentiator | <[-   +]input_node>                                                                   | Chameleonic       |
| div            | <[-   +]input_node> <[-   +]input_node>                                               | Chameleonic       |
|                | <[-   +]input_node> <[-   +]variable>                                                 | Chameleonic       |
|                | <[-   +]input_node> <[-   +]number>                                                   | Chameleonic       |
| dtoi           | <input_node></input_node>                                                             | $R \rightarrow I$ |
| dtool          | <dtool_name> [<parameter_list>]</parameter_list></dtool_name>                         | $X \rightarrow R$ |
| duser          | <duser_name> [<parameter_list>]</parameter_list></duser_name>                         | $X \rightarrow R$ |
| equal          | <[-   +]input_node> <[-   +]input_node>                                               | $X \rightarrow I$ |
|                | <[-   +]input_node> <[-   +]variable>                                                 | $X \rightarrow I$ |
|                | <[-   +]variable> <[-   +]input_node>                                                 | $X \rightarrow I$ |
|                |                                                                                       |                   |

|            | <[-   +]input_node> <[-   +]number>                                               | $X \rightarrow I$ |
|------------|-----------------------------------------------------------------------------------|-------------------|
|            | <[-   +]number> <[-   +]input_node>                                               | $X \rightarrow I$ |
| fzand      | <input_node> <input_node></input_node></input_node>                               | $R \rightarrow R$ |
| fzbuffer   | <input_node> <input_node></input_node></input_node>                               | $R \rightarrow R$ |
| fzinv      | <input_node></input_node>                                                         | $R \rightarrow R$ |
| fznand     | <input_node> <input_node></input_node></input_node>                               | $R \rightarrow R$ |
| fznor      | <input_node> <input_node></input_node></input_node>                               | $R \rightarrow R$ |
| fznot      | <input_node></input_node>                                                         | $R \rightarrow R$ |
| fznxor     | <input_node> <input_node></input_node></input_node>                               | $R \rightarrow R$ |
| fzor       | <input_node> <input_node></input_node></input_node>                               | $R \rightarrow R$ |
| fzxor      | <input_node> <input_node></input_node></input_node>                               | $R \rightarrow R$ |
| gain       | <[-   +]number> <input_node></input_node>                                         | Chameleonic       |
|            | <[-   +]gain_var> <input_node></input_node>                                       | Chameleonic       |
| generator  | <instance_name> &lt; "generator_name"&gt; &lt; parameter_list&gt;</instance_name> | N/A               |
| hold       | <control_node> <input_node></input_node></control_node>                           | Chameleonic       |
| ialgebra   | <c_expression_cast_to_int></c_expression_cast_to_int>                             | $X \rightarrow I$ |
| integrator | <[-   +]input_node>                                                               | Chameleonic       |
| inv        | <input_node></input_node>                                                         | $I \rightarrow I$ |
| itob       | <bit_rank> <input_node></input_node></bit_rank>                                   | $I \rightarrow I$ |
| itod       | <input_node></input_node>                                                         | $I \rightarrow R$ |
| itool      | <itool_name> [<parameter_list>]</parameter_list></itool_name>                     | $X \rightarrow I$ |
| iuser      | <iuser_name> [<parameter_list>]</parameter_list></iuser_name>                     | $X \rightarrow I$ |
| latch      | <set_input_node> <reset_input_node></reset_input_node></set_input_node>           | $I \rightarrow I$ |
| lshift     | <number> <input_node></input_node></number>                                       | $I \rightarrow I$ |
|            | <shift_var> <input_node></input_node></shift_var>                                 | $I \rightarrow I$ |
|            | <shift_node> <input_node></input_node></shift_node>                               | $I \rightarrow I$ |
| max        | <[-   +]input_node> <[-   +]input_node>                                           | Chameleonic       |
| merge      | <[-   +]input_node_from_seg_a> <[-  <br>+]input_node_from_seg_b>                  | Chameleonic       |
| min        | <[-   +]input_node> <[-   +]input_node>                                           | Chameleonic       |
| mod        | <[-   +]input_node> <[-   +]input_node>                                           | Chameleonic       |
|            | <[-   +]input_node> <[-   +]variable>                                             | Chameleonic       |
|            |                                                                                   |                   |

|          | <[-   +]input_node> <[-   +]number>                                                                                 | Chameleonic       |
|----------|----------------------------------------------------------------------------------------------------|-------------------|
| muller   | <input_node> <input_node></input_node></input_node>                                                                 | $I \rightarrow I$ |
| mux      | <control_node> &lt;[-   +]input_node_0&gt; &lt;[-   +]input_node_1&gt;</control_node>                               | Chameleonic       |
|          | <control_var> &lt;[-   +]input_node_0&gt; &lt;[-   +]input_node_1&gt;</control_var>                                 | Chameleonic       |
| nand     | <input_node> <input_node></input_node></input_node>                                                                 | $I \rightarrow I$ |
| noise    | <[-   +]DC_level> <noise_density_level></noise_density_level>                                                       | $\rightarrow R$   |
| nor      | <input_node> <input_node></input_node></input_node>                                                                 | $I \rightarrow I$ |
| not      | <input_node></input_node>                                                                                           | $I \rightarrow I$ |
| offset   | <[-   +]number> <input_node></input_node>                                                                           | Chameleonic       |
|          | <[-   +]offset_var> <input_node></input_node>                                                                       | Chameleonic       |
| or       | <input_node> <input_node></input_node></input_node>                                                                 | $I \rightarrow I$ |
| 08C      | <[-   +]offset> <amplitude> <frequency> &lt;[-   +]phase&gt;</frequency></amplitude>                                | $X \rightarrow R$ |
| poly     | $<$ [-   +]coeff <sub>0</sub> > [ <[-   +]coeff <sub>i</sub> > ] <[-   +]input_node>                                | Chameleonic       |
| prod     | <[-   +]input_node> <[-   +]input_node>                                                                             | Chameleonic       |
| quant    | <input_node> &lt;[-   +]input_node&gt;</input_node>                                                                 | Chameleonic       |
|          | <variable> &lt;[-   +]input_node&gt;</variable>                                                                     | Chameleonic       |
|          | <constant>&lt;[-   +]input_node&gt;</constant>                                                                      | Chameleonic       |
| ram      | <name'['addr_node']'> <cs_node> <control_node><br/><w_node></w_node></control_node></cs_node></name'['addr_node']'> | Declared          |
| ram2     | <name'['addr_node']'> <cs_node> <control_node><br/><w_node></w_node></control_node></cs_node></name'['addr_node']'> | Declared          |
| rect     | <input_node></input_node>                                                                                           | Chameleonic       |
| register | <control_node> <input_node></input_node></control_node>                                                             | Chameleonic       |
| relay    | <control_node> <input_node></input_node></control_node>                                                             | Chameleonic       |
|          | <control_var> <input_node></input_node></control_var>                                                               | Chameleonic       |
|          | <control_node> <input_node> &lt; [-   +] setting_var&gt;</input_node></control_node>                                | Chameleonic       |
|          | <control_var> <input_node> &lt;[-   +] setting_var&gt;</input_node></control_var>                                   | Chameleonic       |
|          | <control_node> <input_node> &lt; [-   +] setting_constant&gt;</input_node></control_node>                           | Chameleonic       |
|          | <control_var> <input_node> &lt;[-   +] setting_constant&gt;</input_node></control_var>                              | Chameleonic       |
| rip      | <hexavalued_mask> <input_node></input_node></hexavalued_mask>                                                       | $I \rightarrow I$ |
| rom      | <name'['addr_node']'> <cs_node></cs_node></name'['addr_node']'>                                                     | Declared          |
| rom2     | <name'['addr_node']'><cs_node></cs_node></name'['addr_node']'>                                                      | Declared          |
|          |                                                                                                    |                   |

| rshift   | <number> <input_node></input_node></number>                                                                     | $I \rightarrow I$ |
|----------|----------------------------------------------------------------------------------------------------|-------------------|
|          | <shift_var> <input_node></input_node></shift_var>                                                               | $I \rightarrow I$ |
|          | <shift_node> <input_node></input_node></shift_node>                                                             | $I \rightarrow I$ |
| rshift1  | <number> <input_node></input_node></number>                                                                     | $I \rightarrow I$ |
|          | <shift_var> <input_node></input_node></shift_var>                                                               | $I \rightarrow I$ |
|          | <shift_node> <input_node></input_node></shift_node>                                                             | $I \rightarrow I$ |
| rshift2  | <number> <input_node></input_node></number>                                                                     | $I \rightarrow I$ |
|          | <shift_var> <input_node></input_node></shift_var>                                                               | $I \rightarrow I$ |
|          | <shift_node> <input_node></input_node></shift_node>                                                             | $I \rightarrow I$ |
| sign     | <input_node></input_node>                                                                                       | $X \rightarrow I$ |
| sine     | <[-   +]offset> <amplitude> <frequency> &lt;[-   +]phase&gt;</frequency></amplitude>                            | $X \rightarrow R$ |
| square   | <[-   +]offset> <amplitude> <frequency> <delay><br/>[<duty_cycle>]</duty_cycle></delay></frequency></amplitude> | $\rightarrow R$   |
| step     | <level1> <level2> <transition_time> [<transition_time>]</transition_time></transition_time></level2></level1>   | $\rightarrow R$   |
| sub      | <[-   +]input_node> <[-   +]input_node>                                                                         | Chameleonic       |
|          | <[-   +]input_node> <[-   +]number>                                                                             | Chameleonic       |
| sum      | <[-   +]input_node> <[-   +]input_node>                                                                         | Chameleonic       |
| test     | <c_expression_cast_to_int></c_expression_cast_to_int>                                                           | $X \rightarrow I$ |
| track    | <control_node> <input_node></input_node></control_node>                                                         | Chameleonic       |
| triangle | <[-   +]offset> <amplitude> <frequency> <delay><br/>[<duty_cycle>]</duty_cycle></delay></frequency></amplitude> | $\rightarrow R$   |
| trig     | <number> <input_node> [(dual)]</input_node></number>                                                            | $X \rightarrow I$ |
|          | <number> <input_node> (positive)</input_node></number>                                                          | $X \rightarrow I$ |
|          | <number> <input_node> (negative)</input_node></number>                                                          | $X \rightarrow I$ |
| uadc     | <num_level> <input_node> <reference_node></reference_node></input_node></num_level>                             | $R \rightarrow I$ |
| udac     | <num_level> <input_node> <reference_node></reference_node></input_node></num_level>                             | $I \rightarrow R$ |
| wsum     | <weight> <input_node> <weight> <input_node></input_node></weight></input_node></weight>                         | Chameleonic       |
| xnor     | <input_node> <input_node></input_node></input_node>                                                             | $I \rightarrow I$ |
| xor      | <input_node> <input_node></input_node></input_node>                                                             | $I \rightarrow I$ |
| zero     | <decimation_factor> <decimation_offset> <input_node></input_node></decimation_offset></decimation_factor>       | Chameleonic       |
|          |                                                                                                    |                   |

# **APPENDIX G**

## Quick Reference: The NAPA File System

| Absolute reference                      | <i>``/ ″</i> |
|-----------------------------------------|--------------|
| Reference to a generic library          | < >          |
| Reference to the <b>root</b> directory  | w <i>"</i>   |
| Reference to the main directory         | <i>``~/″</i> |
| Reference to the current cell directory | »./″         |